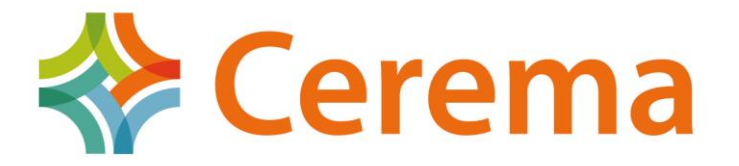

Direction technique Infrastructures de transport et matériaux

Guide technique

## CHAMOA – PICF

CHaîne Algorithmique Modulaire Ouvrages d'Art Programme de calcul des ouvrages de type PICF

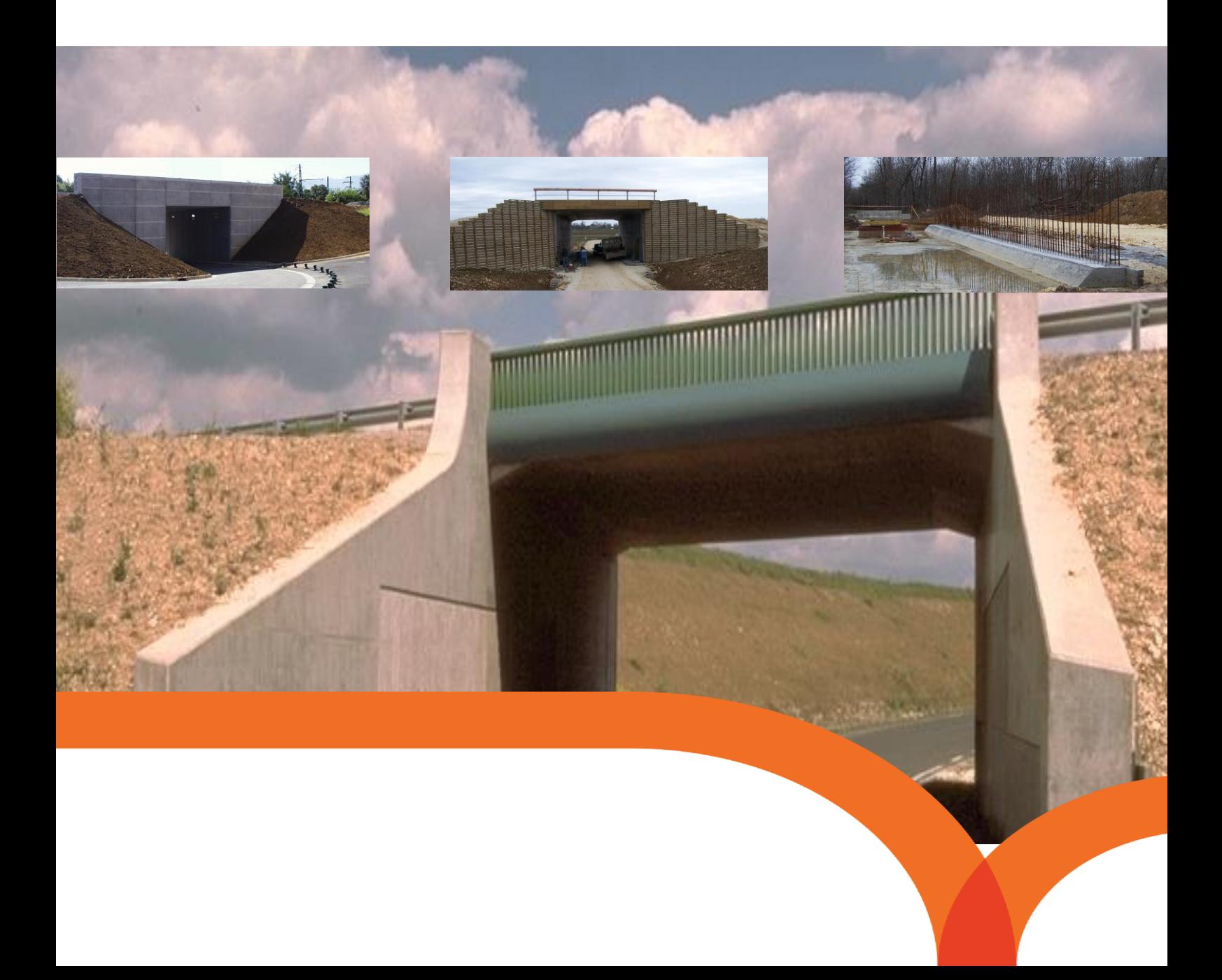

avril 2023

Page laissée blanche intentionnellement

# CHAMOA – PICF

CHaîne Algorithmique Modulaire Ouvrages d'Art – Programme de calcul des ouvrages de type PICF

Collection les outils

La CHaîne Algorithmique Modulaire Ouvrages d'Art (Chamoa) a été développée sous le pilotage du CEREMA/DTecITM par :

Gaël Bondonet (Sétra/CTOA) Julien Cabut (DREIF/DOAT) Eric Chasco (Cété du Sud-Ouest/DOA) Renaud Léglise (Cété Nord Picardie/DOA) Angel-Luis Millan (Sétra/CTOA) Pierre Paillusseau (Cété du Sud-Ouest/DOA) Claude Favrel (Cété de l'Est/DOA)

Et validé avec l'appui de :

Jean-Bernard Humeau (Cété de Nantes/DOA) Benoît Poulin (Cété de Nantes/DOA) Pierre Perrin (Sétra/CTOA)

L'application est désignée sous le sigle "CHAMOA" pour Chaîne Algorithmique Modulaire de calcul des Ouvrages d'Art. Ce nom et ce sigle ont été déposés à l'Institut National de la Propriété Industrielle dans les classes suivantes :

- 9 : logiciels (programmes enregistrés)
- 42 : programmation pour ordinateur.

Toute représentation ou reproduction, intégrale ou partielle de cette documentation et/ou du logiciel, faite sans le consentement du Ministère de l'Écologie, de l'Énergie, du Développement Durable et de l'Aménagement du Territoire est illicite (loi du 11 mars 1957, alinéa 1er de l'article 40).

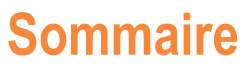

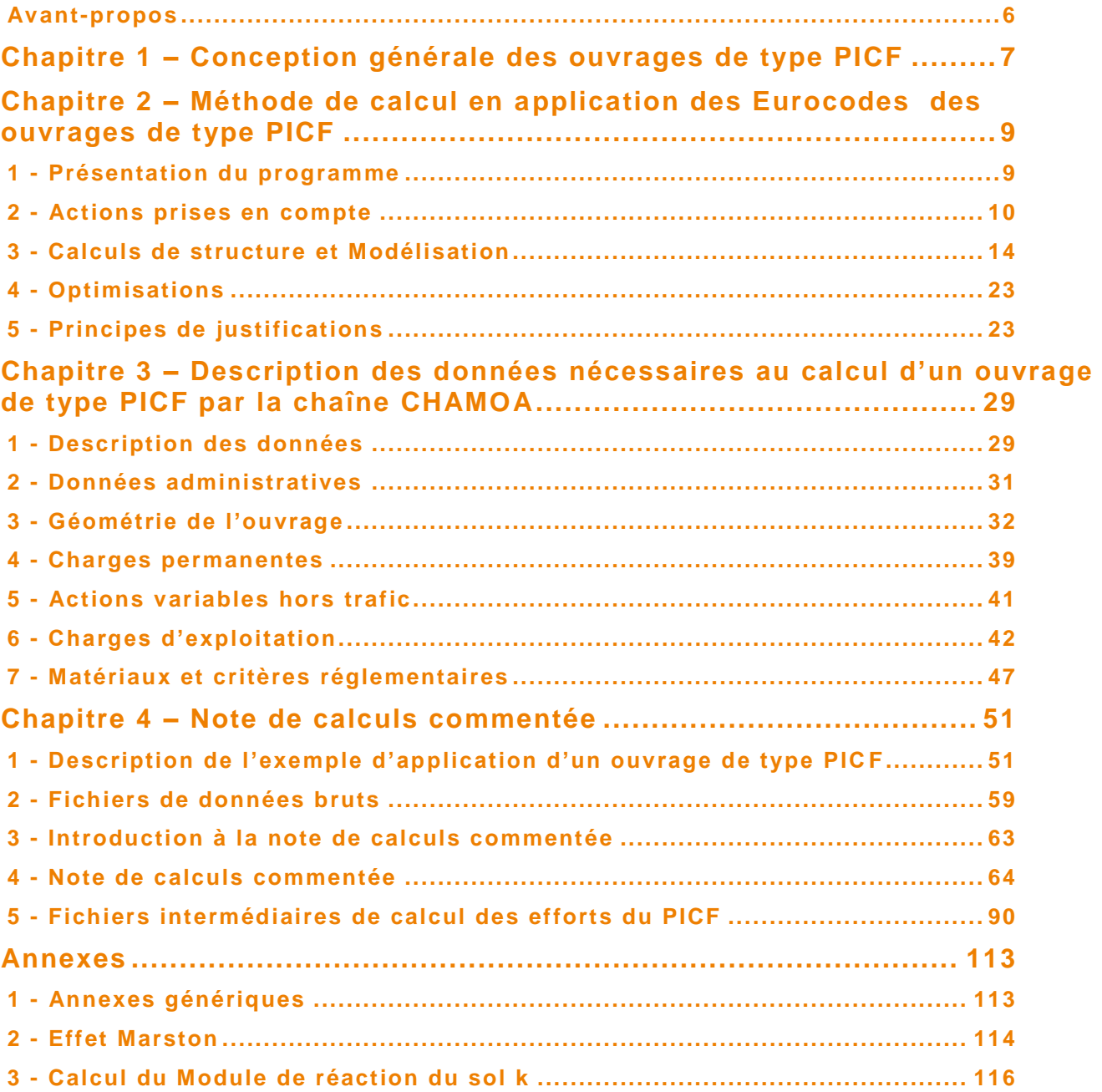

## <span id="page-5-0"></span>**Avant-propos**

La CHaîne Algorithmique Modulaire Ouvrages d'Art (Chamoa) est destinée à justifier les ouvrages courants conformément aux règles Eurocodes. Ce projet s'inscrit dans la continuité des programmes de ponts types du Sétra qui ont permis de justifier plusieurs milliers d'ouvrages courants depuis les premiers programmes des années 1970.

Compte tenu des fortes modifications apportées par les normes européennes, cette chaîne est entièrement nouvelle.

Cette première version constitue un prototype. A ce titre elle se limite aux ouvrages les plus courants que sont les ponts cadres et portiques de type PICF et PIPO et les ponts dalles de hauteur constante de type PSIDA et PSIDP.

Elle permet de calculer les ouvrages et d'en dimensionner les éléments résistants principaux (ferraillage, précontrainte, optimisation de la géométrie des éléments de structure). Elle fournit les justifications détaillées conformes aux règles de l'Eurocode de toutes les parties de l'ouvrage. Elle ne permet pas, dans cette première version, de proposer des principes détaillés de ferraillage, ce qui fera l'objet de développements ultérieurs, notamment de dessin.

Thierry Kretz

T. Vuely

Chef du Centre des Techniques d'ouvrages d'art du Sétra

# <span id="page-6-0"></span>**Chapitre 1 – Conception générale des ouvrages de type PICF**

La conception des ponts types a fait l'objet de nombreuses publications du Sétra depuis la fin des années 1970.

Les versions les plus récentes des guides ont été publiées dans les années 1980, après la parution des règlements aux États Limites (BAEL et BPEL).

Les guides de conception traitent :

- d'une présentation générale (morphologie de la structure, domaine d'emploi) en situant la structure parmi la panoplie des ouvrages courants
- de conception générale, permettant de fixer les options principales de l'ouvrage (implantation, géométrie générale, disposition des appuis, des murs et de leurs fondations, variantes constructives, esthétique).
- de conception détaillée, permettant de fixer les dimensions de détail des différentes parties d'ouvrage, de préciser les options de ferraillage ou de câblage, de faire les choix pour les équipements et superstructures,
- un chapitre sur l'exécution et sur la pathologie de la structure, complète le guide.

Les guides de calcul sont assortis au programme de pont type. La dernière version est le guide associé au programme PICF-EL.

Il est encore trop tôt pour connaître l'impact des Eurocodes sur le dimensionnement général des ouvrages. Les règles de prédimensionnement contenues dans les guides de conception peuvent être considérées comme valables.

Pour les ouvrages de type PICF les documents suivants pourront être utilisés :

- [1] Ponts-cadres et portiques Guide de Conception (Sétra 1992 F9246)
- [2] Portique ouvert double Dossier pilote POD76 (SETRA 1976).

[3] Note d'information N°20 du SETRA (Série Ouvrages d'Art). Éléments pour le choix d'un ouvrage de soutènement dans le domaine routier (décembre 1995)

- [4] Passage Supérieur à Gabarit Normal Dossier PSGN77 (SETRA 1977 F. 7720)
- [5] Passage Supérieur à Gabarit Réduit Dossier PSGR71 (SETRA 1971 F. 7106).

# <span id="page-8-0"></span>**Chapitre 2 – Méthode de calcul en application des Eurocodes des ouvrages de type PICF**

## <span id="page-8-1"></span>**1 - Présentation du programme**

Le Programme permet le calcul des ponts routes et passerelles aux **Eurocodes de type ponts cadres fermés**.

Les ouvrages sont supposés à une seule chaussée (sans terre-plein central) et calculés pour un biais entre 70 et 100 grades.

Les phases d'exploitation possibles sont :

- Phase définitive (toujours définie), c'est la phase où l'ouvrage est en service avec son profil en travers final.
- Phase provisoire (optionnelle), c'est la phase où l'ouvrage peut avoir un profil en travers spécifique et où circulent des charges spécifiques (généralement phase chantier où la structure de l'ouvrage est terminée avec circulation de dumpers sur une chaussée réduite).
- Phase d'exécution, le cas échéant (mise en tension de câbles par exemple pour un PSIDP).

Le programme calcule les efforts en flexion longitudinale et transversale en travée. Il justifie l'ouvrage en flexion et à l'effort tranchant. Il calcule automatiquement les quantités d'aciers passifs.

Les épaisseurs peuvent être vérifiées ou dimensionnées par le programme.

## <span id="page-9-0"></span>**2 - Actions prises en compte**

## **2.1 - Actions permanentes**

### **2.1.1 - Actions communes**

Les charges prises en compte sont :

- le poids propre
- les charges de superstructures (chaussée, étanchéité, trottoir, réseau, bande de chargement, dalles de transition le cas échéant)
- les charges permanentes variables:
	- *Température (dilatation et gradient) : en flexion longitudinale seulement (faute de méthode).*
	- *Retrait Fluage.*

### **2.1.2 - Remblais techniques : Poids propre des terres et poussée des terres**

Le poids propre des terres et la poussée des terres sur les ouvrages courants de type Portique et Cadre sont représentés par :

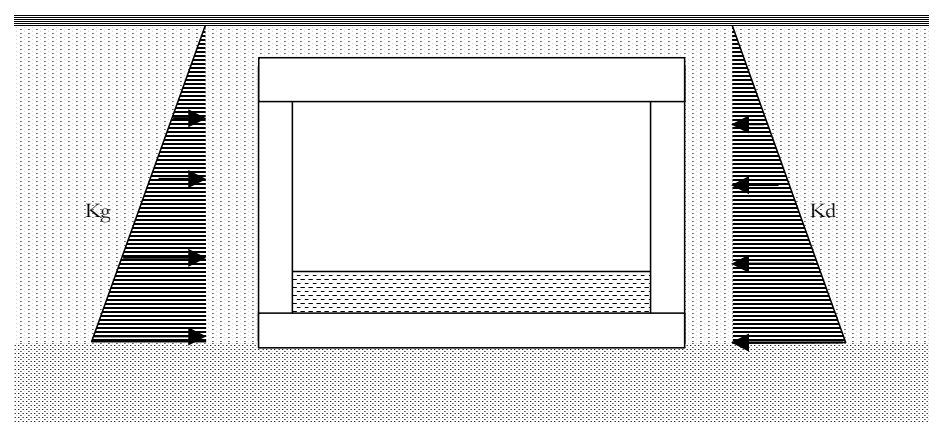

*Figure 1 – Poussée des terres*

Pour les ouvrages types, la poussée des terres est souvent modélisée par une poussée triangulaire définie par les relations suivantes :

$$
\sigma_h = K \cdot \sigma_v \quad \sigma_v = \gamma_{sol} \cdot z \qquad P_{\text{ml}} = \int_0^H \sigma_h(z) \cdot dz
$$

σ*h* : contrainte horizontale dans le sol sec

 $\sigma_{\nu}$  : : contrainte verticale du sol sec

 $\gamma_{sol}$ : densité du sol sec

- $K:$  $\alpha$ : coefficient de poussée du sol sec ( $K_g$  coté gauche –  $K_d$  coté droit)
- $P_{/ml}$ : : poussée horizontale du sol sec par ml horizontal de piédroit.

Généralement la nature des terres de part et d'autre de l'ouvrage est identique, la poussée des terres sur les deux piédroits est alors supposée identique, les coefficients de poussée des terres sont alors pris égaux :

### $K_{a} = K_{d} = K$

A noter que la poussée des terres est modélisée jusqu'en pied de semelle ou de radier et non au centre d'inertie de la semelle.

Pour les ouvrages de types portiques ou cadres, étant donné l'incertitude sur la valeur de poussée des terres, en particulier à cause du compactage des terres derrière les piédroits, on fait souvent un calcul enveloppe en prenant deux valeurs extrêmes de  $\ K\ (K_{\scriptscriptstyle max} \ \text{et} \ K_{\scriptscriptstyle min})$  .

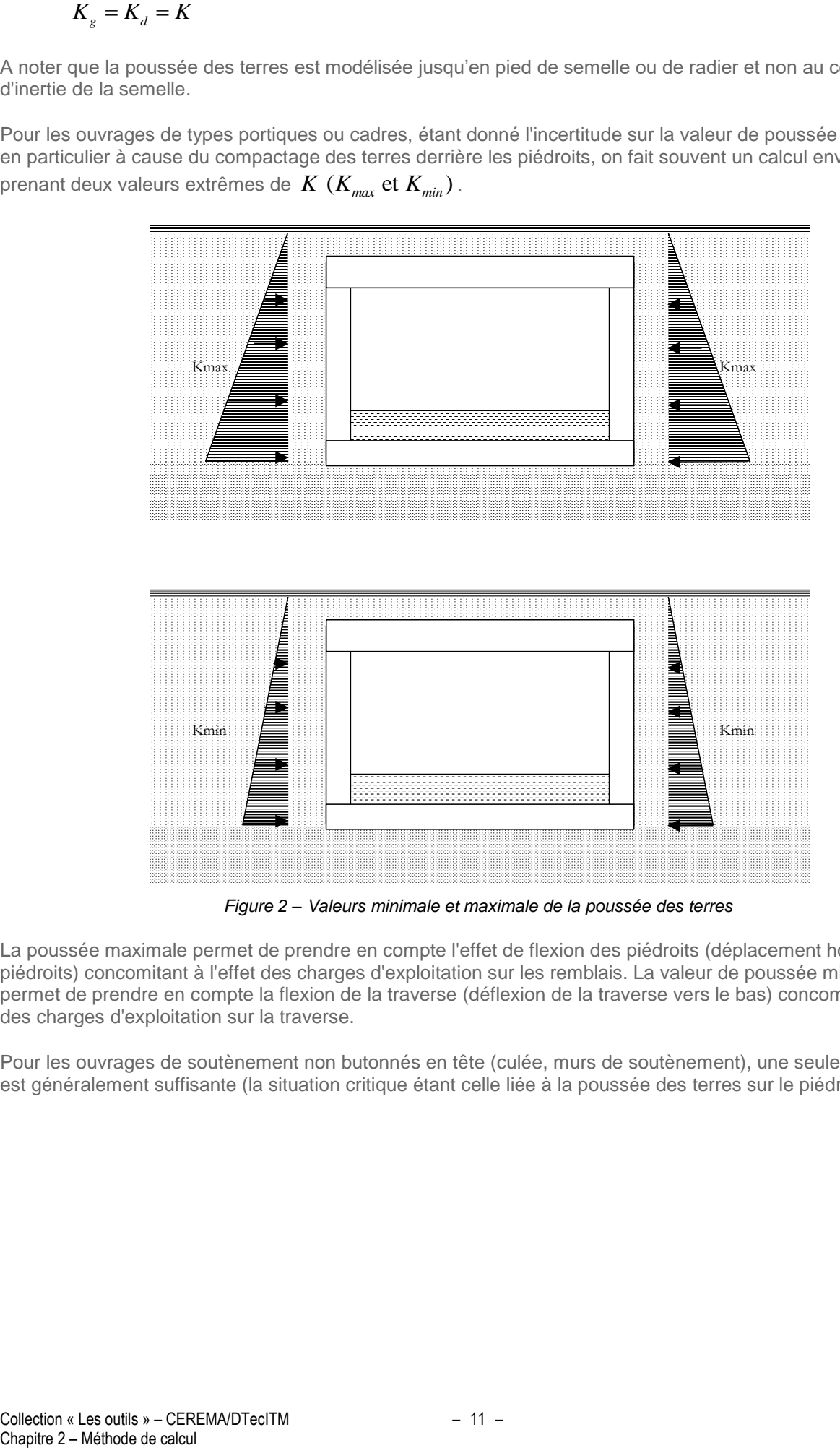

*Figure 2 – Valeurs minimale et maximale de la poussée des terres* 

La poussée maximale permet de prendre en compte l'effet de flexion des piédroits (déplacement horizontal des piédroits) concomitant à l'effet des charges d'exploitation sur les remblais. La valeur de poussée minimale permet de prendre en compte la flexion de la traverse (déflexion de la traverse vers le bas) concomitant à l'effet des charges d'exploitation sur la traverse.

Pour les ouvrages de soutènement non butonnés en tête (culée, murs de soutènement), une seule valeur de *K* est généralement suffisante (la situation critique étant celle liée à la poussée des terres sur le piédroit).

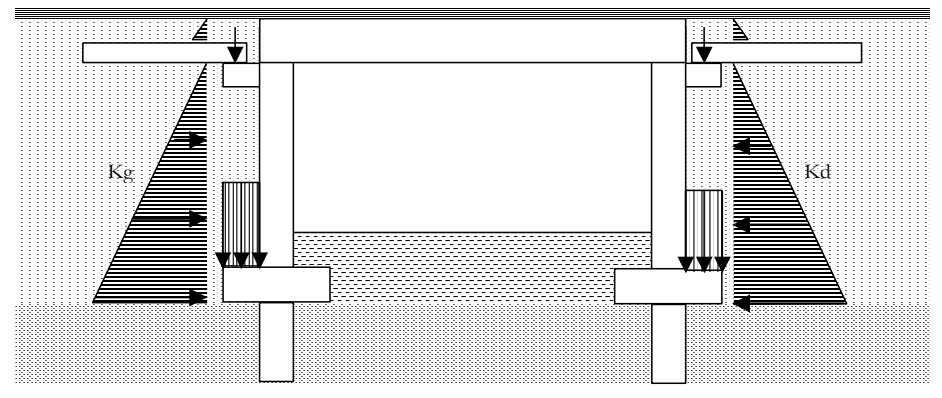

*Figure 3 – Poussée des terres et dalles de transition*

En présence d'une dalle de transition, la poussée des terres est prise à partir de la sous face de la dalle de transition. On suppose implicitement que la dalle repose en deux points : le corbeau d'une part et sur le remblai à bonne distance du piédroit d'autre part. L'effet de la réaction d'appui de la dalle de transition sur le remblai est alors supposé négligeable vis à vis du piédroit.

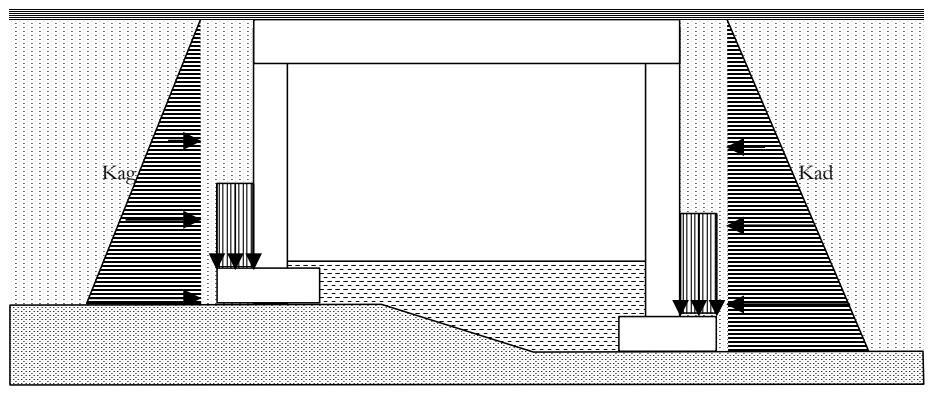

*Figure 4 – Poussée des terres avec piédroits de hauteur différente*

Pour les ouvrages dont les appuis sont de hauteurs différentes, même si la nature du terrain est identique (on prend alors des coefficients de poussée identiques), une poussée dissymétrique se créé naturellement uniquement à cause de la différence de hauteur .

### **2.1.3 - Remblai de couverture**

La charge de remblai appliquée sur la traverse supérieure est augmentée s'il y a lieu d'un coefficient amplificateur *C<sup>r</sup>* dit de Marston pour tenir compte de l'effet de tassement du sol hors ouvrage. Ce coefficient dépend d'un paramètre dit de Marston noté *R*. Le calcul du coefficient *C<sup>r</sup>* est présenté en annexe § Effet **Marston** 

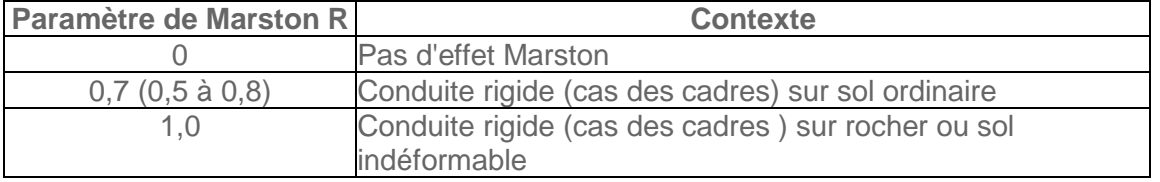

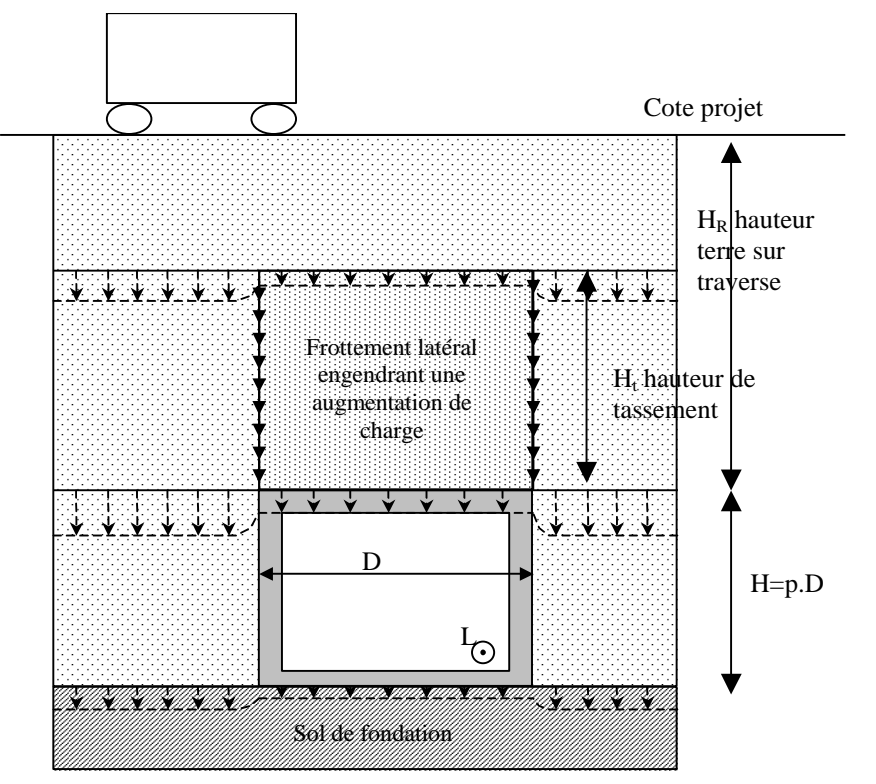

*Figure 5 – Coupe transversale caractérisant le tassement des terres autour d'un cadre*

Le poids du remblai sur la traverse par unité de largeur est alors obtenu par :

$$
P/L = k.C_r.\gamma.H_R.D
$$

*k* : coefficient d'incertitude (en général 0,90 et 1,10)

 $\gamma$  : densité des terres de remblai au dessus de la traverse du cadre

### **2.1.4 - Remblai intérieur**

Le remblai intérieur intervient par le poids qu'il exerce sur le radier pour les cadres ou sur les semelles de piédroits. Sa prise en compte est nécessaire du fait de la souplesse du sol : le transfert de charge est partiellement redistribué par la structure vers le sol via l'interaction sol-structure.

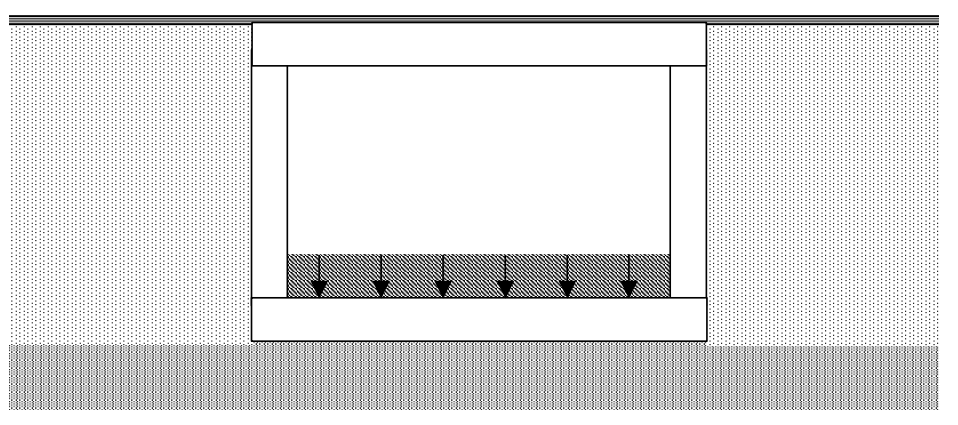

*Figure 6 – Effet des remblais intérieurs sur les radiers*

Par ailleurs, la poussée des terres intérieures sur les piédroits peut également être prise en compte. Mais par défaut, on a imposé un coefficient de butée nul.

## **2.2 - Charges d'exploitation mobiles**

Les charges prises en compte sont celles des Eurocodes et du fascicule 61, titre II. Les charges exceptionnelles D et E de l'Annexe Nationale de l'Eurocode 1991-2 (circulaire 20 juillet 83 sur les transports exceptionnels) peuvent être prises en compte ou peuvent être directement définies par l'utilisateur.

## <span id="page-13-0"></span>**3 - Calculs de structure et Modélisation**

## **3.1 - Modélisation des traverses**

La traverse des ponts cadre ou portique est modélisée selon la portée biaise géométrique avec les caractéristiques de la section droite du tablier, c'est-à-dire normalement à l'axe de circulation de l'ouvrage. Deux options sont possibles :

- Dalle rectangulaire.
- Dalle avec chanfreins symétriques.

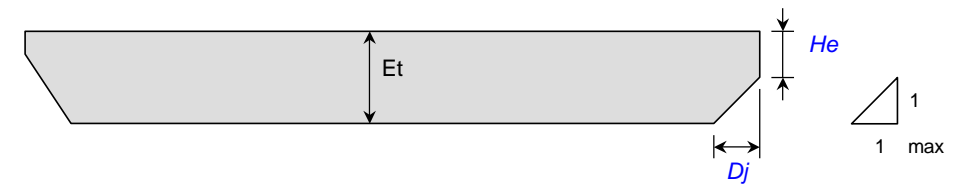

*Figure 7 – Traverses des cadres et portiques*

La coupe transversale courante de la traverse peut comporter des chanfreins très modérés, qui doivent respecter :

 $-$  *Dj*/(*Et* - *He*)  $\leq$  1

Le phasage de construction est pris en compte, par réalisation des piédroits, puis de la traverse. Les déformations des piédroit sont ainsi libérées.

Dans le cas d'un PICF, le phasage induit un moment en pied de piédroit, alors que la non prise en compte du phasage aurait fait apparaître une traction dans la traverse

## **3.2 - Modélisation du cadre**

Les figures suivantes présentent la modélisation du cadre et sont décrites dans les paragraphes suivants.

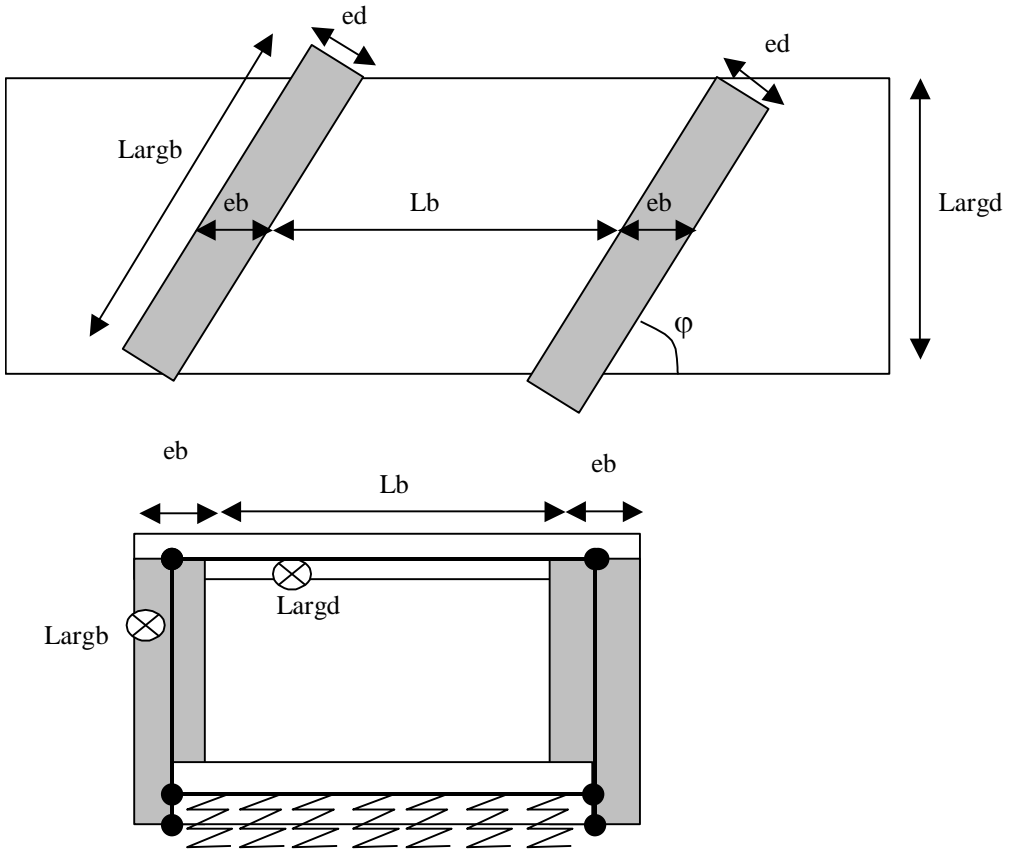

*Figure 8 – Modélisation d'un cadre*

### **3.2.1 - Géométrie**

### **Caractéristique mécanique (A et I )**

- Traverse supérieure : Largeur droite (*Largd*) et épaisseur traverse (*eb*)
- Piédroit : Largeur droite (*Largd*) et épaisseur biaise traverse (*eb*)
- Radier : Largeur droite (*Largd*) et épaisseur radier

La traverse est modélisée selon la portée biaise, ce qui est un peu sévère pour le calcul des efforts en travée par rapport au comportement réel. En effet la portée mécanique est intermédiaire entre la portée biaise et la portée droite. Par contre les piédroits sont modélisés avec les épaisseurs biaises, ce qui réduit les moments en travée de la traverse et augmente les moments sur appui et fournit ainsi des résultats plus proches de la réalité.

Les piédroits sont alors modélisés avec la largeur droite et l'épaisseur biaise, ce qui permet de conserver une rigidité du piédroit proche de la rigidité réelle lorsque le biais est faible. Les piedroits sont alors modelises avec la largeur droit<br>rigidité du piédroit proche de la rigidité réelle lorsque le $(I_2 = I_1 / \cos^2 \! \alpha \sim I_1 (1 + \alpha^2)$ , avec α = π / 2 – φ).

Les piédroits sont modélisés jusqu'en pied de radier pour tenir compte de la poussée des terres sur toute la hauteur du piédroit.

Le radier est modélisé par une barre sur sol élastique. Le radier est replacé a sa position réelle verticale (centre d'inertie). Le ressort linéique vertical est modélisé selon le calcul présenté dans le document annexe « Calcul du Module de réaction du sol *k »*. Un ressort linéique horizontal est introduit au niveau du radier avec de faibles caractéristiques pour bloquer les déplacements horizontaux.

### **3.2.2 - Application des charges**

*Traverse* : Les charges sont appliquées sur la largeur droite (superstructures, terres sur traverse, charges mobiles) comme dans la réalité.

*Radier* : Le poids des terres s'effectue avec les charges réelles, c'est-à-dire avec la longueur effective de radier (longueur biaise réelle à partir du nu des piédroits) et la largeur droite de tablier.

*Piédroit* : La poussée des terres s'effectue avec les charges réelles, c'est-à-dire avec la largeur biaise de tablier (largeur réelle du piédroit) et sur la hauteur du piédroit et du radier. Ceci a néanmoins pour conséquence d'augmenter l'effort de compression dans la traverse, mais cela a une incidence limitée surtout si celle-ci est calculée en flexion simple. Par contre pour le piédroit, on est plus représentatif du comportement réel, c'est à dire celui d'un voile qui se déforme normalement à son plan et butonné en tête et en pied.

*Charge mobile sur les remblais* : Du fait que la rigidité de réaction sur les piédroits des remblais n'est pas prise en compte, on obtient une dissymétrie exagérée des efforts dans l'ouvrage pour les cas de charges dissymétriques des charges mobiles. Dans les ponts types calculés au BAEL et selon le fascicule 61, titre II, on considérait toujours des cas de charges symétriques, ce qui revenait à considérer que l'ouvrage subissait des rotations de la traverse et des piédroits et que le déplacement horizontal de la traverse était quasi nul sous ces charges. Cette hypothèse est raisonnable car le modèle ne prend pas en compte la rigidité des remblais qui s'applique sur les piédroits et donc le blocage des déplacements horizontaux de la traverse sous les charges d'exploitation une fois l'ouvrage totalement remblayé. Pour conserver l'idée du blocage en déplacement de la traverse pour les charges d'exploitation , sans toutefois bloquer les déplacements en flexion des différentes parties d'ouvrage, on a placé un appui articulé en tête de piédroits uniquement pour les cas de charges mobiles.

On rappelle que pour les cas de charges permanentes, on tient compte effectivement de la déformation longitudinale de l'ouvrage sous ces cas de charges. Ainsi lorsque l'on considère des piédroits dissymétriques, l'ouvrage se déforme sous l'effet de la dissymétrie des charges permanentes (la traverse se déplace longitudinalement sous l'effet des charges permanentes).

### **3.2.3 - Efforts pour justifications**

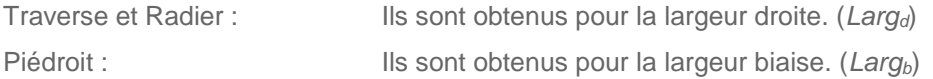

Les justifications sont menées avec les épaisseurs droites réelles.

NB: Aucune correction n'est apportée sur le calcul du ferraillage sous sollicitation normale ainsi obtenue contrairement aux dossiers pilotes qui corrigeait par  $1/\sin(\varphi)$  .

### **3.3 - Diffusion des charges mobiles**

Sur le tablier, les charges mobiles de type camion (non repartie) sont diffusées à travers la chaussée et le remblai et la demi epaisseur du tablier en flexion longitudinale (calcul des coefficients de repartition transversale dans les 2 directions, et uniquement dans la direction longitudinale dans l analyse structurale ST1) et dans les 2 directions en flexion transversale. Il n'y a pas de limitation de la largeur de diffusion en fonction de la largeur de l ouvrage.

## **3.4 - Modélisation des Charges mobiles sur remblais**

### **3.4.1 - Charges mobiles sur les remblais ( non situées sur la traverse)**

On étudie un cas de charge statique équivalent par charge mobile en diffusant un impact moyen équivalent dans le remblai.

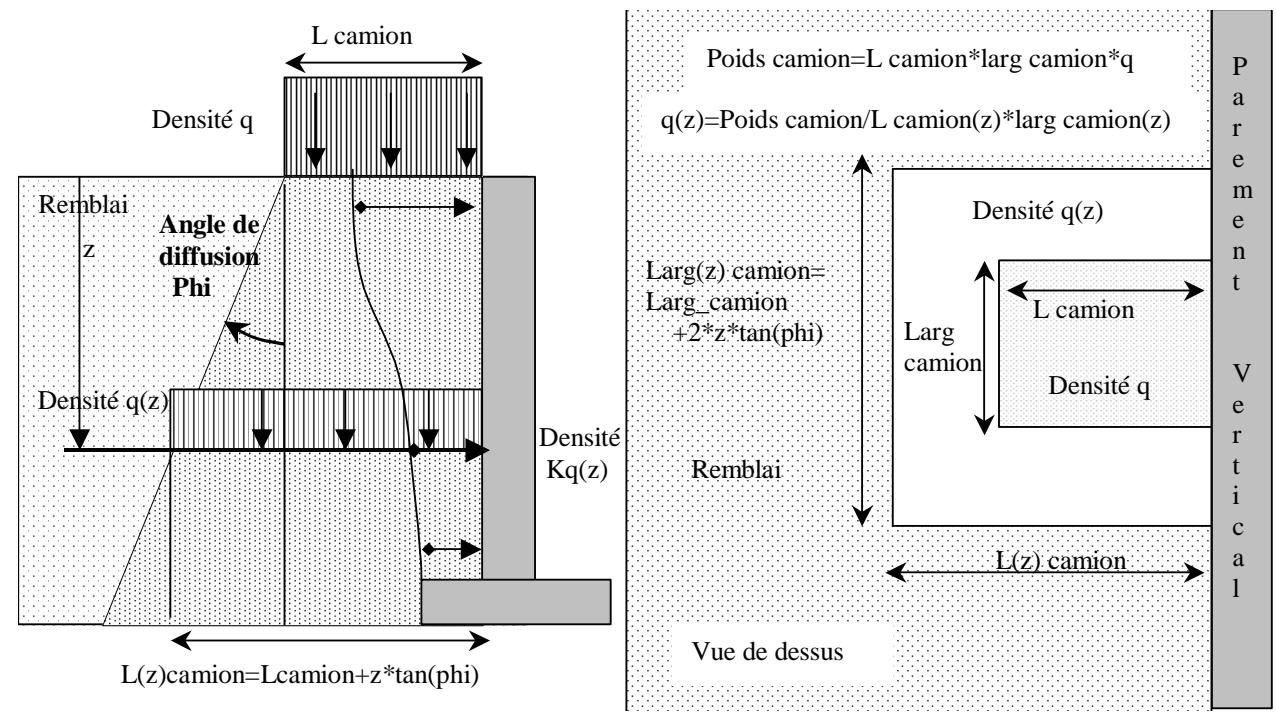

*Figure 9 – Diffusion d'un impact dans le remblai selon l'EN1991-2§4.9*

Pour plusieurs charges mobiles, on calcule donc une densité moyenne s'appliquant sur l'ensemble du voile sollicité. Évidemment si le voile est constitué de plusieurs éléments, il faut restreindre les charges aux charges les plus fortes pouvant solliciter réellement chaque élément, tout en profitant néanmoins toujours de la diffusion.

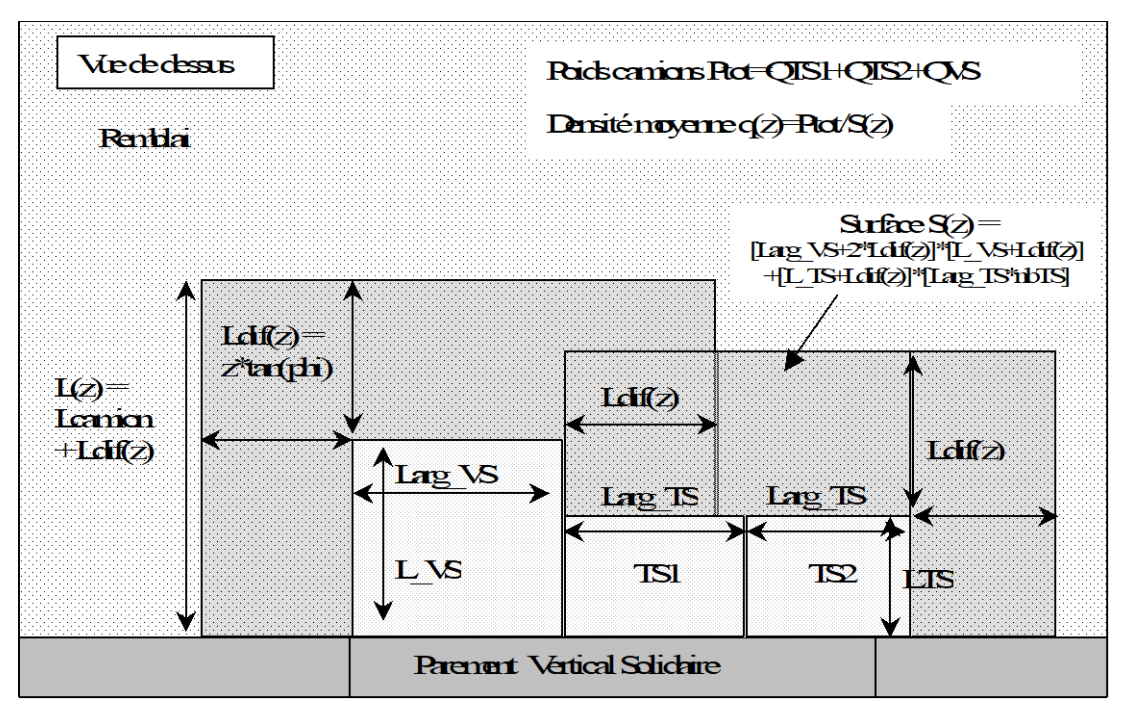

*Figure 10 – Diffusion de plusieurs impacts dans le remblai selon l'EN1991-2.*

On notera que le coefficient dynamique ne doit pas être pris en compte sur les remblais techniques.

Ce cas de charge ne s'applique qu'en l'absence de dalle de transition.

- Flexion longitudinale
	- o Cas de charge symétrique pour ouvrage symétrique (la modélisation ne tient pas compte des réactions des terres des remblais, un cas dissymétrique est trop sévère en phase définitive, un calcul dissymétrique peut seulement être toléré en phase d'exécution). Dans le cas d'un ouvrage dissymétrique, introduction d'un blocage horizontal en tête de piédroit pour ce cas de charge.
	- o Poussée des charges d'exploitation discrétisée selon la profondeur *z*
	- o Éventuelle prise en compte de la fraction de poids du remblai diffusée sur la traverse
	- o Poids des charges mobiles sur talon
- Flexion transversale
	- o Effet négligé

### **3.4.2 - Coefficient de poussée pour la poussée des charges d'exploitation**

Le calcul de la poussée des charges d'exploitation pourra être fait raisonnablement à partir d'une valeur moyenne du coefficient de poussée *K* représentative de la diffusion des charges à travers le remblai que l'ouvrage soit de type portique (Pont Portique et Cadre) , soit de type culée d'ouvrages d'art. Pour les ouvrages de type soutènement, le calcul est sensiblement plus complexe car l'on tient généralement compte du couplage entre la poussée et le poids des terres.

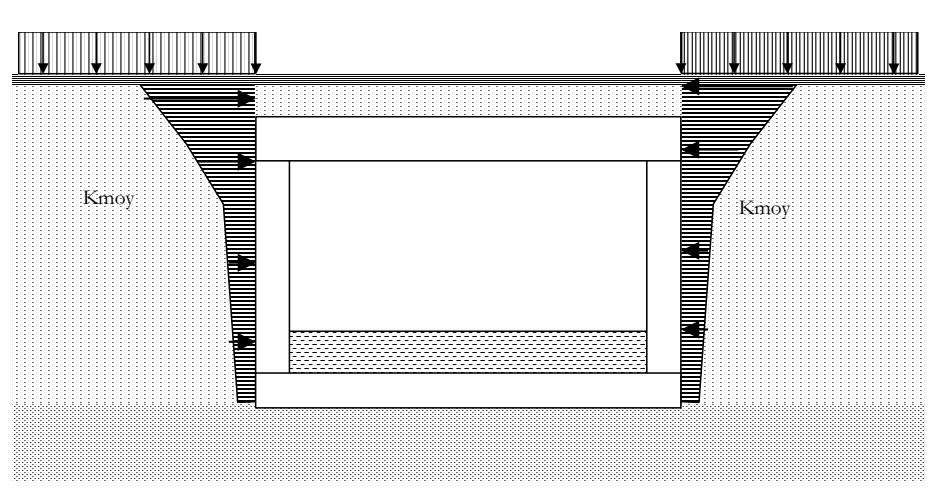

*Figure 11 – Poussée due aux charges d'exploitation*

### <span id="page-17-0"></span>**3.5 - Modélisation des dalles de transition**

Les dalles de transition peuvent être prises en compte, les charges d'exploitation appliquées sur l'ouvrage sont alors appliquées aux dalles de transition, celles-ci sont donc dimensionnées en conséquence et le ferraillage peut être plus important que le ferraillage type des anciens dossiers pilotes qui correspondait à un dimensionnement sous charge civiles A et B. Puisque les dalles de transition sont dimensionnées en fonction du niveau de charges, il n'y a pas lieu dans ce cas de faire un calcul avec une dalle de transition fissurée, comme c'est le cas habituellement pour les culées de ponts.

Les dalles de transition sont excentrées par rapport à l'axe du piédroit en tenant compte de la position d'appui de la dalle de transition sur le corbeau d'appui fixé sur le piédroit. Cela induit un moment de flexion accru en tête de piédroit et un effort de traction dans la traverse non négligeable, mais par contre diminue le moment en travée. Il n'est pas souhaitable de dimensionner la dalle de transition pour soulager la traverse. Par ailleurs, si la dalle de transition est bien appuyée ponctuellement sur un coté, elle repose sur la terre à son autre extrémité sur une certaine longueur difficile à estimer précisément. C'est pourquoi la dalle de transition a été modélisée avec une longueur réduite dans un rapport de 0,80 pour ne pas surestimer son effet et être plus proche de son comportement réel.

La dalle de transition prend comme référence la chaussée du profil en travers définitif pour définir la largeur de dalle. Les calculs des coefficients de répartition transversale Guyon et les moments transversaux sont fait en tenant compte de la diffusion des charges à travers la chaussée, la couche de forme et la demi épaisseur de la dalle de transition. Pour le calcul ST1 de flexion longitudinale, la diffusion à travers la chaussée seule est prise en compte comme sur l'ensemble du tablier.

## **3.6 - Calcul des efforts dans les directions de ferraillage pour les ouvrages en BA (flexion simple) (Annexe 12A du BPEL)**

### **3.6.1 - Efforts dans les directions de calculs**

Le *calcul de la flexion longitudinale* est fait selon la flexion longitudinale biaise géométrique (et non mécanique), avec ST1. Aucune autre correction n'est appliquée du fait du biais réel.

Comme dans les ponts types actuels, pour une position d'étude longitudinale fixée, est calculé l'effet le plus défavorable de la répartition transversale pour chaque point d'étude transversal et pour la charge considérée. Le cumul de l'effet maximum des différentes charges est ensuite effectué permettant de calculer le ferraillage nécessaire correspondant.

Le *calcul de flexion transversale* est fait selon l'annexe 12 du BPEL de la manière simplifiée suivante : le calcul des moments dans les directions des aciers est effectué à partir des moments principaux *MX* et *MY* équivalents obtenus directement et définis comme suit :

- *MX* est le moment de flexion longitudinale selon la direction biaise géométrique (c'est celui calculé pour la flexion longitudinale avec ST1) .
- *MY* est le moment de Guyon Massonnet défini pour la dalle mécanique équivalente.

Pour le dimensionnement, ce principe est conservé. Le moment *MX* maximal et le moment *MY* maximal sont évalués (la position des charges est généralement différente pour l'obtention des 2 maximums), charge par charge, c'est-à-dire LM1, LM2, etc. séparément. Les efforts *MX* et *MY* sont le résultat des enveloppes pondérées et combinées des charges permanentes et des charges d'exploitation. Les moments dans la direction des aciers 1 et 2 sont calculés à partir de ces efforts pondérés.

### **3.6.2 - Application de l'annexe 12 du BPEL**

Les justifications des sections en calcul Béton Armé sont conduites après application des formules de l'annexe 12A du BPEL et dossier pilote CED 66 au § 4.2 de la pièce 1.8 qui permettent le calcul des moments avant fissuration  $\overline{M}_{1}, \overline{M}_{2}, \overline{M}_{t}$  et après fissuration  $\overline{M}_{1}, \overline{M}_{2}, \overline{M}_{b}$  .

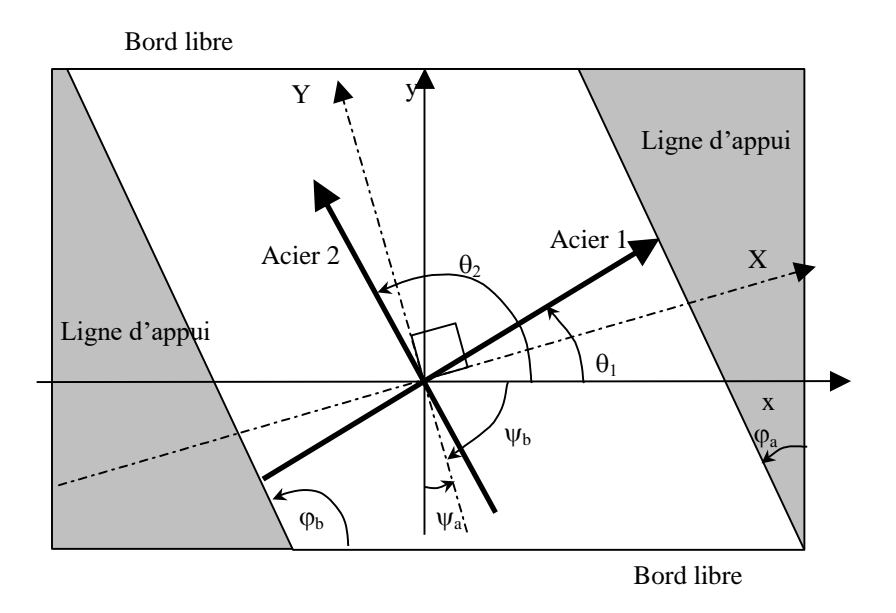

*Figure 12 – Représentation conventionnelle avec angles positifs* 

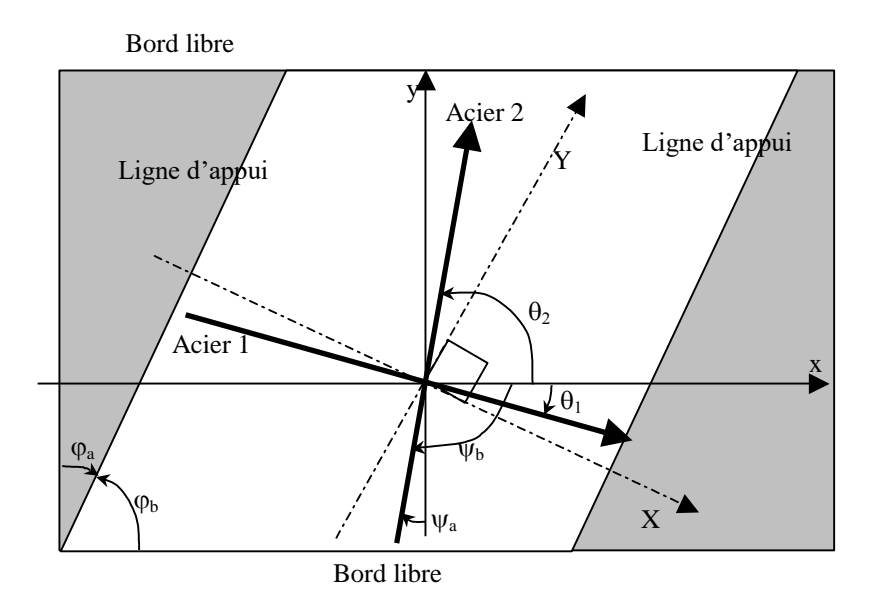

*Figure 13 – Application aux cas de Chamoa* 

- $-$  Soit  $\varphi_a$  le biais géométrique de l'axe de la dalle par rapport au bord libre.
- Soit *<sup>b</sup>* le biais géométrique des piédroits par rapport au bord libre.(c'est l'angle présenté précédement)
- $\,$  Soit  $\scriptstyle\rm \psi_{\it a} \,$  le biais mécanique des directions principales par rapport à la normale au bord libre
- Soit  $\psi_b$  le biais mécanique des directions principales par rapport au bord libre

### En général **:**

Les aciers longitudinaux sont placés soit selon la direction biaise  $Ox$  ( $\theta_1=0$ ), soit selon la direction normale aux lignes d'appui  $(\theta_1 = \phi_a)$ .

Les aciers transversaux sont placés soit selon la direction parallèle aux lignes d'appui ( $\theta_2=\pi/2+\varrho_a$ ), soit selon la normale au bord libre ( $\theta_2=\pi/2$ ).

On peut déterminer à partir du torseur d'efforts (*Mxx*, *Myy*, *Mxy*) en un point, le torseur dans les directions principales (*MX*, *MY*, *b*).

$$
M_{X} = \frac{M_{xx} + M_{yy}}{2} + \sqrt{\left(\frac{M_{xx} - M_{yy}}{2}\right)^{2} + M_{xy}^{2}}
$$
  
\n
$$
M_{xx} = M_{X} \cos^{2} \psi_{b} + M_{Y} \sin^{2} \psi_{b}
$$
  
\n
$$
M_{Y} = \frac{M_{xx} + M_{yy}}{2} - \sqrt{\left(\frac{M_{xx} - M_{yy}}{2}\right)^{2} + M_{xy}^{2}}
$$
  
\n
$$
M_{yy} = M_{X} \sin^{2} \psi_{b} + M_{Y} \cos^{2} \psi_{b}
$$
  
\n
$$
M_{xy} = (M_{X} - M_{Y}) \sin \psi_{b} \cos \psi_{b}
$$

En pratique  $\Psi_b$  est obtenu de manière approchée par les équations définies au paragraphe §Biais mécanique.

A partir des torseurs précédents, 2 calculs sont présentés :

– un **calcul des efforts dans les directions 1 et 2 des aciers en supposant le comportement avant fissuration**, on en déduit le torseur ( $M_{1AVF}$ ,  $M_{2AVF}$ ,  $M_t$  moment de torsion dans la direction  $\beta$ , angle

caractérisant la face tendue du béton avant fissuration supposé dans un état de cisaillement simple, *Cf.* CED 66).

– un **calcul des efforts dans les directions 1 et 2 des aciers en supposant le comportement après fissuration**, on en déduit le torseur ( $M_{1APF}$ ,  $M_{2APF}$ ,  $M_b$  moment de torsion dans la direction  $\beta$ , angle caractérisant la face tendue du béton après fissuration supposée dans un état de compression simple, *Cf.* CED 66).

Pour le calcul avant fissuration, on a :

Cf. CED 66).  
\nur le calcul avant fissuration, on a :  
\n
$$
M_{IAVF} = \frac{1}{\sin(\theta_1 - \theta_2)} \Big[ M_X \sin(\psi_b - \theta_2) \cos(\psi_b - \theta_1) - M_Y \sin(\psi_b - \theta_1) \cos(\psi_b - \theta_2) \Big]
$$
\n
$$
M_{2AVF} = \frac{1}{\sin(\theta_1 - \theta_2)} \Big[ M_Y \sin(\psi_b - \theta_2) \cos(\psi_b - \theta_1) - M_X \sin(\psi_b - \theta_1) \cos(\psi_b - \theta_2) \Big]
$$
\n
$$
M_{1\beta} = M_X \sin(\psi_b - \theta_1) \sin(\psi_b - \theta_2) + M_Y \cos(\psi_b - \theta_1) \cos(\psi_b - \theta_2)
$$
\nou  
\n
$$
M_{1AVF} = \frac{1}{\sin(\theta_1 - \theta_2)} \Big[ -M_X \cos(\theta_1) \sin(\theta_2) + M_Y \sin(\theta_1) \cos(\theta_2) + M_{xy} \cos(\theta_1 + \theta_2) \Big]
$$
\n
$$
M_{2AVF} = \frac{1}{\sin(\theta_1 - \theta_2)} \Big[ M_X \sin(\theta_1) \cos(\theta_2) - M_Y \cos(\theta_1) \sin(\theta_2) - M_{xy} \cos(\theta_1 + \theta_2) \Big]
$$

$$
M_{2AVF} = \frac{1}{\sin(\theta_1 - \theta_2)} [M_x \sin(\theta_1)\cos(\theta_2) - M_y \cos(\theta_1)\sin(\theta_2) - M_{xy} \cos(\theta_1 + \theta_2)]
$$
  

$$
M_{t\beta} = M_x \sin(\theta_1)\sin(\theta_2) + M_y \cos(\theta_1)\cos(\theta_2) - M_{xy} \sin(\theta_1 + \theta_2)
$$

Contrainte de cisaillement en torsion en fonction de l'épaisseur *h* de la dalle en ce point :

$$
\tau_{b\beta} = \frac{6 M_{t\beta}}{h^2}
$$

On notera du fait de la résistance du béton à la torsion pure que l'on a alors :

 $M_{14VF} + M_{24VF} = M_{x} + M_{y} = M_{x} + M_{y}$ 

Pour le calcul après fissuration, on a :

$$
M_{1APF} = M_{1AVF} + \frac{M_{b\beta}}{2}
$$
  
\n
$$
M_{2APF} = M_{2AVF} + \frac{M_{b\beta}}{2}
$$
  
\nSi  $\frac{M_{t\beta}}{M_x} > 0$ ,  $M_{b\beta} = \frac{M_{t\beta}}{\sin^2(\frac{\theta_1 - \theta_2}{2})}$   $Si \frac{M_{t\beta}}{M_x} < 0$ ,  $M_{b\beta} = -\frac{M_{t\beta}}{\cos^2(\frac{\theta_1 - \theta_2}{2})}$ 

On notera que l'on a alors :  

$$
M_{1APF} + M_{2APF} = M_X + M_Y + M_{b\beta}
$$

Le calcul avant fissuration permet de déterminer les directions optimales pour placer les aciers 1 et 2 à partir des efforts des combinaisons ELS. **Ce paragraphe n'a donc pas pour but de conduire aux calculs des** 

**justifications à l'ELS, mais simplement de déterminer la direction optimale des aciers et obtenir les efforts pour le calcul ELU suivant. Les résultats du calcul ELU serviront eux à justifier les aciers**.

Le placement optimal des aciers est obtenu en minimisant la torsion, soit :

$$
M_{t\beta} = 0
$$

Les configurations qui permettent de vérifier ce critère sont :

*M*

$$
\theta_1 = \psi_b; \qquad \theta_2 = \psi_b + \frac{\pi}{2} \text{ (armatures disposées selon les directions principales des moments)}
$$

en pratique armature longitudinale selon la direction droite  $(\theta_1 = \phi_a)$ .

$$
\theta_1 = 0; \qquad \qquad tg\left(\theta_2\right) = \frac{M_y}{M_{xy}} \text{ (armature longitudinale selon le biais (θ₁=0).)}
$$

Ainsi pour déterminer les aciers transversaux, on retient le calcul après fissuration à l'ELU, celui-ci étant obtenu à partir des efforts ELU avant fissuration avec un coefficient de poisson nul (  $\mathfrak{v} \! = \! 0$  ).

## <span id="page-22-0"></span>**4 - Optimisations**

### **4.1 - Dimensionnement des cadres**

Les épaisseurs de la traverse, des piédroits gauche et droite, du radier peuvent être optimisées pour vérifier les calculs de justifications en flexion et à l'effort tranchant. On augmente alors l'épaisseur de 2cm en 2cm jusqu'à obtenir l'épaisseur suffisante, ou bien on indique qu'il n'y a pas de solution si la limite en épaisseur est atteinte. Dans ce cas, cela signifie que l'on est situé en dehors du domaine de fonctionnement normal de l'ouvrage (travées trop longues, charges excessives,…). On vérifie en plus des critères de justification de la norme que le taux de ferraillage ne dépasse pas un taux maximum, pour être capable de ferrailler l'ouvrage.

## <span id="page-22-1"></span>**5 - Principes de justifications**

Les justifications de sections sont réalisées à partir des enveloppes d'état limites (voir document Annexes Génériques).

Les lois de comportement des matériaux constitutifs des parties d'ouvrage sont prises en compte pour évaluer les grandeurs (efforts résistants, contraintes, déformations, …) faisant l'objet d'un état limite. Ces lois sont décrites dans une première partie.

Le principe des vérifications consiste à effectuer les justifications sous sollicitations normales, en flexion longitudinale et en flexion transversale, ainsi que les justifications sous sollicitations tangentes. Les critères de justification sont rappelés pour chaque type d'état limite et pour chaque type de justification.

Le respect de l'ensemble des critères d'état limites permet de dimensionner les sections d'aciers passifs ou actifs dans le mode projeteur.

## **5.1 - Sollicitations normales**

### **5.1.1 - Flexion longitudinale**

Les moments fléchissants et les efforts normaux, issus du calculateur de structure (ST1), servent de base aux justifications sous sollicitations normales. Il est nécessaire de tenir compte de la fissuration du béton, pour les états limites pour lesquels le béton est fissuré, ce qui est réalisé simplement par la prise en compte du décalage des moments fléchissants. (voir document Annexes Génériques)

### **Dimensionnement à la flexion**

Chamoa détermine la quantité d'acier nécessaire pour équilibrer les efforts qui sont appliqués à la section (ELS et ELU). Les courbes de matériaux sont définies dans les annexes génériques. Le calcul est effectué en section fissurée.

Les sections de dimensionnement prises en compte sont les suivantes :

- Traverse supérieure : Largeur droite (*Largd*) et épaisseur traverse
- Piédroit : Largeur biaise (*Largb*) et épaisseur droite du piédroit (*eb*)
- Radier : Largeur droite (*Largd*) et épaisseur radier

### *Section minimale d'armatures pour la limitation de la fissuration*

Le dimensionnement de ces aciers répond à l'article 7.3.2 de l'Eurocode 2.

Ces aciers sont calculés uniquement dans les zones tendues à l'ELS quasi-permanent.

Selon l'Eurocode 2, les aciers minimum à mettre en place pour limiter la fissuration doivent être tels que : *A* $_{s,{\rm min}}\cdot$ σ $_{s}$  =  $k_{c}\cdot k\cdot f_{ct,eff}\cdot A_{ct}$ 

Pour ce calcul, les hypothèses suivantes ont été retenues :

– La détermination de *Act*, section droite de béton tendu, au moment de l'apparition des fissures, est effectuée sous l'effort Normal de l'ELS quasi-permanent, en considérant un béton élastique non fissuré. Le calcul est effectué en section nette.

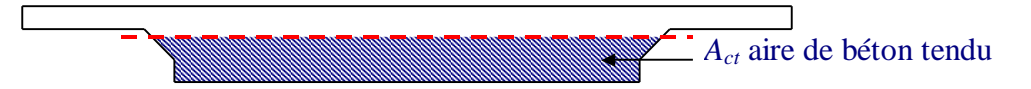

*Figure 14 – Détermination de l'aire de béton tendu*

$$
k_c = 0, 4 \left\{ 1 - \frac{\sigma_c}{k_1 \left(\frac{h}{h^*}\right) \cdot f_{ct, \text{eff}}} \right\}
$$

– *h* hauteur de la section

– *h*\* = *h* si *h* < 1,0 m et *h*\* =1,0 m sinon,

$$
- \quad \sigma_c = \frac{N_{\text{ELS,QP}}}{A_c}
$$
 avec  $A_c$  section brute

- $-$  *k* = 1,0 si *h* ≤ 300 mm, *k* = 0,65 si *h* ≥ 800, les valeurs intermédiaires étant obtenues par interpolation.
- $k_1 = 1,5$  si  $N_{\textit{\tiny{ELS,QP}}}$  est un effort de compression,  $k_1$  $2h^*$ 3  $k_1 = \frac{2h}{\sqrt{2}}$ *h*  $=\frac{2\pi}{\sigma}$  sinon
- $f_{ct, \text{eff}} = \max(f_{\text{ctm}}; 2, 9)$  en MPa

### $- \quad \sigma_{s} = f_{y}k$

Les autres paramètres intervenant dans le calcul sont déterminés automatiquement. Ils répondent aux prescriptions de l'Eurocode.

### *Dimensionnement des aciers minimum, de peau et planchers*

### *Section minimale d'armatures tendues*

Le dimensionnement de ces aciers répond aux articles 9.2.1.1 et 9.3.1.1 de l'Eurocode 2.

Selon l'article 9.2.1.1, la section minimale d'armatures tendues est définie de la manière suivante.

$$
A_{s,min} = 0, 26 \cdot \frac{f_{\text{ctm}}}{f_{\text{yk}}} \cdot b_t \cdot d
$$
 (et  $A_{s,min} \ge 0,0013 \cdot b_t \cdot d$ , ce dernier critère n'est plus appliqué dans chamoa,

suite aux modifications de l'annexe nationale en 2016)

*b<sup>t</sup>* étant la largeur moyenne de la zone tendue.

Ce calcul n'est effectué que pour des efforts correspondant à un état limite de service caractéristique Cette largeur moyenne *b<sup>t</sup>* est déterminée en considérant le béton comme élastique non fissuré. Le calcul est effectué en section nette. Le programme détermine l'aire de béton tendu sous l'application des efforts de l'ELS caractéristique. La valeur de  $b_t$ est obtenue en divisant l'aire de béton tendu par la hauteur de béton tendu.

### *Ferraillage minimum*

Concernant le sens longitudinal, on prévoit un minimum d'aciers correspondant à 3 cm² par mètre linéaire de largeur sur chacune des faces (  $A_{\rm c,min}$  =  $\rm 3\ cm^2$ on prévoit un minimum d'aciers correspondant à 3 cm<sup>2</sup> par mètre linéaire de<br> $A_{s,min} = 3 \text{ cm}^2 \times larger\_droite$  ) *Cf.* Annexe nationale de l'EC2 partie 2 art. 9.1. Dans le cas ou le béton serait de classe XD ou XS, il appartient au projeteur de prévoir une quantité minimum d'aciers correspondant à 5 cm² par mètre linéaire de largeur. (non prévue par le programme).

De plus, conformément à l'article 9.6.2 de l'EC2, la section minimum d'acier totale dans les piédroits d'un PIPO ou PICF doit être supérieure à 0,2% de l'aire de béton brute. Dans le cas où les aciers de flexion ne seraient pas suffisants, la moitié du manque calculé est ajoutée aux aciers de flexion de chaque fibre.

### *Ferraillage maximum*

La section totale d'armatures passives ne doit pas être supérieure à 4% de la section brute de béton. (Article 9.3.1.1 de l'Eurocode 2).

### **5.1.2 - Flexion transversale**

### **Dimensionnements effectués**

Le programme Chamoa fournit le dimensionnement des aciers transversaux.

- Un calcul pour la traverse
- Un calcul pour chaque dalle de transition

Seuls les aciers correspondant aux aciers de flexion et les aciers minimum sont calculés. Le calcul des aciers minimum en zones tendues, ainsi que le calcul des aciers de limitation de la fissuration ne sont pas effectués. (Seuls les aciers longitudinaux sont concernés par ces vérifications)

Le programme fournit enfin des quantités d'acier minimum à mettre en place dans chacune des parties d'ouvrage.

### **Dimensionnement à la flexion**

## **5.2 - Pour les parties en béton armé, Chamoa effectue un dimensionnement identique à celui effectué en flexion longitudinale.**  La section est alors soumise aux efforts transversaux issus de **l'application de l'annexe 12A. (***Cf. [3.5 -](#page-17-0)* **[Modélisation des dalles de](#page-17-0)  [transition](#page-17-0)**

[Les dalles de transition peuvent être prises en compte, les charges d'exploitation appliquées sur l'ouvrage](#page-17-0) sont [alors appliquées aux dalles de transition, celles-ci sont donc dimensionnées en conséquence et le ferraillage peut](#page-17-0)  [être plus important que le ferraillage type des anciens dossiers pilotes qui correspondait à un dimensionnement](#page-17-0)  [sous charge civiles A et B. Puisque les dalles de transition sont dimensionnées en fonction du niveau de charges,](#page-17-0)  [il n'y a pas lieu dans ce cas de faire un calcul avec une dalle de transition fissurée, comme c'est le cas](#page-17-0)  [habituellement pour les culées de ponts.](#page-17-0) 

[Les dalles de transition sont excentrées par rapport à l'axe du piédroit en tenant compte de la position d'appui de](#page-17-0)  [la dalle de transition sur le corbeau d'appui fixé sur le piédroit. Cela induit un moment de flexion accru en tête de](#page-17-0)  piédroit et un effort de traction dans [la traverse non négligeable, mais par contre diminue le moment en travée. Il](#page-17-0)  [n'est pas souhaitable de dimensionner la dalle de transition pour soulager la traverse. Par ailleurs, si la dalle de](#page-17-0)  [transition est bien appuyée ponctuellement sur un coté, elle](#page-17-0) repose sur la terre à son autre extrémité sur une [certaine longueur difficile à estimer précisément. C'est pourquoi la dalle de transition a été modélisée avec une](#page-17-0)  [longueur réduite dans un rapport de 0,80 pour ne pas surestimer son effet et être plus proche de son](#page-17-0)  [comportement réel.](#page-17-0) 

[La dalle de transition prend comme référence la chaussée du profil en travers définitif pour définir la largeur de](#page-17-0)  [dalle. Les calculs des coefficients de répartition transversale Guyon et les moments transversaux sont fait en](#page-17-0) [tenant compte de la diffusion des charges à travers la chaussée, la couche de forme et la demi épaisseur de la](#page-17-0)  [dalle de transition. Pour le calcul ST1 de flexion longitudinale, la diffusion à travers la chaussée seule est prise](#page-17-0)  [en compte comme sur l'ensemble du tablier.](#page-17-0)

[Calcul des efforts dans les directions de ferraillage pour les ouvrages en BA \(flexion simple\) \(Annexe 12A du](#page-17-0)  [BPEL\)](#page-17-0) ci-dessus)

### **Ferraillage minimum**

Les règles de ferraillage minimum suivantes sont appliquées :

- Chaque section doit au moins être ferraillée avec un ferraillage de peau de 3cm²/ml sur chacune des faces.
- Le ferraillage horizontal des piédroits doit au moins correspondre à une section de 0,1% de la section de béton. Ces aciers sont répartis équitablement sur chacune des faces du piédroit. (*Cf*. Eurocode 2 9.6.3).

### **Ferraillage non sectionnel**

Le dimensionnement des aciers a été complété par des règles de ferraillage supplémentaires. Ce ferraillage minimum sera appelé ferraillage non sectionnel. Le calcul de ce ferraillage minimum résulte de l'application des règles suivantes :

### *tablier*

Le ferraillage transversal du tablier et des dalles de transition doit être tel que la quantité d'aciers transversaux d'une fibre est au moins être égale à 20% de la quantité d'acier longitudinaux de la même fibre. (*Cf.* EC2 9.3.1.1) , i.e. interest au moins ette egale a 20% de la quantité d'a<br>1.1)<br> $A_{s,trans,inf} \geq 0, 2 \times A_{s,long,inf}$  *et*  $A_{s,trans,sup} \geq 0, 2 \times A_{s,long,sup}$ 

$$
A_{s, trans, inf} \ge 0, 2 \times A_{s, long, inf} \text{ et } A_{s, trans, sup} \ge 0, 2 \times A_{s, long, sup}
$$

De plus, la quantité d'aciers transversaux en fibre supérieure est au moins égale à 50% de la quantité d'aciers transversaux en fibre inférieure (Règles Sétra).

 $A_{s, trans. sun} \geq 0.5 \times A_{s, trans. inf}$ 

### *piédroits*

La quantité d'aciers horizontaux est au moins égale à 25% de la quantité d'aciers verticaux (donc longitudinaux)

```
A_{s, trans} \geq 0.25 \times A_{s, long} \Leftrightarrow A_{s, horiz} \geq 0.25 \times A_{s, vert}
```
Le dimensionnement a été par face (coté terre et coté air).

### *radier*

Le ferraillage transversal du radier doit être tel que la quantité d'aciers transversaux d'une fibre est au moins Le reframage transversal du faddel doit ette tel que la quantité d'acier stransversaux d'une<br>être égale à 20% de la quantité d'acier longitudinaux de la même fibre. (*Cf.* EC2 9.3.1.1)<br> $A_{s,trans,inf} \ge 0.2 \times A_{s,long,inf}$  et  $A_{s,trans$ 

$$
A_{s,trans,inf} \ge 0, 2 \times A_{s,long,inf} \text{ et } A_{s,trans,sup} \ge 0, 2 \times A_{s,long,sup}
$$

 $A_{s,trans, sup} \ge 0, 5 \times A_{s,trans, inf}$ <br> **piédroits**<br>
La quantité d'aciers horizonta<br>  $A_{s,trans} \ge 0, 25 \times A_{s,long} \Leftrightarrow$ <br>
Le dimensionnement a été<br> **radier**<br>
Le ferraillage transversal du raunti<br>  $A_{s,trans,inf} \ge 0, 2 \times A_{s,long,inf}$ <br>
Le ferrailla Le ferraillage transversal dans le radier doit être tel que la quantité d'aciers transversaux mis en place sur chaque fibre est au moins identique à 50% de la quantité d'aciers transversaux mis en place en fibre inférieure du tablier.

.

 $A_{s, trans, inf} \geq 0.5 \times A_{s, trans, inf, traverse}$  et  $A_{s, trans, sup} \geq 0.5 \times A_{s, trans, inf, traverse}$ 

## **5.3 - Sollicitations tangentes**

Les justifications sous sollicitations tangentes sont basées sur l'EC2 et le guide de l'EC2 du Sétra.

L'ensemble des éléments de structure sont justifiés (tabliers-dalles, dalles de transition, traverse, piédroits).

Voir document Annexes Génériques.

# <span id="page-28-0"></span>**Chapitre 3 – Description des données nécessaires au calcul d'un ouvrage de type PICF par la chaîne CHAMOA**

## <span id="page-28-1"></span>**1 - Description des données**

Ce chapitre décrit l'ensemble des données nécessaires à la définition d'un ouvrage de type PICF et aux différents paramètres pilotant les justifications réglementaires selon les Eurocodes.

On y distingue les données géométriques permettant de décrire la structure et la voie portée, les données décrivant les charges permanentes, les actions variables hors trafic et les charges d'exploitation, les données permettant de caractériser les matériaux constitutifs de l'ouvrage ainsi que des paramètres définissant différentes options réglementaires.

Un certain nombre de paramètres fixés par les normes sont pris compte par la chaîne Chamoa, sans que l'utilisateur ait la possibilité de les modifier dans la présente version de Chamoa. Ces paramètres sont décrits en fin de ce chapitre.

## **1.1 - Généralités et conventions**

La description des données est effectuée par blocs de données.

### **1.1.1 - Conventions de description des données**

### *Mots clés*

Les mots clés sont des mots réservés d'une longueur maximale de 35 caractères non accentués. Ils sont insensibles à la casse (interprétés en majuscules) :

TRANS, Trans, trans

Certains mots clés possèdent des synonymes (p. ex. féminin, pluriel).

### *Valeurs numériques*

Les valeurs numériques réelles ou entières sont représentées symboliquement dans la description des données par leur *valeur*. L'écriture est conforme à celle de la plupart des langages de programmation, mais sans distinction entre entiers et réels :

```
1000, 1000.00, 1.e3, 1.0D3, etc.
```
#### *Chaînes de caractères*

Les chaînes de caractères sont placées entre guillemets ("). Elles peuvent contenir des caractères accentués et des apostrophes (΄).

### **1.1.2 - Unités**

Les unités sont le mètre (m), le kilo newton (kN) et le méga Pascal (MPa).

Le cas échéant, les unités sont précisées localement.

#### **1.1.3 - Types de données – valeurs par défaut**

On utilise les conventions suivantes pour caractériser les données :

- $\tau$  entier.
- R réel.
- Ch chaîne de caractères.
- SW « commutateur » prenant une seule valeur parmi celles indiquées.
- $-$  CHM choix multiple d'un ou plusieurs mots clés à concaténer dans une liste de mots clés.

#### *Choix entre plusieurs paramètres (commutateur)*

Les paramètres dont le choix est obligatoire sont notés entre les signes < et > et sont séparés par des virgules :

PROGRAMME < PICF, PIPO, PSIDA, PSIDP >

Lorsqu'une valeur par défaut est proposée pour un tel choix, la commande devient optionnelle et le choix par défaut est rouge et souligné :

(< ABSOLU, RELATIF >)

#### *Paramètres ou valeurs optionnels*

À l'intérieur d'une description, les paramètres pouvant ne pas être définis ou pouvant recevoir une valeur par défaut sont écrits entre parenthèses :

RESPONSABLE *"Responsable"* (TELEPHONE *"XXXX"*)

Lorsqu'une commande ne contient que des paramètres optionnels, elle devient elle-même optionnelle lorsque tous les paramètres prennent leurs valeurs par défaut :

COEFFICIENT (MIN *k1*) (MAX *k2*)

En outre, lorsqu'une commande n'est pas pertinente vis-à-vis d'un problème donné, elle peut être omise même si elle n'est pas explicitement désignée comme optionnelle. Par exemple, le mot clé TROTTOIR n'aura pas à être utilisé si l'ouvrage n'en comporte pas.

#### *Valeurs prédéfinies ou par défaut*

La valeur par défaut est aux données non renseignées qui en possèdent une. Les conventions sont les suivantes :

- $-$  Les valeurs habituelles ou courantes (par exemple, l'épaisseur des enrobés) sont notées [x.xx].
- Les valeurs recommandées par le Sétra sont notées [*X.XX*].
- $-$  Les valeurs réglementaires sont notées  $[x, xx]$ .

## <span id="page-30-0"></span>**2 - Données administratives**

Ces données administratives permettent d'identifier le calcul informatique et les responsables du Sétra intervenant sur ce calcul. Elle définissent également les voies de rattachement de l'ouvrage.

### *Identification du calcul*

### *Données :*

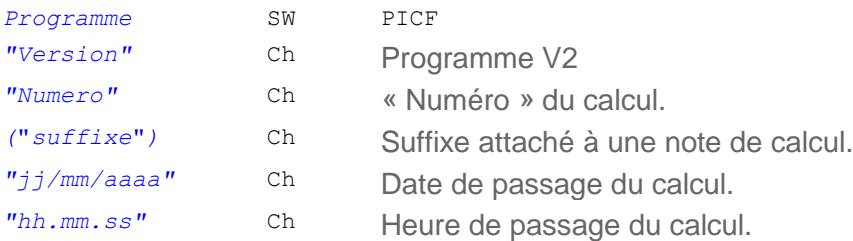

Ces données sont automatiquement crées lors de l'exécution du calcul. Elle permettent d'identifier la note de calcul sans ambiguïté

*Identification du responsable juridique de la note de calculs.*

### *Données :*

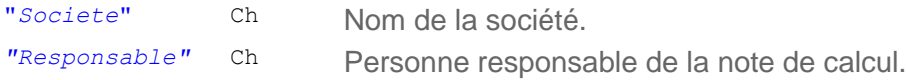

*Identification du responsable de la note de calculs au Sétra.*

### *Données :*

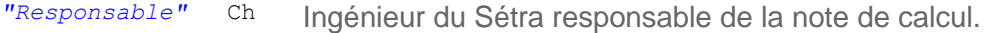

### *Identification de l'ouvrage.*

### *Données :*

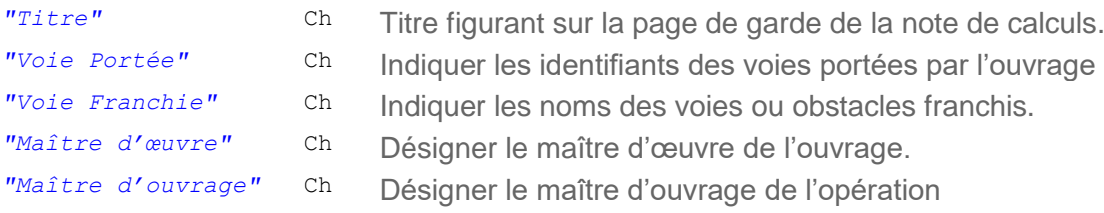

## <span id="page-31-0"></span>**3 - Géométrie de l'ouvrage**

## **3.1 - Profil en travers du tablier**

Par défaut, il n'existe qu'un seul profil en travers, dit profil « définitif ».

Chamoa permet de définir un profil supplémentaire (dit « provisoire »), correspondant le plus souvent à une phase où l'ouvrage n'est emprunté que par des engins de chantier. Ces deux profils peuvent comporter des dates de mise en service différentes, en revanche, compte tenu de l'incertitude sur la durée effective de la phase provisoire, ils sont tous deux étudiés jusqu'au temps infini.

Ces profils en travers sont des **profils géométriques droits**, indépendants des charges appliquées sur l'ouvrage. Leur largeur totale doit être identique et définit la largeur de la coupe transversale de l'ouvrage.

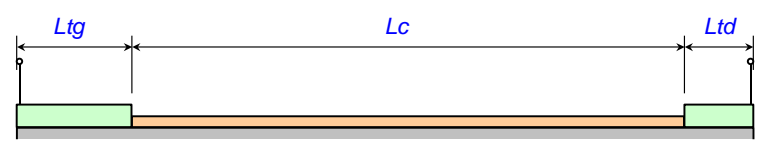

*Figure 15 – Profil en travers sans remblai*

Pour chaque profil, il est possible de prendre en compte la présence ou non de remblai sur le tablier.

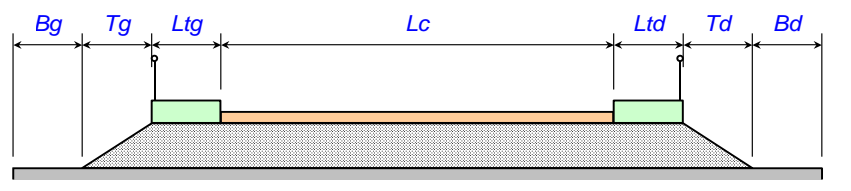

*Figure 16 – Profil en travers avec remblai*

L'utilisateur doit définir les largeurs des différentes zones, ainsi que les hauteurs et angles de diffusion (utilisation avancée) des charges jusqu'à l'extrados du tablier ou jusqu'au niveau supérieur du remblai lorsque l'ouvrage en comporte un.

### *Données :*

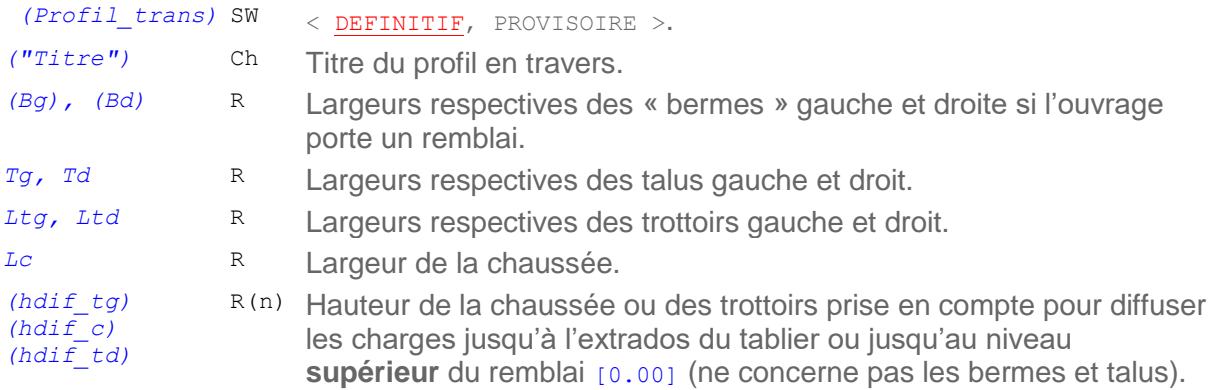

### *Données complémentaires en utilisation extra-réglementaire :*

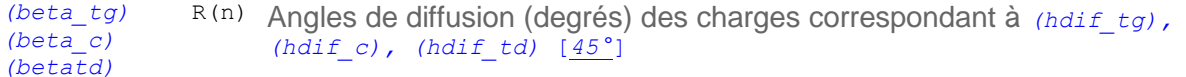

**NOTE 1** : la gauche et la droite du tablier sont définies par rapport à un observateur dont l'axe de visée est orienté suivant les abscisses croissantes de l'axe de l'ouvrage, tel qu'il est défini dans la coupe longitudinale (ordre croissant des appuis).

**NOTE 2** : La largeur droite de l'extrados *(Dt)* est déterminée à partir de la somme de ces largeurs droites. Il est important de contrôler cette donnée.

*Dt = Bg + Tg + Ltg + Lc + Ltd + Td + Bg* 

**NOTE 3** : les épaisseurs de diffusion de chaussée et de trottoirs ne servent pas au calcul des descentes de charges permanentes de chaussée et de trottoir. Ces épaisseurs correspondent à la hauteur à franchir avant d'atteindre l'extrados de la dalle nue. Elles comprennent donc l'étanchéité et l'enrobé pour la chaussée et

l'épaisseur de trottoir et l'étanchéité pour les trottoirs. Il vaut mieux sous-estimer ces valeurs pour être sécuritaire (c'est à dire prendre "0" ou l'épaisseur minimale de la couche de chaussée (en général 6 ou 7cm d'enrobé et 1cm d'étanchéité). Les épaisseurs pour les calculs de descentes de charges de chaussée et de trottoirs sont définies dans les superstructures.

## **3.2 - Bombement de l'extrados**

Un bombement de l'extrados peut être défini par un point A, sommet d'une parabole raccordée linéairement à des parties planes gauche et droite. Le bombement est pris en compte en tant que poids et intervient dans la section résistante.

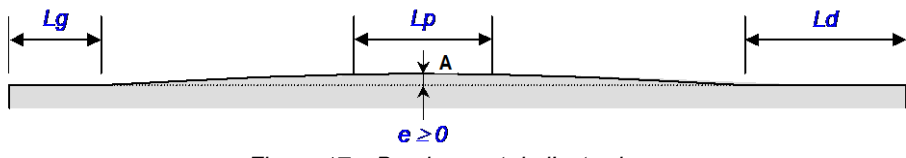

*Figure 17 – Bombement de l'extrados*

### *Données :*

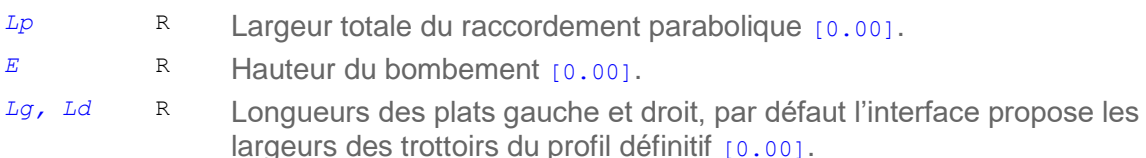

### *Commentaires :*

– *Le bombement est pris en compte, tant au niveau du poids que de la résistance, sous forme d'une surépaisseur uniforme sur toute la largeur du tablier et de surface identique.*

### **3.3 - Géométrie en plan**

L'ouvrage est supposé rectiligne en plan. Le biais des deux piédroits est identique et modéré (compris entre 70 et 100 grades).

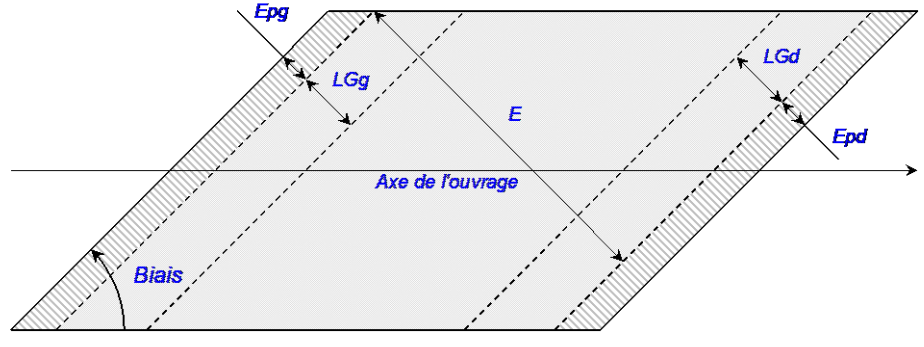

*Figure 18 – Géométrie en plan*

### *Données :*

*(Biais)* R Angle entre les bords libres et les lignes d'appui, en grades [100.00].

## **3.4 - Coupe longitudinale du tablier**

L'ouvrage est supposé avoir un extrados horizontal et des goussets symétriques.

Deux possibilités sont proposées :

- Goussets standard.
- Goussets personnalisés.

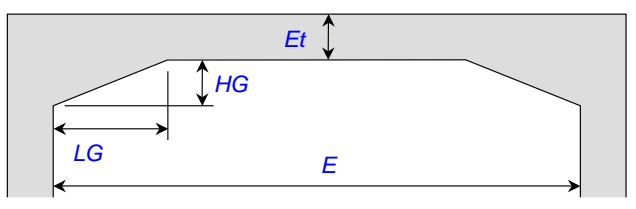

*Figure 19 – Coupe longitudinale*

### *Données :*

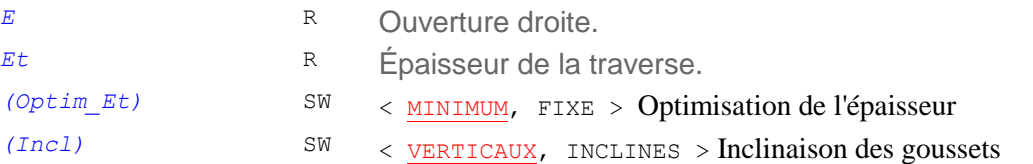

*Commentaires :*

- *L'interface permet de préciser si l'épaisseur de la traverse est fixe ou s'il s'agit d'une valeur minimale pouvant être augmentée par le programme.*
- *Dans l'option* VERTICAL*, la face des goussets est verticale. Dans l'option* INCLINE*, la face des goussets suit la pente du chanfrein de la dalle (voir coupe transversale).*
- *Les dimensions des goussets sont fixées par défaut comme suit par l'interface en fonction de l'ouverture. Elles ne constituent pas pour autant des options par défaut du fichier de données.*

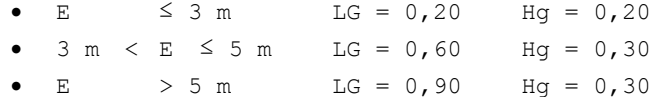

### *Données complémentaires pour les goussets personnalisés :*

- *LG* R Longueur droite des goussets.
- *HG* R Épaisseur des goussets.

## **3.5 - Coupe transversale du tablier**

Deux options sont proposées :

- Dalle rectangulaire.
- Dalle avec chanfreins symétriques.

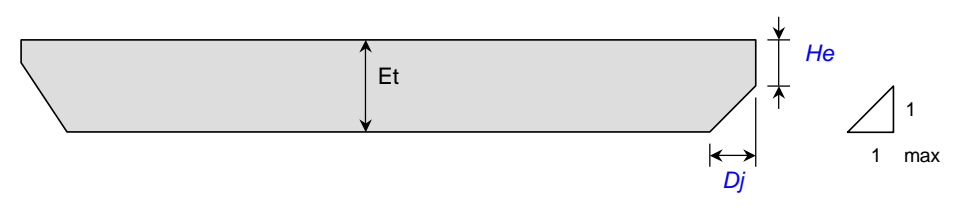

*Figure 20 – Coupe transversale de la traverse*

La coupe transversale courante de la traverse peut comporter des chanfreins très modérés, qui doivent respecter :

 $-$  Dj/(Et - He)  $\leq$  1

### *Données externes :*

– Et est la hauteur de la traverse, entrée dans la coupe longitudinale.

### *Données :*

- *(He)* R Épaisseur des flancs verticaux gauche et droit [0.00].
- *(Dj)* R Largeur des chanfreins gauche et droit [0.00].

## **3.6 - Piédroits**

Les piédroits sont symétriques en hauteur et en épaisseur. Par convention, la hauteur des piédroits est comptée entre le nu de la traverse et le nu du radier.  $\left\vert \begin{array}{ccc} \text{H}_{p} & \rightarrow & \left\langle \begin{array}{c} \text{H}_{p} \\ \text{H}_{p} \end{array} \right| \end{array} \right\vert$ 

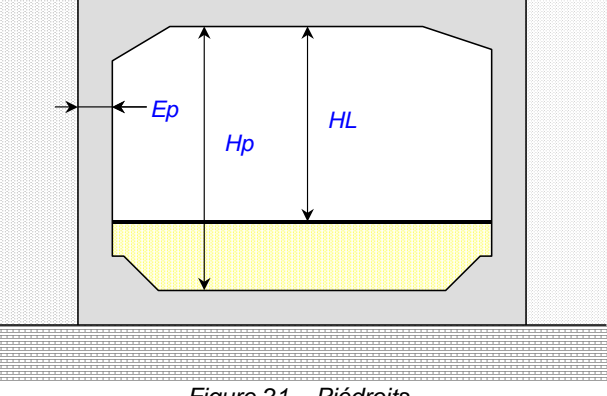

### *Figure 21 – Piédroits*

### *Données :*

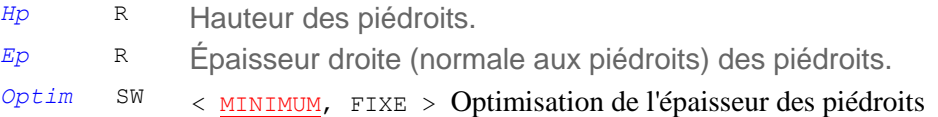

### *Commentaires :*

– *L'interface permet de préciser si l'épaisseur des piédroits est invariable ou s'il s'agit d'une valeur minimale pouvant être augmentée par le programme.*

### **3.7 - Coupe longitudinale du radier**

Les goussets inférieurs sont symétriques. Dans la plupart des cas, ils sont munis de méplats en partie supérieure. L'interface permet d'opter pour des goussets de dimensions standard ou de dimensions personnalisées.

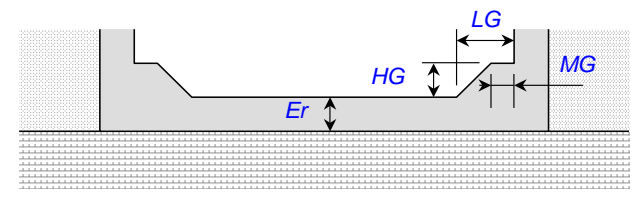

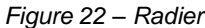

### *Données :*

*Er* R Épaisseur du radier.

*Optim* SW < MINIMUM, FIXE > Optimisation de l'épaisseur des piédroits

### *Commentaires :*

- *L'interface permet de préciser si l'épaisseur du radier est invariable ou s'il s'agit d'une valeur minimale pouvant être augmentée par le programme.*
- *Les dimensions des goussets sont fixées par défaut comme suit par l'interface en fonction de l'ouverture. Elles ne constituent pas pour autant des options par défaut du fichier de données.*

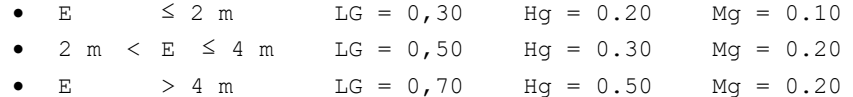

### *Données complémentaires pour les goussets personnalisés :*

- *LG* R Longueur droite des goussets inférieurs.
- *HG* R Épaisseur des goussets inférieurs.

*MG* R Longueur du méplat des goussets inférieurs

### **3.8 - Remblais**

On distingue trois types de remblai :

- Remblai sur le tablier.
- Remblais techniques.
- Remblai intérieur à l'ouvrage.

Leurs caractéristiques de poids volumique possèdent toutes des valeurs réglementaires ou conseillées par défaut. Leur modification relève donc d'une utilisation avancée. Elles ne sont pas utilisées dans une commande spécifique mais intégrées dans les commandes relatives à chaque type de remblai.

### **3.8.1 - Poids volumique des remblais**

### *Données :*

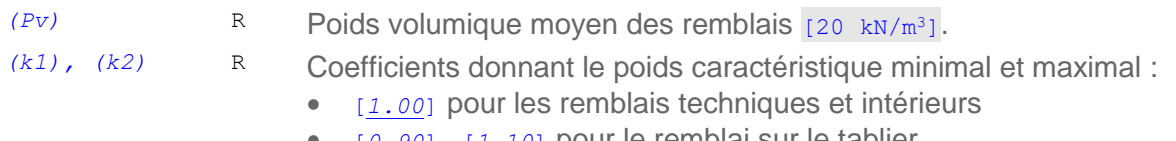

• [*0.90*], [*1.10*] pour le remblai sur le tablier.

### **3.8.2 - Remblai sur le tablier**

Le remblai possède une hauteur constante sur le tablier. Les données relatives à ce remblai sont étroitement liées à la définition du **« Profil en travers du tablier »**, et auront intérêt, au niveau de l'interface, à être couplées avec la description de ce dernier. Notamment, les données relatives au remblai ne doivent être accessibles que si des zones de type TALUS ont été définies. Elles sont à fournir, en fonction des besoins, pour les profils provisoire et définitif.

La présence d'un remblai est très rare pour les ponts dalles (passages de grande faune par exemple).

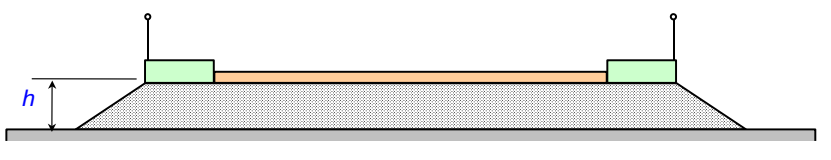

*Figure 23 – Remblai sur tablier*

La hauteur de remblai sur l'ouvrage est prise en compte également sur les dalles de transition éventuelles et sur les remblais technique attenant à l'ouvrage

### *Données :*

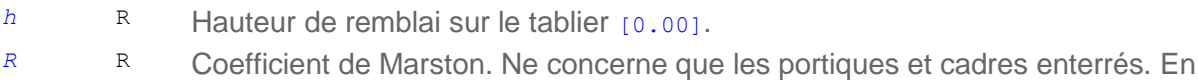

- général :
	- [1.00] si le cadre est fondé sur un sol incompressible (rocher).
	- 0.70 si le cadre est fondé sur un sol compressible.
	- 0.00 si le cadre n'est pas enterré.
#### *Données complémentaires en utilisation avancée :*

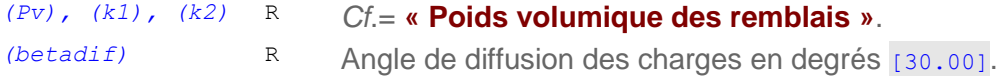

#### **3.8.3 - Remblais techniques**

L'interface propose deux options :

- Coefficients de poussée symétriques (option standard).
- Coefficients de poussée dissymétriques (option avancée).

#### *Coefficients de poussée*

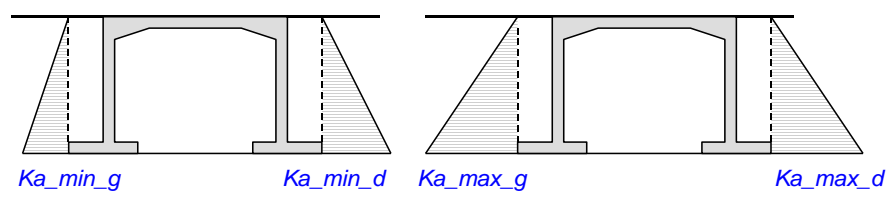

*Figure 24 – Poussée des terres*

#### *Données (dissymétriques uniquement en option avancée) :*

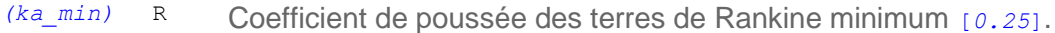

*(ka\_max)* R Coefficient de poussée des terres de Rankine maximum [*0.50*].

#### *Poids volumique*

#### *Données en utilisation avancée :*

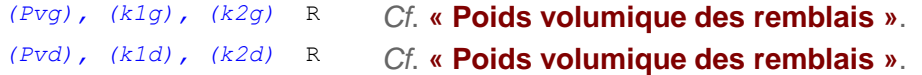

#### **3.8.4 - Remblai au-dessus du radier**

#### *Données :*

*HL* R Hauteur libre.

#### *Données complémentaires en utilisation avancée :*

#### *(Pv), (k1), (k2)* R *Cf*. **« Poids volumique des remblais »**.

La commande ne se distingue de celle d'un PIPO que par l'absence du coefficient de poussée passive

## **3.9 - Sol de fondation sur radier**

#### *Données d'élasticité :*

L'interface propose trois options : On se reportera à l'annexe

- Définition à partir du pseudo module d'Young :
- *Esol* R Pseudo module d'Young différé du sol (MPa).

– Définition à partir des caractéristiques pressiométriques :

*Em* R Module pressiométrique du sol (MPa).

*Alpha* R Coefficient rhéologique α.

– Définition à partir du module de réaction surfacique :

*kv* R Module de réaction différé surfacique vertical du sol (MPa/m).

Donnée supplémentaire :

*Rho* R Rapport entre les modules instantané et soutenu [2.00].

## **4 - Charges permanentes**

## **4.1 - Charges permanentes de superstructures**

**NOTE** : tous les poids sont basés sur le kN et le mètre.

#### *Choix du profil transversal*

#### *Données en utilisation standard :*

*(Profil\_trans)* SW < DEFINITIF, PROVISOIRE >.

#### *Poids de l'étanchéité, des enrobés et des trottoirs*

Pour le calcul des poids, par simplification, on fait les hypothèses suivantes :

- L'étanchéité est supposée concerner toute la largeur du tablier.
- Les enrobés concernent les zones de chaussées.
- Le poids des trottoirs s'exerce uniformément sur toute la largeur de ceux-ci.

En utilisation standard, seules les épaisseurs de chacun des éléments sont requises. En utilisation avancée, il est possible de redéfinir les valeurs par défaut des poids volumiques et des coefficients multiplicateurs *k*<sup>1</sup> et *k*<sup>2</sup> donnant respectivement les poids caractéristiques minimal et maximal de chaque élément.

#### *Données en utilisation standard :*

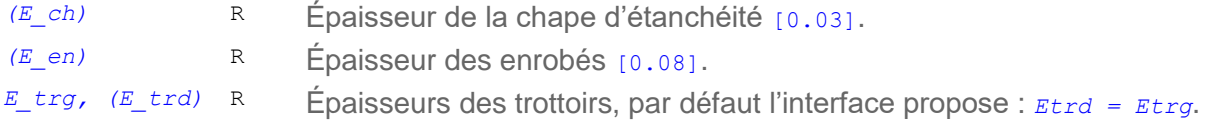

#### *Données complémentaires en utilisation extra-réglementaire :*

Poids volumiques et coefficients k1 et k2.

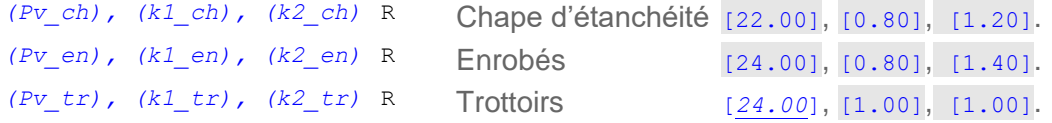

#### *Poids des dispositifs de retenue, équipements, canalisations, etc.*

Le poids d'un équipement linéaire, peut être pris en compte sur chacun des trottoirs au moyen d'une charge linéique *Plin* répartie sur une largeur *L*. L'interface permet de placer la charge dans sa zone par sa distance soit au bord gauche (*Yg*), soit au bord droit (*Yg*), et vérifie qu'elle ne déborde pas de la zone. On recommence autant de fois qu'il y a d'équipements à définir.

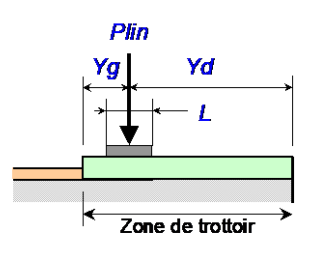

*Figure 25 – Équipements des trottoirs*

#### *Données en utilisation standard :*

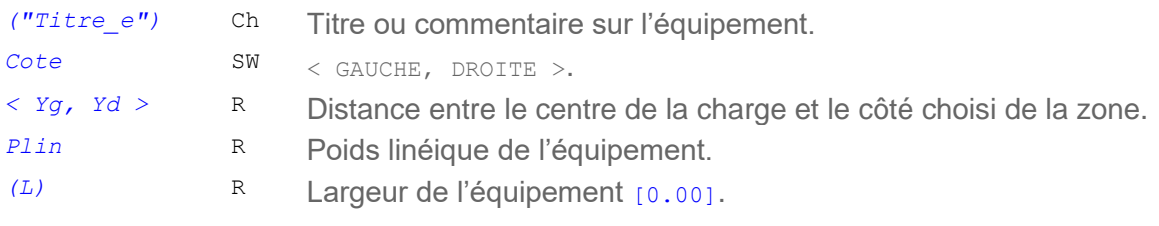

#### *Données complémentaires en utilisation extra-réglementaire :*

*(k1), (k2)* R Coefficients *k*<sup>1</sup> et *k*<sup>2</sup> de l'équipement, [0.95], [1.05].

## **4.2 - Dalles de transition**

L'interface propose cinq options :

- Dalles de transition symétriques (par défaut).
- Dalles de transition non symétriques.
- Dalle de transition uniquement à gauche.
- Dalle de transition uniquement à droite.
- Pas de dalles de transition. *Figure 26 – Dalle de transition*

#### *Données en utilisation standard :*

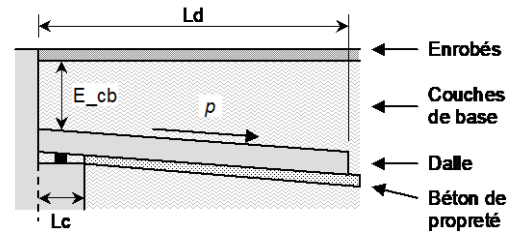

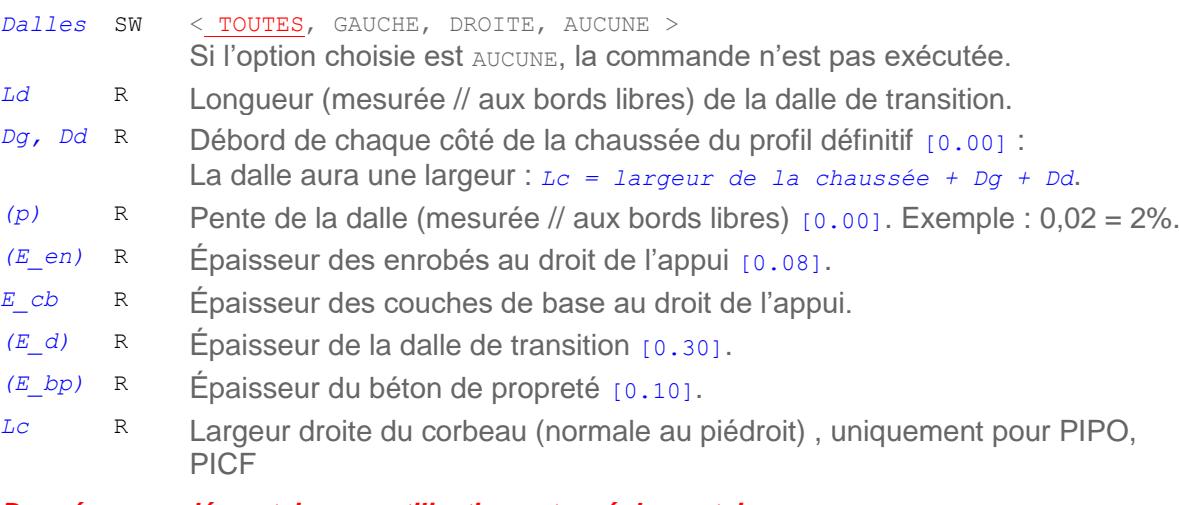

#### *Données complémentaires en utilisation extra-réglementaire :*

En utilisation avancée, il est possible de modifier les poids volumiques et les coefficients *k* par défaut :

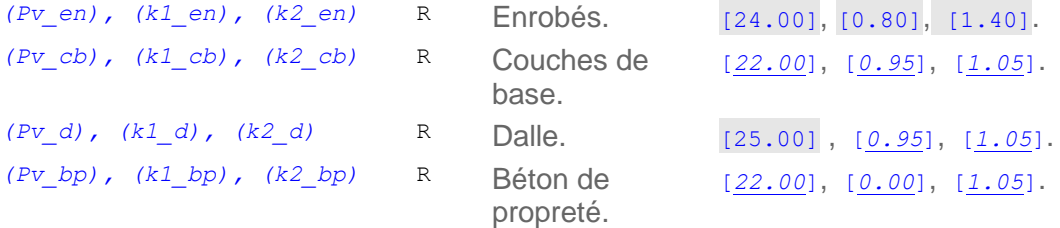

*Commentaires :*

- *Dans le calcul, la longueur des dalles de transition est réduite d'un facteur alpha du fait que les dalles de transition reposent directement sur le sol sur une certaine longueur et non sur un appui ponctuel.*
- *Les hauteurs à prendre en compte se limitent à la hauteur jusqu'à l'extrados du tablier, c'est à dire qu'il ne faut pas rajouter la hauteur de terre sur le tablier qui dépend du profil*

## **4.3 - Remblais sur tablier et Dalles de transition**

Le remblai situé sur le tablier est prolongé sur les remblais techniques, qu'il y ait ou non présence de dalles de transition.

## **5 - Actions variables hors trafic**

## **5.1 - Effets thermiques**

#### *Données en utilisation standard :*

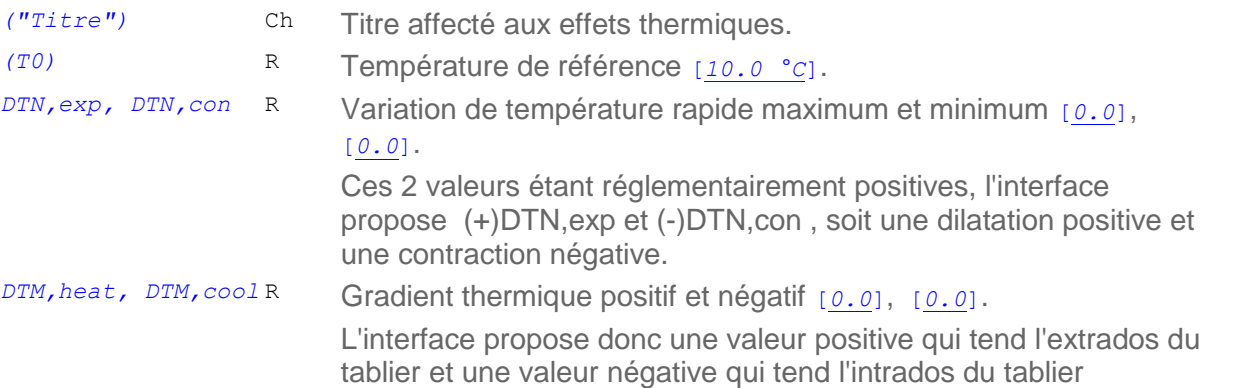

*Commentaires :*

- *Pour l'instant, la température T0 n'intervient pas dans les calculs (elle pourra intervenir dans le calcul du joint d'expansion), seule l'interface de saisie des données l'utilise pour pré-calculer les variations de températures à prendre en compte dans le calcul conformément àl'Eurocode.*
- *Le choix du gradient thermique et de la dilatation sont détaillés dans les annexes nationales. L'interface de saisie propose une aide à l'évaluation de ces valeurs.*

## **6 - Charges d'exploitation**

## **6.1 - Véhicules généralisés (utilisation avancée)**

La définition des charges d'exploitation peut nécessiter de faire appel à des véhicules dits « généralisés », qui doivent avoir été préalablement décrits. Pour respecter cette chronologie, le présent paragraphe traite de la création de ce type de charges. L'interface doit permettre de définir la géométrie et les caractéristiques du véhicule.

On restreint la commande générale du langage de données aux véhicules symétriques par rapport à leur axe et dont chaque essieu est composé de roues identiques régulièrement espacées.

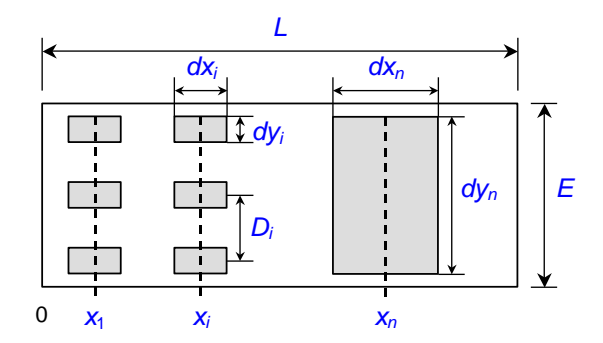

*Figure 27 – Véhicule généralisé*

#### *Données en utilisation avancée :*

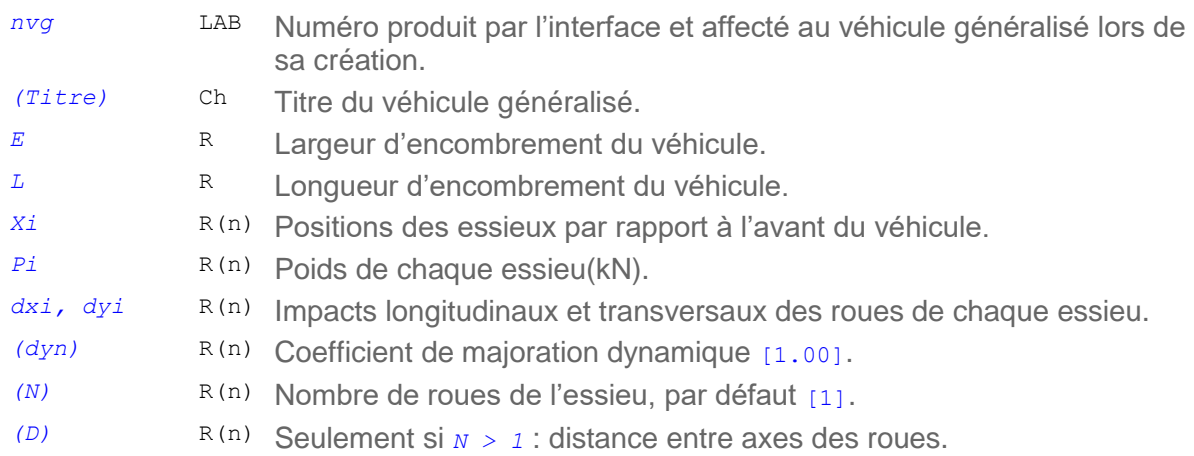

#### *Commentaires :*

- *Le véhicule généralisé est utilisé dans 2 configurations différentes :* 
	- *soit il sert d'engin de chantier, dans ce cas, il convient en général de définir un coefficient dynamique de 1,5, il sera utilisé en tant que véhicule circulant seul sur l'ouvrage a vitesse rapide en phase d'exploitation provisoire sur un profil de chargement provisoire.*
	- *soit il modélise un véhicule spécial d'un convoi exceptionnel, il sera alors intégré au groupe de charge LM3. Le poids des essieux fourni par l'utilisateur doit alors intégrer le coefficient d'incertitude (en général 1,1). Si en plus le véhicule se déplace à vitesse rapide, le*  coefficient dynamique sera pris en compte. L'annexe nationale fixe la valeur du coefficient dynamique à δ = 1 + 0,7 / (1 + 0,2 L<sub>travée</sub>). Pour un ouvrage multi-travée, on peut prendre

*pour simplifier la travée la plus courte. A noter que pour les véhicules prédéfinis dans le programme, un coefficient est calculé travée par travée.*

## **6.2 - Définition des profils de chargement**

Pour chaque profil transversal (définitif, provisoire) Les charges de trafic à prendre en compte sont décrites en les appliquant sur un ou plusieurs « profils de chargement », qui ne sont autres qu'une restriction (nulle, partielle, ou totale) des différentes zones chargeables du tablier.

En pratique, la notion de profil de chargement sera masquée à l'utilisateur par l'interface. Celui-ci définira les parties des zones à charger (donc, implicitement, un profil de chargement) puis affectera les charges à appliquer à chacune des zones. Ce processus est répété autant de fois que nécessaire pour définir toutes les charges à prendre en compte.

#### *Restriction des zones de chaussée*

La partie chargeable d'une zone de chaussée peut être restreinte de deux manières :

- Définition de bandes neutralisées, non chargeables, à gauche et à droite, qui détermine une zone chargeable fixe.
- Définition d'un axe de roulement et d'un débattement, uniquement applicable à un véhicule ou une seule file de véhicules, qui détermine une zone chargeable variable en fonction du véhicule.

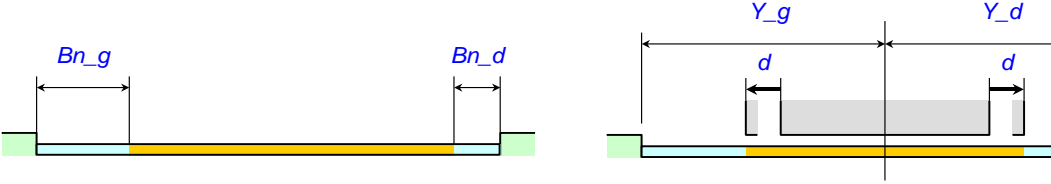

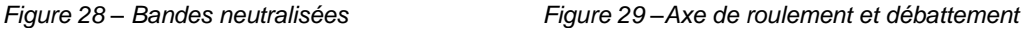

#### *Restriction des zones de trottoir (utilisation avancée)*

La limitation de la zone chargeable s'effectue par des bandes neutralisées à gauche et à droite.

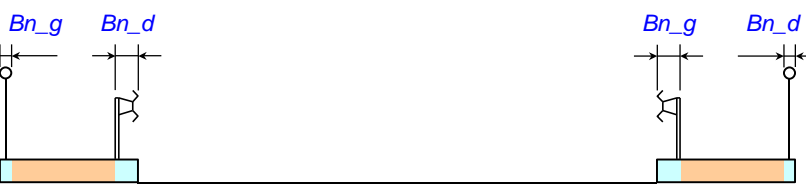

*Figure 30 – Restriction des zones de trottoirs*

#### *Définition d'un profil de chargement*

Chaque profil de chargement est relatif à un profil en travers donné. Les données ci-après sont relatives à une zone du profil, la commande définitive résultant de la concaténation de toutes les zones.

#### *Données :*

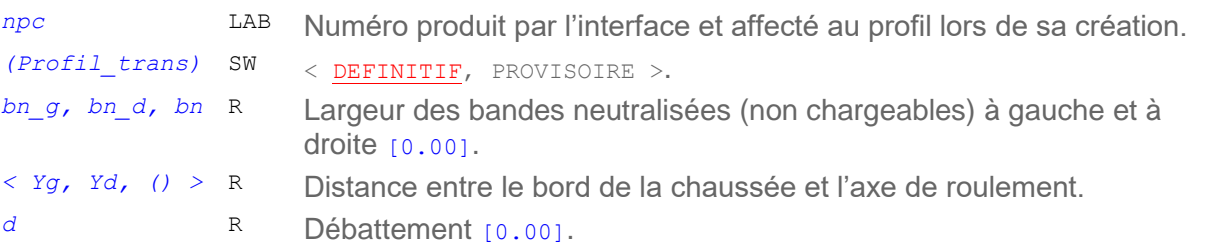

#### *Données en utilisation avancée :*

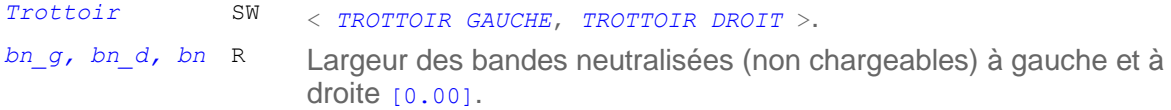

## **6.3 - Affectation des charges d'exploitation suivant la réglementation française**

On rappelle que lors de l'affectation des charges d'exploitation, un profil de chargement est actif et que l'utilisateur choisit les charges à utiliser sur chacune des zones. Les données concernent donc chaque profil de chargement et chaque zone du profil transversal correspondant.

#### *Données :*

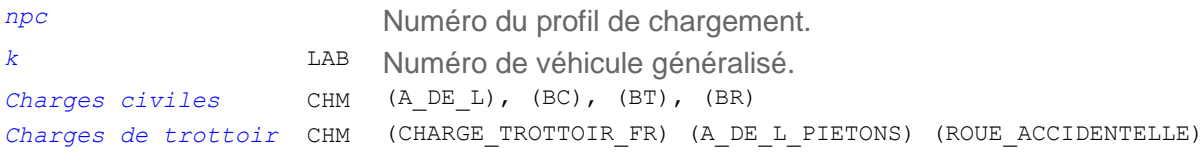

#### *Données en utilisation extra-réglementaire :*

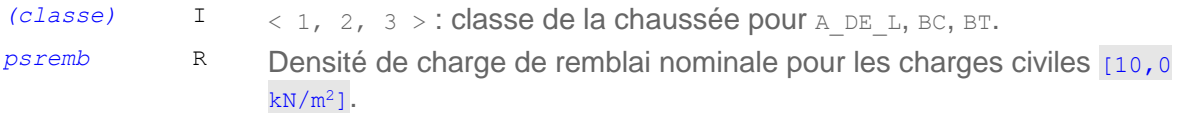

#### *Commentaires :*

– *La valeur par défaut de la classe dépend de la largeur de la chaussée.* 

Classe d'ouvrage pour A\_DE\_L, BC, BT. Par défaut (F. 61 - II, Art. 3) :

 $7,00 \le Lr$  *classe* = 1 5,50 < *Lr* < 7,00 *classe* = 2 *Lr* ≤ 5,50 *classe* = 3

#### *Commentaires :*

- *Les charges* BR*,* CHARGE\_TROTTOIR\_LOCALE *et* ROUE\_ACCIDENTELLE *ne sont prises en compte que dans l'étude de la flexion transversale.*
- *Lorsque* CHARGE\_TROTTOIR\_FR *est spécifiée, la charge uniforme (150 kg/m<sup>2</sup> ) est prise en compte dans l'étude de la flexion longitudinale et la charge locale (450 kg/m<sup>2</sup> ) dans l'étude de la flexion transversale.*
- *Lorsque* A\_DE\_L\_PIETONS *est spécifiée, cette charge est prise en compte dans l'étude de la flexion longitudinale et la charge locale (450 kg/m<sup>2</sup> ) dans l'étude de la flexion transversale. En outre, cette charge n'est combinée avec aucune autre charge d'exploitation.*

## **6.4 - Affectation des charges d'exploitation suivant l'Eurocode 1**

Le mécanisme est semblable à celui de la réglementation française.

#### *Données :*

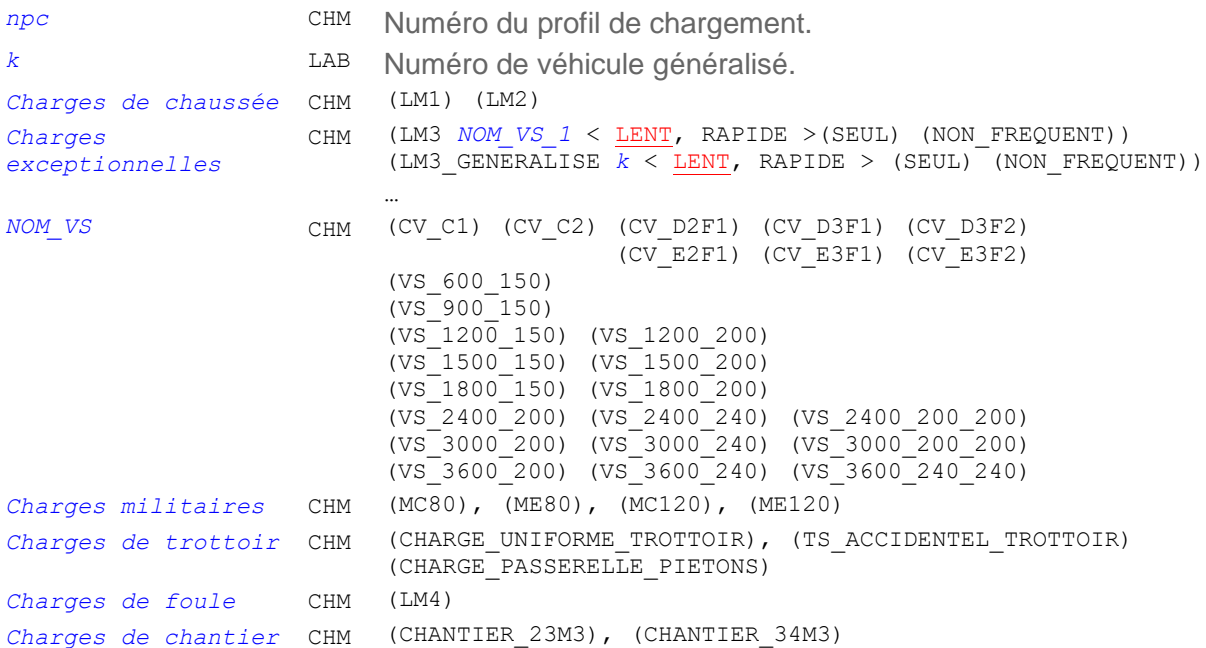

#### *Données en utilisation avancée :*

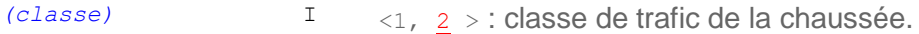

#### *Commentaires :*

- *La charge* CHARGE\_UNIFORME\_TROTTOIR *est la charge «* q*fk », elle prend soit la valeur de la charge caractéristique* 5kN/m2 *si la charge de trottoir est seule (c'est-à-dire sans* LM1*, combinaison gr3), soit la valeur de la charge d'accompagnement du* LM1 *(*3 kN/m<sup>2</sup>*) dans la combinaison gr1a.*
- *La charge de foule (*5kN/m2*) sur la chaussée est obtenue avec la charge* LM4*. Si la charge*  CHARGE\_UNIFORME\_TROTTOIR *est activée, la charge de* 5KN/m2 *est également activée sur les trottoirs.*
- *Lorsque* CHARGE\_PASSERELLE\_PIETONS *est spécifiée sur les trottoirs, le modèle «* q*fk » est pris en compte d'une part avec une charge variable entre* 2.5 et 5KN/m2 *dans l'étude de la flexion longitudinale, d'autre part avec une charge de* 5KN/m2 *dans l'étude de la flexion transversale, conformément à l'annexe nationale. En outre, cette charge n'est combinée avec aucune autre charge d'exploitation*
- *.*
- *Dans le cas du* LM3\_GENERALISE*, le coefficient dynamique est pris égal à celui déclaré pour le véhicule généralisé k uniquement si l'option* RAPIDE *est activée. Sinon, il est pris égal à* 1,00*.*
- *Dans le cas du* LM3*, si l'option* NON\_FREQUENT *est spécifiée, le chargement ne sera pas étudié en valeur fréquente.*
- Un véhicule généralisé sur un trottoir est assimilé à un véhicule de service *QSERV*.

## **6.5 - Respect des profils de chargement selon les charges**

Afin de respecter au mieux l'esprit du règlement français et de l'Eurocode 1, certaines charges de chaussée adoptent un comportement particulier vis-à-vis des zones neutralisées définies par les profils de chargement :

- $-$  Les charges  $B_C$  et  $B_C$  respectent les restrictions de chaussée en flexion longitudinale, mais non en flexion transversale, pour laquelle elles se déplacent sur toute la largeur de la chaussée.
- $-$  Les charges  $LM1$  et  $LM2$  se déplacent sur toute la largeur de la chaussée dans tous les cas.
- Pour les charges de type LM3, les restrictions de chaussée délimitent le déplacement du véhicule spécial (VS). Le LM1 d'accompagnement éventuel se déplace sur toute la largeur de la chaussée.
- Dans tous les autres cas les restrictions de chaussée sont respectées.

## **7 - Matériaux et critères réglementaires**

## **7.1 - Béton suivant les Eurocodes**

On distingue deux types de béton : béton de structure et béton de dalles de transition. En cas d'absence du béton de dalles de transition, celui est pris identique à celui de la structure, sauf s'il s'agit de BHP (fc28 > 50 Mpa).

#### *Données générales :*

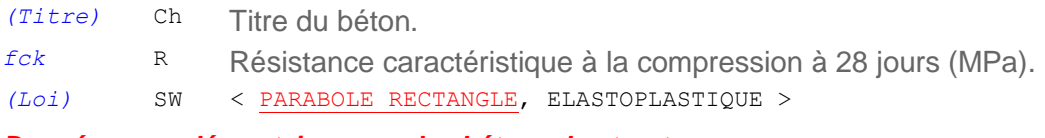

#### *Données complémentaires pour les bétons de structure :*

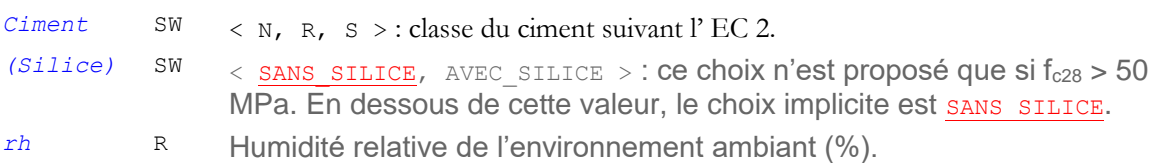

#### *Données en utilisation extra-réglementaire pour les bétons de structure :*

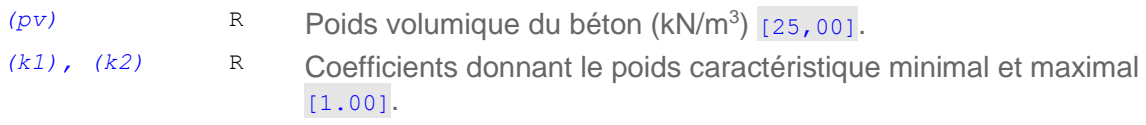

## **7.2 - Armatures passives**

#### *Définition d'un type d'acier passif*

Les types d'acier utilisés de nos jours étant presque toujours standard, cette commande est optionnelle et sera peu utilisée en pratique.

#### *Données en utilisation standard :*

*(fyk)* R Limite d'élasticité garantie (MPa) [500.00]. *(Loi)* SW < ELASTOPLASTIQUE, BILINEAIRE >

#### *Prise en compte de l'orientation des aciers dans le calcul du dimensionnement des aciers*

L'option par défaut des aciers de flexion est l'option parallèle – parallèle (aciers longitudinaux parallèles aux bords libres et aciers transversaux parallèles aux lignes d'appuis). Néanmoins ce choix peut conduire à des quantités d'acier non optimales dans le cas de géométries biaises et selon le type d'ouvrage. On introduit donc la possibilité de choisir l'orientation des aciers.

#### *Données :*

*ORIENTATION\_ACIERS* SW < PARALLELE PARALLELE, PARALLELE PERPENDICULAIRE, PERPENDICULAIRE PARALLELE >

La commande distingue 3 options :

- PARALLELE PARALLELE (aciers longitudinaux parallèles aux bords libres et aciers transversaux parallèles aux lignes d'appuis) correspond à l'option par défaut
- PARALLELE PERPENDICULAIRE (aciers longitudinaux parallèles aux bords libres et aciers transversaux perpendiculaires aux bords libres), cette option est utile pour les ouvrages PSIDA (ouvrage long et peu large).

– PERPENDICULAIRE PARALLELE (aciers longitudinaux perpendiculaires aux lignes d'appuis et aciers transversaux parallèles aux lignes d'appuis), cette option est offerte pour les ouvrages PICF ou PIPO larges uniquement.

## **7.3 - Affectation des matériaux**

L'affectation des matériaux est automatique.

En cas de présence de dalles de transition, un béton de dalle de transition peut être créé. A défaut, le béton de structure leur est affecté.

## **7.4 - Enrobages**

En fonction du type d'ouvrage, l'interface affiche les parties d'ouvrage pertinentes et permet d'affecter à chacune d'elles une épaisseur d'enrobage choisie dans une liste prédéfinie. On notera que les enrobages sont choisis indépendamment du diamètre des aciers, ce qui n'est pas vrai en réalité. Une vérification préalable doit être faite.

#### *Données :*

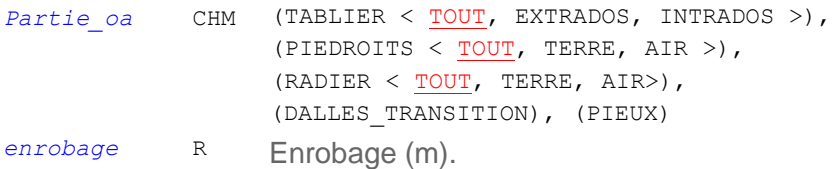

#### *Commentaires :*

– *Le choix des enrobages est détaillé dans les annexes.*

## **7.5 - Prise en compte forfaitaire de la fatigue**

Pour le règlement Eurocode, un critère ELS supplémentaire permet de se dispenser des justifications à la fatigue. En béton armé, ce critère s'applique sur les aciers à l'ELS caractéristique et en béton précontraint le critère s'applique sur le béton en ELS fréquent.

Ce critère est activé par défaut et ne peut être modifié Il ne donne donc pas lieu à un bloc particulier de données. Pour mémoire, les conditions sont (AN-EN 1992-2 §6.8.1) :

#### *Pour tous les ouvrages PIPO, PICF, PSIDA et PSIDP*

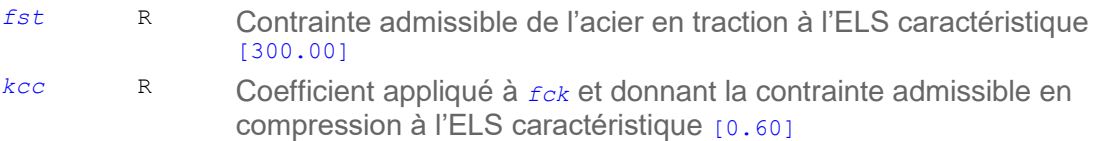

## **7.6 - Critères normatifs de contrainte du béton ELS**

#### *Données en utilisation extra réglementaire :*

#### *Pour tous les ouvrages PIPO, PICF, PSIDA et PSIDP*

Le 1er critère modifie la contrainte admissible du béton en compression à l'ELS caractéristique en exploitation pour tenir compte des classes d'environnement (EN 1992-2 §7.2).

Ce 1er critère est couvert par la vérification simplifiée à la fatigue, excepté pour les fondations.

*kcc\_cara* R Coefficient appliqué à *fck* et donnant la contrainte admissible en compression à l'ELS caractéristique [0.60]

## **7.7 - Critères d'ouverture de fissure ELS**

L'ouverture maximale des fissures pour toutes les parties d'ouvrage et pour toutes les combinaisons d'actions à l'ELS fréquent est limitée par AN-EN 1992-2 §7.3.1.

#### *Données :*

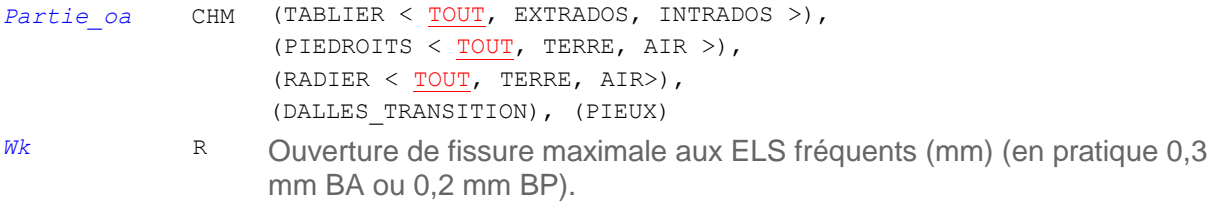

# **Chapitre 4 – Note de calculs commentée**

Le présent chapitre illustre, sur la base d'exemples, les résultats produits par la chaîne Chamoa.

Les jeux de données composant les exemples d'application sont décrits dans un premier temps. Il y est fait référence au chapitre précédent « Description des données nécessaires au calcul d'un ouvrage de type PICF », présentant de façon exhaustive l'ensemble des données et options de Chamoa . Pour un type d'ouvrage, plusieurs jeux de données sont nécessaires pour permettre d'illustrer convenablement les possibilités de Chamoa.

Les principes de la note de calcul commentée sont précisés en préambule de la note de calcul commentée proprement dite.

Les fichiers auxiliaires (fichiers de données intermédiaires, fichiers de commande ST1, notes de calculs détaillées) sont également succinctement décrits. Il y est fait référence au chapitre « Application des Eurocodes à la justification des ouvrages » détaillant les méthodes de calculs utilisées par Chamoa ainsi qu'aux nombreuses annexes méthodologiques.

## **1 - Description de l'exemple d'application d'un ouvrage de type PICF**

La description des ouvrages destinés à illustrer les sorties (ou notes de calculs) de Chamoa se basent sur le rappel des données et sont donc fournies dans l'ordre du rappel de données.

Pour illustrer les différentes options possibles, deux exemples de PICF sont utilisés.

## **1.1 - Le PICF** *avec remblai*

- comprend un profil provisoire et un profil définitif
- a un remblai sur la traverse
- ne dispose pas de dalle de transition
- supporte des charges de chantier

## **1.2 - Le PICF** *sans remblai*

- comprend un seul profil définitif
- n'a pas de remblai sur la traverse
- comprend des dalles de transition des deux côtés

## **1.3 - Description des jeux de données**

#### **1.3.1 - Géométrie et remblais**

Deux profils en travers sont définis sur l'ouvrage *avec remblai*

- Un profil définitif, comportant une chaussée de 11,00 m bordée de trottoirs de 1,00 m. Les épaisseurs de diffusion de la chaussée et des trottoirs sont de 8 cm (valeur par défaut) et de 0 cm. L'épaisseur de 8 cm correspond à l'épaisseur équivalente de l'ensemble étanchéité + épaisseur minimale d'enrobé.

| <b>Talus Gauche</b>                                                                                                    |                                                                                  | <b>Talus Droit</b>                                                                                                    |  |
|----------------------------------------------------------------------------------------------------|----------------------------------------------------------------------------------|----------------------------------------------------------------------------------------------------|--|
| <b>Berne Gauche</b><br><b>Trottoir Gauche</b>                                                                                           | Largeur                                                                          | <b>Berme Droite</b><br><b>Trottoir Droit</b>                                                                                      |  |
| 0.500<br>2.000<br>1.000<br>0.000<br><b>Hauteur Diffusion</b><br>Trottoir Gaucher<br>Angle Diffusion<br>45,000<br><b>Trottoir Gauche</b> | 11.000<br>0.080 Hauteur Diffusion Chaussée<br>Angle Diffusion Chaussée<br>45,000 | 0.500<br>2.000<br>1.000<br>0.000<br><b>Hauteur Diffusion</b><br><b>Trottoir Droit</b><br>Angle Diffusion Trottoir Droit<br>45.000 |  |

*Figure 31 – Profil définitif de l'ouvrage avec remblai*

- Un profil provisoire comprend un chaussée de 9,00 m et deux trottoirs de 2,00 m. Les épaisseurs de diffusion de la chaussée et des trottoirs sont de 20 cm et de 0 cm.

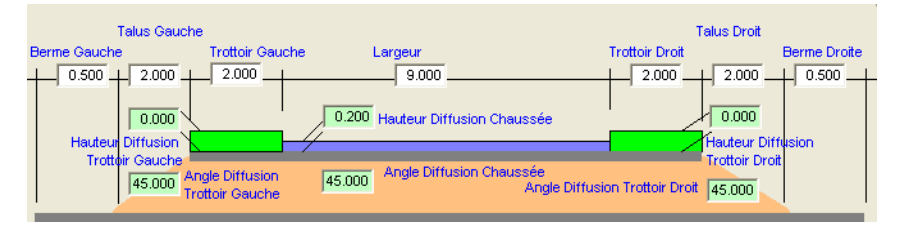

*Figure 32 – Profil provisoire de l'ouvrage avec remblai*

L'ouvrage supporte un remblai caractérisé par des talus gauche et droit de 2,00 m et des bermes (parties de l'ouvrage ne supportant pas de remblai) de 0,50 m de part et d'autre du talus.

La description est complétée par la définition des angles de diffusion des charges à travers la chaussée et les trottoirs. Les valeurs par défaut de 45° sont retenues.

*Remarque 1 :* La somme des largeurs droites de ces paramètres correspond à la largeur droite du cadre. Il est donc important de veiller à la validité de ces données.

*Remarque 2 :* Les épaisseurs définies ici sont des épaisseurs de diffusion destinées à étaler les charges. Il est souhaitable de minimiser ces valeurs afin d'obtenir un effet défavorable des actions variables. La prise en compte du poids propre de ces éléments est définie dans le chapitre sur les superstructures, où il est possible de prendre en compte des valeurs caractéristiques minimale et maximale.

L'ouvrage *sans remblai* comprend un seul profil en travers :

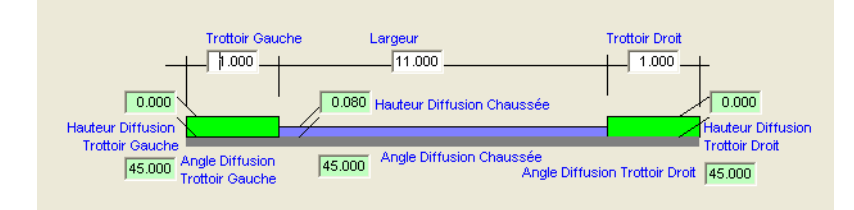

*Figure 33 – Profil définitif de l'ouvrage sans remblai*

La géométrie de l'ouvrage est définie par une coupe transversale droite (perpendiculaire aux bords libres) et une coupe longitudinale biaise (parallèle aux bords libres).

Ces caractéristiques sont à définir dans plusieurs séries de données (coupe longitudinale, radier, piédroits et remblai au dessus du radier).

Le biais de l'ouvrage est caractérisé par l'angle (en grades) compris entre les bords libres et la direction des piédroits. L'ouvrage étudié présente un biais de 70 grades.

La dalle est une dalle rectangulaire (les possibilités de dalle chanfreinées sont décrites dans les ouvrages PIPO). Les dalles de l'ouvrage *avec remblai* et de l'ouvrage *sans remblai* ne diffèrent que par leur largeur droite *Dt.*

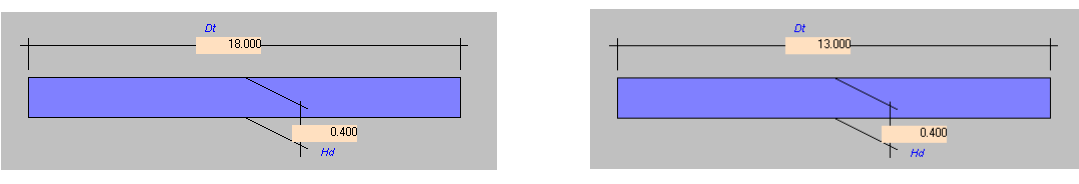

*avec remblai sans remblai*

*Figure 34 – Coupe transversale droite de l'ouvrage*

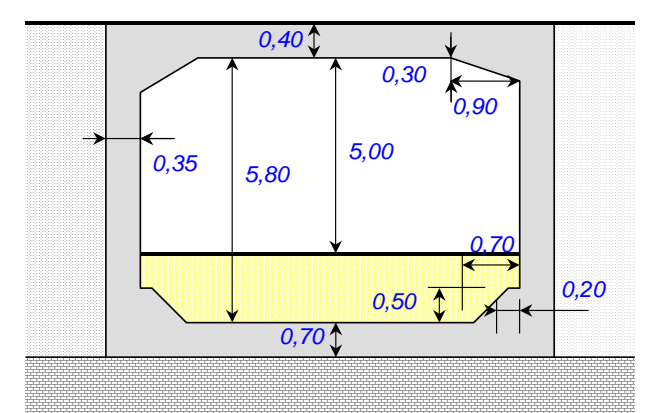

*Figure 35 – Coupe longitudinale biaise de l'ouvrage*

*Remarque* : Pour la traverse, les piédroits et le radier, l'option d'ajustement des épaisseurs a été prise, ce qui permet à Chamoa d'augmenter leurs épaisseurs si cela s'avère nécessaire.

Dalles de transition

L'ouvrage *sans remblai* ne comporte pas de dalles de transition.

L'ouvrage *avec remblai* comporte des dalles de transition de caractéristiques suivantes :

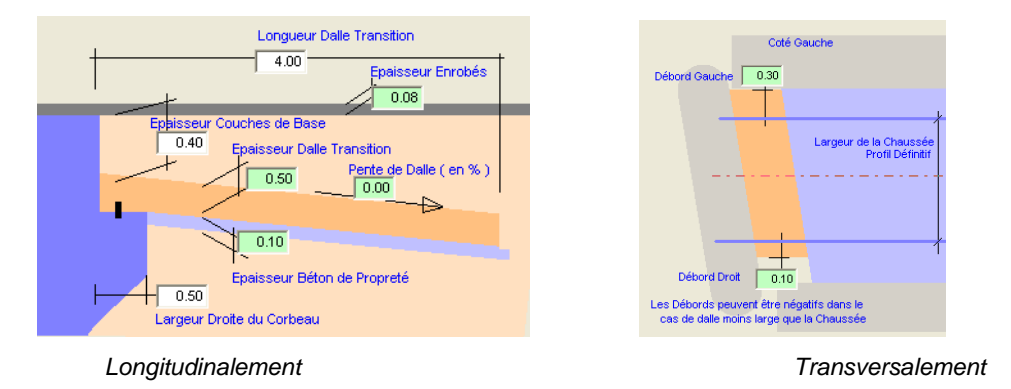

*Figure 36 – Caractéristiques des dalles de transition*

Il est à noter que la géométrie de la dalle de transition est définie par rapport à la largeur de la chaussée du profil définitif. La dalle peut déborder ou être en retrait par rapport à cette largeur de chaussée. Les dalles de transitions sont calculées par Chamoa.

Les valeurs par défaut des poids volumiques sont utilisées.

#### **1.3.2 - Sols porteurs et remblais**

La définition de l'ouvrage est complétée par les descriptions des sols porteurs, remblais adjacents et remblais supportés.

Le *remblai situé au dessus du radier* est classique. Les valeurs par défaut sont conservées (poids volumique de 20 kN/m<sup>3</sup> et coefficients de valeurs caractéristiques minimale et maximale égaux à 1,00). Le poids propre de ce remblai est donc pris en compte avec sa valeur probable.

Les *remblais techniques* exerçant les poussées sont caractérisés leur poids volumique (20 kN/m<sup>3</sup> ), les coefficients de valeurs caractéristiques minimale et maximale (1,00) et des valeurs minimale et maximale du coefficient de Rankine (0,25 et 0,50). Ces valeurs sont les valeurs par défaut. L'option de symétrie permet d'adopter les mêmes caractéristiques à gauche et à droite.

Pour l'ouvrage *avec remblai*, le *remblai sur la traverse* est défini par son poids volumique (20 kN/m<sup>3</sup> ), les coefficients de valeurs caractéristiques minimale et maximale, pris ici égaux à 0,90 et 1,10 (valeurs par défaut). L'angle de diffusion des charges à travers le remblai est pris à 30°. Le paramètre de Marston *R* est pris égal à 0,7, valeur usuelle (et par défaut) pour un cadre rigide. Ce paramètre ne doit pas être confondu avec le coefficient de Marston calculé par le programme. L'annexe « Effet Marston » fournit les détails sur ce calcul. L'épaisseur du remblai sous chaussée est définie à 0,80 m.

Les *caractéristiques du sol de fondation* permettent d'évaluer la raideur du sol porteur. Le radier est en effet une dalle posée sur un sol élastique. Parmi les trois méthodes possibles, nous avons opté de caractériser le sol par son module d'Young, pris égal à 100 MPa. L'annexe « Calcul du Module de réaction du sol k », fournit les indications permettant d'accéder à ces paramètres à partir d'essais géotechniques ou de manière plus empirique.

#### **1.3.3 - Superstructures**

Les superstructures ne comprennent que des charges d'enrobé et d'étanchéité décrites par leurs épaisseurs (0,08 et 0,03 m pour l'ouvrage *sans remblai* et de 0,20 et 0,00 m de l'ouvrage *avec remblai*), leurs poids volumiques pris par défaut à 24 kN/m<sup>3</sup> et 22 kN/m<sup>3</sup> assortis des coefficients de valeurs caractéristiques de 0,80 et 1,40 pour l'enrobé et de 0,80 et 1,20 pour l'étanchéité. Le poids d'éventuelles glissières de sécurité est ici négligé.

On rappelle que l'étanchéité règne sur toute la largeur de la dalle alors que l'enrobé ne règne que sous la chaussée.

#### **1.3.4 - Actions variables de températ ure**

L'action variable de température comprend une variation linéaire par rapport à une température de référence, ainsi qu'un gradient thermique. Pour les cadres et portiques, ces effets thermiques sont appliqués à la traverse supérieure uniquement.

### **Variation linéaire de température**

Nous considérons un ouvrage dans le département de la Gironde (33).

Les températures minimale et maximale de l'air sous abri, issues de l'annexe nationale de l'NF-EN 1991-1-5, valent pour ce département :

$$
T_{min} = -15^{\circ}C
$$

$$
T_{max} = 40^{\circ}C
$$

La température de référence *T*<sub>0</sub> est de 10°C (valeur par défaut)

On en déduit les composantes de température uniforme minimale et maximale des ponts.<br>  $T_{e,min} = T_{min} + 8 = (-15) + 8 = -7 \text{ °C}$ 

$$
T_{e,min} = T_{min} + 8 = (-15) + 8 = -7 \,^{\circ}\text{C}
$$
\n
$$
T_{e,max} = T_{max} + 1 = 40 + 1 = 41 \,^{\circ}\text{C}
$$

puis :

$$
\Delta T_{N, exp} = T_{e, max} - T_0 = 41 - 10 = 31 \,^{\circ}\text{C}
$$
\n
$$
\Delta T_{N, con} = T_0 - T_{e, min} = 10 + 7 = 17 \,^{\circ}\text{C}
$$

*Remarque :* L'Eurocode ne prévoit pas d'atténuer ces valeurs pour tenir compte d'un revêtement ou d'un remblai situé sur l'ouvrage. Ces valeurs sont donc retenues pour les deux ouvrages, avec ou sans remblai. Il convient à l'utilisateur de les modifier si necessaire.

### **Gradient thermique**

Conformément à l'annexe nationale NF-EN 1991-1-5, pour les ponts dalle en béton, (ouvrages de type 3), les valeurs de la composante linéaire de gradient thermique sont les suivantes :

$$
\Delta T_{M, heat, 0} = 12^{\circ}
$$
  

$$
\Delta T_{M, cool, 0} = -6^{\circ}
$$

Il convient également de tenir compte de l'épaisseur de revêtement par l'intermédiaire du coefficient *ksur*  (Tableau 6.2 NA).

– Pour l'ouvrage *avec remblai*, supportant un remblai de 0,80 m, nous prenons compte les valeurs pour 750 mm de ballast, conduisant à des coefficients de 1,0 et 0,70. On a donc :

$$
\Delta T_{M, heat} = 0.7 \times 12^{\circ} = 8.4^{\circ}
$$
  

$$
\Delta T_{M, cool} = 1.0 \times (-6^{\circ}) = -6^{\circ}
$$

– Pour l'ouvrage *sans remblai*, comprenant un complexe étanchéité-enrobé de 0,08 m + 0,03 m d'épaisseur, nous retenons une valeur défavorable de 50 mm de revêtement, conduisant à des coefficients égaux à 1,0. On a alors :

$$
\Delta T_{M, heat} = 1.0 \times 12^{\circ} = 12^{\circ}
$$
  

$$
\Delta T_{M, cool} = 1.0 \times (-6^{\circ}) = -6^{\circ}
$$

#### **1.3.5 - Charges d'exploitation**

La classe de trafic de l'ouvrage est la classe 2.

Les charges d'exploitation prises en compte sur l'ouvrage sont :

- des charges de chantier (véhicule spécifique, tombereaux de 23 et 34 m<sup>3</sup> ) pour l'ouvrage *avec remblai*  pour le profil provisoire.
- des charges de trafic de l'Eurocode
- des charges militaires
- un convoi LM3 généralisé correspondant à un convoi exceptionnel de type C2
- des charges de trottoir

Il convient de désigner les charges réglementaires utilisées, de décrire les charges extra-réglementaires par leur géométrie et les masses à prendre en compte, de les affecter à l'un des deux profils fonctionnels (profil définitif ou profil provisoire) compte tenu d'éventuelles restrictions de circulaire.

Dans ce but, on décrit dans un premier temps des *profils de chargement* :

#### **Profil 100 : configuration de chantier** *(ouvrage avec remblai)*

Ce profil de chargement 100 est construit à partir du profil provisoire de l'ouvrage *avec remblai* sans modification (les différentes bandes neutralisées ont des largeurs nulles).

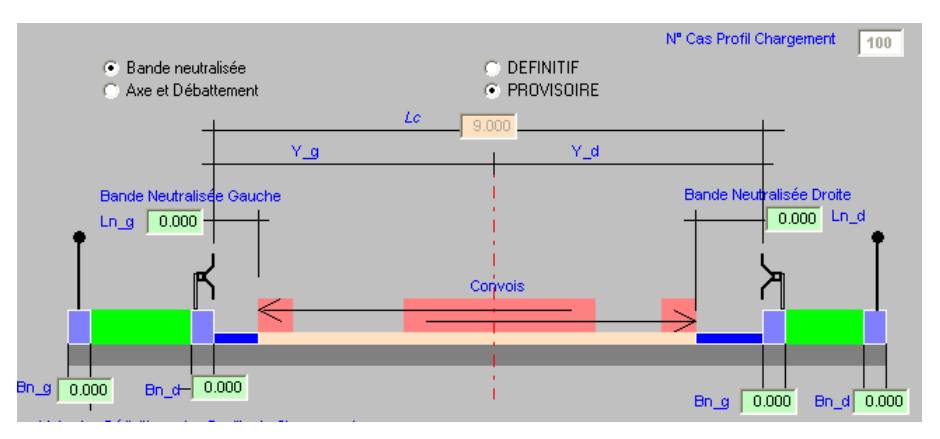

*Figure 37 – Profil de chargement 100 associé au profil provisoire*

Ce profil de chargement reçoit des charges de chantier constituées d'un véhicule spécifique décrit ci-après et des tombereaux de 23 et 34 m<sup>3</sup>de la circulaire delta 70.

Les tombereaux sont des charges prédéfinies dans Chamoa, qui circulent seules sur le profil de chargement à vitesse « rapide ». La prise en compte d'un coefficient de majoration dynamique de 1,5 est effectuée automatiquement lors de l'affectation de la charge au profil de chargement en sélectionnant l'option véhicule "rapide".

Aucune charge n'est affectée aux trottoirs.

#### **Profil 200 : configuration de service**

Ce profil de chargement 200 est construit à partir du profil définitif sans modification (les différentes bandes neutralisées ont des largeurs nulles).

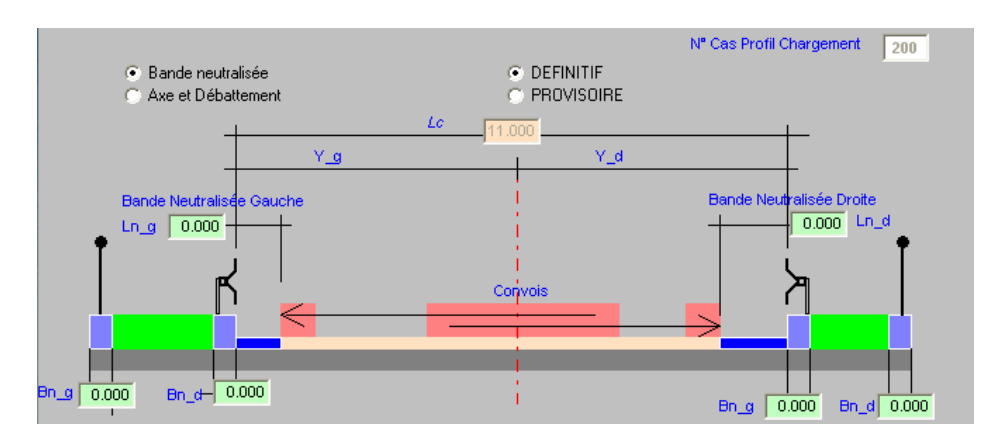

*Figure 38 – Profil de chargement 200 associé au profil définitif*

Ce profil de chargement reçoit des charges de service suivantes :

- Charges LM1 et LM2 de l'Eurocode et charges M<sub>C80</sub> et M<sub>C120</sub> du fascicule 61, titre II du CCTG.
	- o Les charges militaires circulent seules sur le profil de chargement dans les conditions décrites par le fascicule 61, titre II, notamment par la prise en compte du coefficient de majoration dynamique défini par ce fascicule.
- $-$  Charges uniforme de trottoirs de 3 KN/m<sup>2</sup> et de l'essieu TS accidentel sur chacun des deux trottoirs.

### **Profil 300 : configuration réduite de service**

Ce profil de chargement 300 est construit à partir du profil définitif avec restriction de chargement sur des bandes latérales de 1,00 m en limite de chaussée.

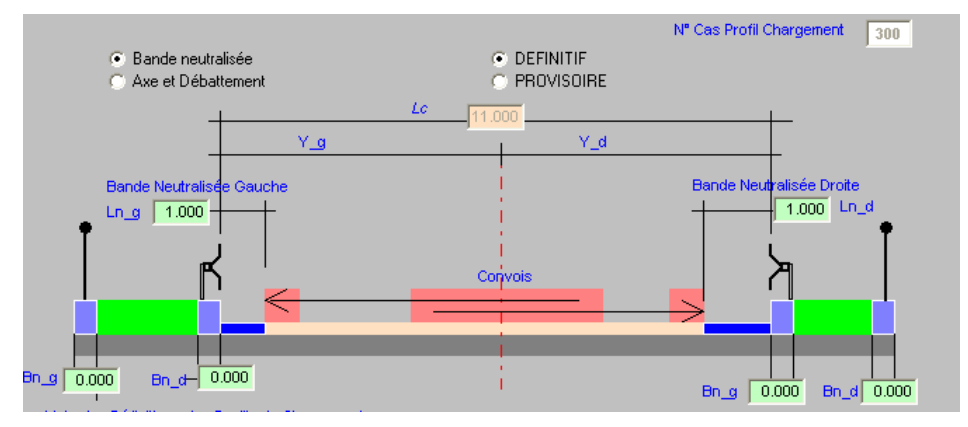

*Figure 39 – Profil de chargement 300 associé au profil définitif*

Ce profil de chargement reçoit les charges de service suivantes :

- Charges de LM3 généralisée correspondant au convoi C2 (convoi de 120 tonnes).
	- o Les options choisie pour ce calcul sont un passage du convoi *mêlé à la circulation normale* et à *vitesse lente* (ce qui se traduira par la non prise en compte d'un coefficient de majoration dynamique). La voie occupée par le convoi (LM3) et les voies secondaires adjacentes sont occupées par des charges UDL et TS de LM1 dans le conditions précisées par l'Eurocode.
- Aucune charge de trottoir

## **Véhicule généralisé**

Un véhicule généralisé 100 est défini par les caractéristiques suivantes :

Il est affecté d'un coefficient de majoration dynamique de 1,5 (par défaut, la valeur est 1).

Lors de l'affectation de la charge au profil de chargement, l'utilisateur précise les modalités de circulation du convoi, qui est réputé circuler seul et à vitesse « rapide ». Chamoa lui affectera dans ce dernier cas un coefficient de majoration dynamique.

Les masses des différents essieux sont de 50 KN, 50 KN et 15 KN pour une géométrie décrite ci-dessous.

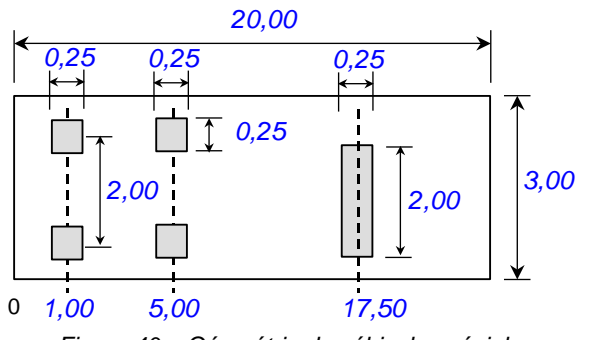

*Figure 40 – Géométrie du véhicule spécial*

#### **1.3.6 - Matériaux**

#### **Béton**

et, par

Le béton de structure est caractérisé par les caractéristiques suivantes :

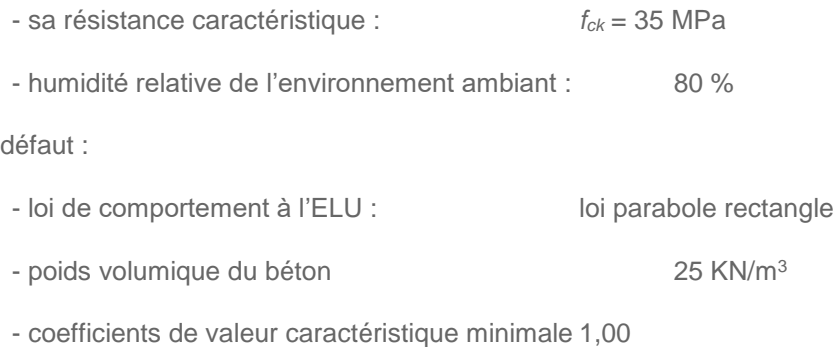

et maximale sur le poids propre  $1,00$ 

Dans le cas de la solution *sans remblai*, le béton des dalles de transition est défini par sa résistance caractéristique *fck* = 25 MPa.

Si rien n'est précisé, le béton des dalles de transition est identique béton de structure.

### **Acier passif**

Les valeurs par défaut sont prises en compte :

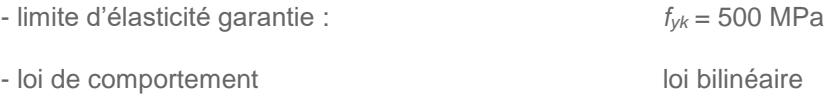

## **Enrobage**

Les valeurs suivantes sont utilisées :

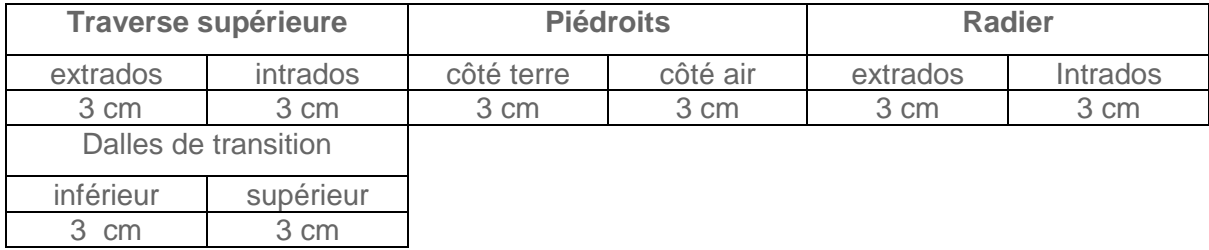

#### **Ouverture de fissures**

Une ouverture de fissure de 3/10ème de millimètres est prise pour toutes les parties d'ouvrages.

## **2 - Fichiers de données bruts**

Les fichiers suivants sont les fichiers textes générés par l'interface de saisie des données d 'ouvrage et qui serviront à l'exécution des calculs (c'est l'équivalent des anciens bordereaux de données des calculs de ponts types). Ceux-ci seront transmis au SETRA avec le rappel des données que génère également l'interface de saisie. Généralement le fichier porte le nom du type d'ouvrage suivi d'une chaîne de caractère et de l'extension ".txt". Ils sont composés de BLOCS correspondant aux différents éléments nécessaires au calcul de l'ouvrage. Par extension, on appelle aussi par facilité ce fichier, le fichier "BLOC". Ce fichier est complet et valide pour un calcul lorsque le rappel des données (fichier texte du même nom suivi de l'extension \_RAP.txt) a été effectué via l'interface et ne mentionne aucune erreur.

### *2.1 -* **PICF** *avec remblai*

```
BLOC PROGRAMME PICF<br>
VERSION_IHM " "<br>
CALCUL "0100" SUFFIXE "0"
       DATE "20/11/08" HEURE "10:19:00"
FIN
BLOC COMMANDITAIRE
       SOCIETE
        RESPONSABLE "YYY"
FIN
BLOC OUVRAGE "PICF sans DDT avec remblai sur traverse profil def. et prov. Dimensionnement"
       VOIE PORTEE "Non connue.
 VOIE_FRANCHIE "Non connue."
 MAITRE_OEUVRE "Non connue."
 MAITRE_OUVRAGE "Non connue."
FIN
BLOC PROFIL_TRANSVERSAL DEFINITIF "Profil en Travers Définitif"<br>BERME GAUCHE LARGEUR 0.500<br>TALUS GAUCHE LARGEUR 2.000
 BERME GAUCHE LARGEUR 0.500
 TALUS GAUCHE LARGEUR 2.000
        TROTTOIR GAUCHE LARGEUR 1.000
      CHAUSSEE LARGEUR 11.000 HAUTEUR_DIFF 0.080<br>TROTTOIR DROIT LARGEUR 1.000
       TROTTOIR DROIT<br>TALUS DROIT<br>BERME DROIT
 TALUS DROIT LARGEUR 2.000
 BERME DROIT LARGEUR 0.500
FIN
BLOC PROFIL_TRANSVERSAL PROVISOIRE "Profil en Travers Provisoire"
                               LARGEUR 0.500
       TALUS GAUCHE LARGEUR 2.000<br>TROTTOIR GAUCHE LARGEUR 2.000
      TROTTOIR GAUCHE LARGEUR<br>CHAUSSEE LARGEUR 9.000
        CHAUSSEE LARGEUR 9.000 HAUTEUR_DIFF 0.200
 TROTTOIR DROIT LARGEUR 2.000
 TALUS DROIT LARGEUR 2.000
 BERME DROIT LARGEUR 0.500
FIN
BLOC COUPE LONGITUDINALE
        PORTEE 8.500
        H_DALLE 0.400 MINIMUM
       GOUSSETS VERTICAUX LARGEUR 0.900 HAUTEUR 0.300
FIN
BLOC COUPE_TRANSVERSALE
        OPTION RECTANGULAIRE
FIN
BLOC PIEDROITS
       HAUTEUR 5.800 EPAISSEUR 0.350 MINIMUM
FIN
BLOC COUPE_RADIER
        EPAISSEUR 0.700 MINIMUM GOUSSETS LARGEUR 0.700 HAUTEUR 0.200 MEPLAT 0.500
FIN
BLOC GEOMETRIE_EN_PLAN
      BIAIS 70.000
FIN
BLOC VEHICULE_GENERALISE 100 "100 - Véhicule Généralisé Chantier"
LONGUEUR 20.00 LARGEUR 3.00 MAJORATION_DYNAMIQUE 1.50<br>ESSIEUXL 1.00 POIDS 50.00 N_ROUES 2 E_ROUES 2.00 IMPACT_LONG 0.25 IMPACT_TRANS 0.25<br>ESSIEUXL 5.00 POIDS 50.00 N_ROUES 2 E_ROUES 2.00 IMPACT_LONG 0.25 IMPACT_TRANS 0.25
       ESSIEU XL 1.00 POIDS 50.00 NENOUES 2 E ROUES 2.00 IMPACT_LONG 0.25 IMPACT_TRANS<br>ESSIEU XL 5.00 POIDS 50.00 NEROUES 2 E ROUES 2.00 IMPACT_LONG 0.25 IMPACT_TRANS<br>ESSIEU XL 17.50 POIDS 15.00 IMPACT_LONG 0.25 IMPACT_TRANS 2.0
FIN
BLOC PROFIL_CHARGEMENT 100
 PROFIL_TRANSVERSAL PROVISOIRE
        CHAUSSEE BANDE_NEUTRALISEE TOUTES 0
FIN
BLOC PROFIL_CHARGEMENT 200
 PROFIL_TRANSVERSAL DEFINITIF
        CHAUSSEE BANDE_NEUTRALISEE TOUTES 0
FIN
BLOC PROFIL_CHARGEMENT 300
        PROFIL_TRANSVERSAL DEFINITIF
       CHAUSSEE BANDE NEUTRALISEE GAUCHE 1 DROITE 1
FIN
BLOC AFFECTATION_CHARGES PROFIL_CHARGEMENT 100 REGLEMENT_EUROCODES
       CHAUSSEE CLASSE 2
        LM3_GENERALISE 100 SEUL RAPIDE CHANTIER_23_M3 CHANTIER_34_M3
        TROTTOIR TOUS
FIN
BLOC AFFECTATION_CHARGES PROFIL_CHARGEMENT 200 REGLEMENT_EUROCODES
       CHAUSSEE CLASSE 2
 LM1 LM2 MC_80 MC_120
 TROTTOIR TOUS
```

```
 CHARGE_UNIFORME_TROTTOIR TS_ACCIDENTEL_TROTTOIR
FIN
BLOC AFFECTATION_CHARGES PROFIL_CHARGEMENT 300 REGLEMENT_EUROCODES
 CHAUSSEE CLASSE 2
        LM3 CV_C2 LENT
      TROTTOIR TOUS
FIN
BLOC SOL_SEMELLE
 E_SOL 100.00
FIN
BLOC REMBLAI_INTERIEUR
       HAUTEUR_LIBRE 5.000 POIDS_VOL 20.000 K_MIN 1.000 K_MAX 1.000
FIN
BLOC REMBLAI_TECHNIQUE
      KA_MIN 0.25 KA_MAX 0.50 POIDS_VOL 20.00 K_MIN 1.00 K_MAX 1.00
FIN
BLOC SUPERSTRUCTURES DEFINITIF
      ETANCHEITE EPAISSEUR 0.030<br>ENROBES EPAISSEUR 0.080
                       EPAISSEUR 0.080
TROTTOIR GAUCHE EPAISSEUR 0.200 POIDS_VOL 24.000 K_MIN 1.000 K_MAX 1.000<br>TROTTOIR DROIT EPAISSEUR 0.200 POIDS_VOL 24.000 K_MIN 1.000 K_MAX 1.000
FIN
BLOC SUPERSTRUCTURES PROVISOIRE
        ETANCHEITE EPAISSEUR 0.000
      ENROBES EPAISSEUR 0.200<br>TROTTOIR GAUCHE EPAISSE
TROTTOIR    GAUCHE EPAISSEUR 0.000 POIDS_VOL 24.000 K_MIN 1.000 K_MAX 1.000<br>TROTTOIR    DROIT  EPAISSEUR 0.000  POIDS VOL  24.000  K_MIN 1.000  K_MAX  1.000
FIN
BLOC REMBLAI_TABLIER DEFINITIF
 HAUTEUR 0.800 MARSTON 0.700
FIN
BLOC REMBLAI_TABLIER PROVISOIRE
 HAUTEUR 0.800 MARSTON 0.700
FIN
BLOC EFFET_THERMIQUE "Effet thermique en phase Définitive"
 UNIFORME_RAPIDE MAX 30.00 MIN -20.00
 GRADIENT POSITIF 8.40 NEGATIF -6.00
FIN
BLOC BETON_STRUCTURE ""
 FCK 35.00 CIMENT R AVEC_SILICE RH 80
       LOI_ELU PARABOLE_RECTANGLE
FIN
BLOC ACIER_PASSIF
       LIMITE_ELASTIQUE 500.00 LOI_ELU ELASTOPLASTIQUE
FIN
BLOC ENROBAGES_BA
       TABLIER EXTRADOS 0.03
 TABLIER INTRADOS 0.03
 PIEDROITS TOUT 0.03
 RADIER TOUT 0.03
FIN
BLOC OUVERTURES_FISSURES
 TABLIER TOUT 0.30
 PIEDROITS TOUT 0.30
      RADIER TOUT 0.30
FIN
```
## **2.2 - PICF** *sans remblai*

```
BLOC PROGRAMME PICF
 VERSION_IHM " "
 CALCUL "0101" SUFFIXE "0"
 DATE "20/11/08" HEURE "10:19:09"
FIN
BLOC COMMANDITAIRE
       SOCIETE ""
       RESPONSABLE "YYY"
FIN
BLOC SETRA
       RESPONSABLE "Non connu."
FIN
BLOC OUVRAGE "PICF avec DDT profil def. Dimensionnement"<br>
VOIE_PORTEE "Non connue."<br>
VOIE_FRANCHIE "Non connue."<br>
MAITRE OEUVRE "Non connue."
     MAITRE_OUVRAGE "Non connue."
FIN
BLOC PROFIL TRANSVERSAL DEFINITIF "Profil en Travers Définitif"
 TROTTOIR GAUCHE LARGEUR 1.000
 CHAUSSEE LARGEUR 11.000 HAUTEUR_DIFF 0.080
 TROTTOIR DROIT LARGEUR 1.000
FIN
BLOC COUPE_LONGITUDINALE
      PORTEE 8.500H_DALLE 0.400 MINIMUM
       GOUSSETS VERTICAUX LARGEUR 0.900 HAUTEUR 0.300
FIN
BLOC COUPE_TRANSVERSALE
      OPTION RECTANGULAIRE
FIN
BLOC PIEDROITS
 HAUTEUR 5.800 EPAISSEUR 0.350 MINIMUM
FIN
BLOC COUPE_RADIER
       EPAISSEUR 0.700 MINIMUM GOUSSETS LARGEUR 0.700 HAUTEUR 0.200 MEPLAT 0.500
FIN
BLOC GEOMETRIE EN PLAN
      BIAIS 70.000
FIN
BLOC PROFIL_CHARGEMENT 200
       PROFIL_TRANSVERSAL DEFINITIF
      CHAUSSEE BANDE NEUTRALISEE TOUTES 0
FIN
BLOC PROFIL_CHARGEMENT 300
 PROFIL_TRANSVERSAL DEFINITIF
      CHAUSSEE BANDE NEUTRALISEE GAUCHE 1 DROITE 1
FIN
BLOC AFFECTATION_CHARGES PROFIL_CHARGEMENT 200 REGLEMENT_EUROCODES
 CHAUSSEE CLASSE 2
 LM1 LM2 MC_80 MC_120
 TROTTOIR TOUS
      CHARGE_UNIFORME_TROTTOIR TS_ACCIDENTEL_TROTTOIR
FIN
BLOC AFFECTATION_CHARGES PROFIL_CHARGEMENT 300 REGLEMENT_EUROCODES
      CHAUSSEE CLASSE 2
      LM3 CV_C2 LENT
       TROTTOIR TOUS
FIN
BLOC SOL_SEMELLE
       E_SOL 100.00
FIN
BLOC REMBLAI_INTERIEUR<br>HAUTEUR LIBRE 5.000 POIDS VOL 20.000 K MIN 1.000 K MAX 1.000
FIN
BLOC REMBLAI_TECHNIQUE
       KA_MIN 0.25 KA_MAX 0.50 POIDS_VOL 20.00 K_MIN 1.00 K_MAX 1.00
FIN
BLOC REMBLAI_TABLIER DEFINITIF
 HAUTEUR 0.000
FIN
BLOC SUPERSTRUCTURES DEFINITIF
       ETANCHEITE EPAISSEUR 0.030
       ENROBES EPAISSEUR 0.080
       TROTTOIR GAUCHE EPAISSEUR 0.200 POIDS_VOL 24.000 K_MIN 1.000 K_MAX 1.000
```

```
 TROTTOIR DROIT EPAISSEUR 0.200 POIDS_VOL 24.000 K_MIN 1.000 K_MAX 1.000
FIN
BLOC DALLES TRANSITION TOUTES
      LONGUEUR 4.00 DEBORD GAUCHE 0.30 DEBORD DROIT 0.10
      CORBEAU LARGEUR 0.50
 COUCHE_BASE EPAISSEUR 0.40
 DALLE_TRANSITION EPAISSEUR 0.50
FIN
BLOC EFFET THERMIQUE "Effet thermique en phase Définitive"
      UNIFORME_RAPIDE MAX 30.00 MIN -20.00
      GRADIENT POSITIF 12.00 NEGATIF -6.00
FIN
BLOC BETON STRUCTURE ""
     FCK 35.00 CIMENT R SANS_SILICE RH 80
FIN
BLOC BETON_DALLES_TRANS ""
      FCK 25.00
FIN
BLOC ACIER_PASSIF<br>LIMITE ELASTIQUE 500.00
                                  LOI ELU ELASTOPLASTIQUE
FIN
BLOC ENPORAGES BA
      TABLIER EXTRADOS 0.03
      TABLIER INTRADOS 0.03
     PIEDROITS TOUT 0.03
     RADIER TOUT 0.03
      DALLES_TRANSITION 0.03
FIN
BLOC OUVERTURES_FISSURES
 TABLIER TOUT 0.30
 PIEDROITS TOUT 0.30
 RADIER TOUT 0.30
      DALLES_TRANSITION 0.30
FIN
```
## **3 - Introduction à la note de calculs commentée**

Chaque exécution du programme Chamoa produit une note de calcul rassemblant les principaux résultats, condensés et mis en forme. Un certain nombre de résultats intermédiaires ou plus détaillés sont également produits et sont destinés à être consultés dans un format électronique.

Les paragraphes qui suivent sont destinés à commenter les résultats fournis au regard des justifications prescrites par les Eurocodes et leur application dans le cadre restrictif du programme Chamoa, conformément au chapitre 2 du présent document.

Ils sont fournis dans l'ordre de la note de calculs, correspondant au déroulement logique du calcul.

Les extraits des notes de calcul sont reproduits dans la police de caractères non proportionnels suivante sur 132 colonnes pour constituer la note de calculs commentée.

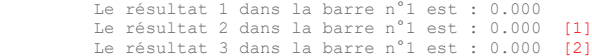

Afin de baliser des commentaires particuliers explicitant certains résultats, des repères numériques sont insérés à proximité des données à commenter.

Chaque extrait de note de calcul est suivi d'une plage de commentaires donnant des informations générales sur la séquence de résultats ou des informations particulières à certains résultats en regard des repères prévus à cet effet.

Ces commentaires sont fournis dans la police de caractère courante du présent document.

[1] : le résultat 2 nécessite les commentaires suivants …

[2] : le résultat 3 nécessite les commentaires suivants ...

La note de calcul commentée vise à illustrer le plus grand nombre d'options possible de la chaîne Chamoa, tout en correspondant à un cas plausible.

Dans certains cas, lorsque des options incompatibles entre elles sont possibles, des jeux de données différents ont pu être utilisés, afin d'illustrer ou de commenter les résultats obtenus pour chaque option.

## **4 - Note de calculs commentée**

On présente dans cette partie l'édition des principaux résultats une fois le calcul exécuté. Les résultats fournis à l'utilisateur sont restitués sous la forme d'un projet lié à l'ouvrage calculé : chaque projet est constitué d'une part par cette note de calcul principale qui constitue une synthèse de l'ensemble des calculs, et par ailleurs, pour avoir des informations plus détaillés sur les résultats, l'ensemble des fichiers de calculs et de résultats intermédiaires fournis par les différents modules de calculs est également disponible .

## **4.1 - Rappel des données**

Le rappel des données est le 1<sup>er</sup> élément présenté dans la note de synthèse et correspond à l'édition des données telles que définies par l'utilisateur. Ce fichier est produit également par l'interface de saisie pour que l'utilisateur vérifie que les données correspondent bien à ce qu'il souhaite faire avant de demander un calcul au SETRA.

#### **4.1.1 - PICF** *avec remblai* PROGRAMME PICE

Calcul : 0100<br>Suffixe : 0 Suffixe : 0 Date : 20/11/08 Heure : 10:19:00 COMMANDITAIRE : Societe : Non connue. Responsable : YYY SETRA : Responsable : Non connu. OUVRAGE : PICF sans DDT avec remblai sur traverse profil def. et prov. Dimensionnement Voie portee : Non connue.<br>Voie franchie : Non connue. : Non connue. Maitre d'oeuvre : Non connue. Maitre d'ouvrage : Non connue COUPE LONGITUDINALE : Portee : 8.500 Epaisseur de la dalle : 0.400 AUGMENTABLE Longueur des goussets : 0.900 Hauteur des goussets : 0.300 face laterale verticale PROFIL TRANSVERSAL PROVISOIRE : Profil en Travers Provisoire Berme gauche : 0.500 Talus gauche : 2.000 Trottoir gauche : 2.000 H Diff : 0.000 Beta : 45.000 Chaussee : 9.000 H Diff : 0.200 Beta : 45.000 Trottoir droit : 2.000 H Diff : 0.000 Beta : 45.000 Talus droit : 2.000 Berme droite : 0.500 PROFIL TRANSVERSAL DEFINITIF : Profil en Travers Définitif Berme gauche : 0.500 Talus gauche : 2.000<br>Trottoir gauche : 1.000 Trottoir gauche : 1.000 H Diff : 0.000 Beta : 45.000 Chaussee : 11.000 H Diff : 0.080 Beta : 45.000 Trottoir droit : 1.000 H Diff : 0.000 Beta : 45.000 Talus droit : 2.000 Berme droite : 0.500 LARGEUR DU TABLIER : 18.000 COUPE TRANSVERSALE RECTANGULAIRE CARACTERISTIQUES DE LA DALLE CALCULEES PAR LE PROGRAMME (BOMBEMENT COMPRIS) : Aire : 7.20000000<br>
Inertie : 0.09600000 Inertie : 0.09600000 V : 0.20000000 W : 0.20000000 Rendement : 0.33333333

```
 Perimetre a l'air : 18.80000000
GEOMETRIE EN PLAN :
   Biais : 70.00
PIEDROITS :
 Hauteur : 5.800
 Epaisseur : 0.350 AUGMENTABLE
COUPE DU RADIER :
 Epaisseur du radier : 0.700 AUGMENTABLE
 Longueur des goussets : 0.700
 Hauteur des goussets : 0.200
 Meplats : 0.500
SOL DE FONDATION :
 Pseudo-module Esol : 100.000 MPa
 Module surfacique Kv : 7.910 MPa (calcule par le programme)
 Rapport Ki / Kv : 2.000
REMBLAIS TECHIQUES :
 Ka minimum : 0.250
 Ka maximum : 0.500
 Poids volumique : 20.000
 Coefficient k min : 1.000
 Coefficient k max : 1.000
REMBLAIS INTERIEURS :
 Hauteur libre : 5.000
 Poids volumique : 20.000
 Coefficient k min : 1.000
 Coefficient k max : 1.000
REMBLAI SUR LE TABLIER EN PHASE PROVISOIRE :
    Hauteur : 0.800
    Coeff. R de Marston : 0.700
 Angle de diffusion : 30.000
 Poids volumique : 20.000
 Coefficient k min : 0.900
 Coefficient k max : 1.100
 Coeff. K de Marston : 1.017 (calcule par le programme)
REMBLAI SUR LE TABLIER EN PHASE DEFINITIVE :
 Hauteur : 0.800
 Coeff. R de Marston : 0.700
    Angle de diffusion : 30.000
 Poids volumique : 20.000
 Coefficient k min : 0.900
 Coefficient k max : 1.100
 Coeff. K de Marston : 1.017 (calcule par le programme)
SUPERSTRUCTURES PROVISOIRES :
   Enrobes : E : 0.200 Pv : 24.00 k1 : 0.800 k2 : 1.400<br>Trottoir gauche : E : 0.000 Pv : 24.00 k1 : 1.000 k2 : 1.000<br>Trottoir droit : E : 0.000 Pv : 24.00 k1 : 1.000 k2 : 1.000
 Trottoir gauche : E : 0.000 Pv : 24.00 k1 : 1.000 k2 : 1.000
 Trottoir droit : E : 0.000 Pv : 24.00 k1 : 1.000 k2 : 1.000
SUPERSTRUCTURES DEFINITIVES :
Chape : E : 0.030 Pv : 22.00 k1 : 0.800 k2 : 1.200<br>Enrobes : E : 0.080 Pv : 24.00 k1 : 0.800 k2 : 1.400<br>Trottoir gauche : E : 0.200 Pv : 24.00 k1 : 1.000 k2 : 1.000
   Chape : E : 0.030 Pv : 22.00 k1 : 0.800 k2 : 1.200<br>Enrobes : E : 0.080 Pv : 24.00 k1 : 0.800 k2 : 1.400<br>Trottoir gauche : E : 0.200 Pv : 24.00 k1 : 1.000 k2 : 1.000<br>Trottoir droit : E : 0.200 Pv : 24.00 k1 : 1.000 k2 : 1.0
BETON DE STRUCTURE :
    Resistance a 28 j : 35.00
 Loi ELU : Loi parabole-rectangle
 Classe du ciment : Ciment R
 Silice : NON
   Silice : NUN<br>Humidite relative : 80.000<br>Poids volumique : 25.000
   Poids volumique
 Coefficient k min : 1.000
 Coefficient k max : 1.000
ACIERS PASSIFS :
    Limite elastique : 500.00
   Loi ELU : Loi elastoplastique
ENROBAGES :
 Tablier : 0.030 m
 Piedroits : 0.030 m
 Radier : 0.030 m
OUVERTURES DES FISSURES :
 Tablier : 0.30 mm
 Piedroits : 0.30 mm
```
Collection « Les outils » – Sétra – 65 – avril 2023

 Radier : 0.30 mm LIMITATION DES CONTRAINTES AUX ELS Compression max. dans le beton aux ELS caracteristiques kcc : 0.600000<br>Compression max. dans le beton aux ELS caracteristiques (fatigue) kcc : 0.600000 Compression max. dans le beton aux ELS caracteristiques Traction max. dans les aciers BA aux ELS caracteristiques (fatigue) Mpa : 300.00 DATES DE PHASAGE : Decoffrage : 28.0 jours Mise en service provisoire : 28.0 jours Mise en service definitif : 28.0 jours EFFETS THERMIQUES : Effet thermique en phase Définitive Temperature de reference : 10.0 Variation uniforme rapide max. : 30.0 Variation uniforme rapide min. : -20.0 Gradient positif : 8.4 Gradient negatif : -6.0 VEHICULES GENERALISES : -> Vehicule : 100 100 - Véhicule Généralisé Chantier Largeur : 3.000 Longueur : 20.000 Coefficient dynamique : 1.500 Nombre Dist. Impact Impact<br>Xi Poids roues Roues Long. Trans. Essieu : 1 1.000 50.00 2 2.000 0.250 0.250 Essieu : 2 5.000 50.00 2 2.000 0.250 0.250 Essieu : 3 17.500 15.00 1 0.000 0.250 2.000 PROFILS DE CHARGEMENT : Profil en !---------- Chaussee -----------! !-- Trott. G --! !-- Trott. D --! Numero travers Bn G Bn D Axe d Bn G Bn D Bn G Bn D 100 PROVISOIRE 0.000 0.000 0.000 0.000 0.000 0.000 200 DEFINITIF 0.000 0.000 0.000 0.000 0.000 0.000 300 DEFINITIF 1.000 1.000 0.000 0.000 0.000 0.000 AFFECTATION DES CHARGES : -> Affectation : 1 Profil de chargement : 100 reglement EUROCODES Classe chaussee : 2<br>Chaussee : Mo : Modele de charges LM3 generalise VS 100 SEUL RAPIDE Camion de chantier 23 m3 Camion de chantier 34 m3 -> Affectation : 2 Profil de chargement : 200 reglement EUROCODES Classe chaussee : 2 Chaussee : Modele de charges LM1 Modele de charges LM2 Charge militaire MC 80 Charge militaire MC 120 Trottoir gauche : Charge de trottoir Eurocodes (3 kN / m2) Essieu accidentel de TS sur trottoir Trottoir droit : Charge de trottoir Eurocodes (3 kN / m2) Essieu accidentel de TS sur trottoir -> Affectation : 3 Profil de chargement : 300 reglement EUROCODES Classe chaussee : 2<br>Chaussee : Mo : Modele de charges LM3 VS Vehicule R/EG C2 LENT MODIFICATIONS EXTRA-REGLEMENTAIRES : AUCUNE

#### **4.1.2 - PICF** *sans remblai*

PROGRAMME PICF Calcul : 0101<br>Suffixe : 0 surbur<br>Suffixe Date : 20/11/08<br>
Heure : 10:19:09 COMMANDITRATER : Societe : Non connue. Responsable : YYY SETRA : Responsable : Non connu. OUVRAGE : PICF avec DDT profil def. Dimensionnement

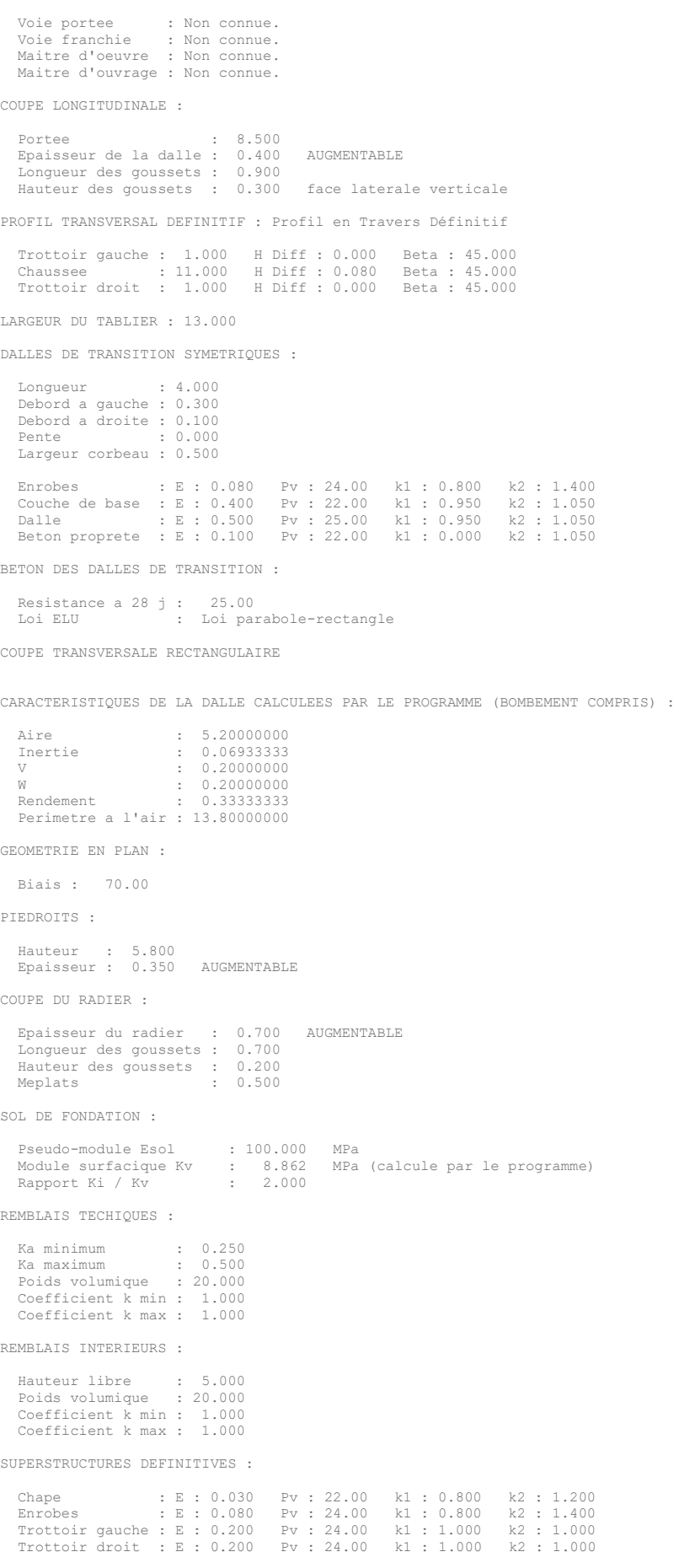

BETON DE STRUCTURE :

Resistance a 28 j : 35.00 Loi ELU : Loi parabole-rectangle

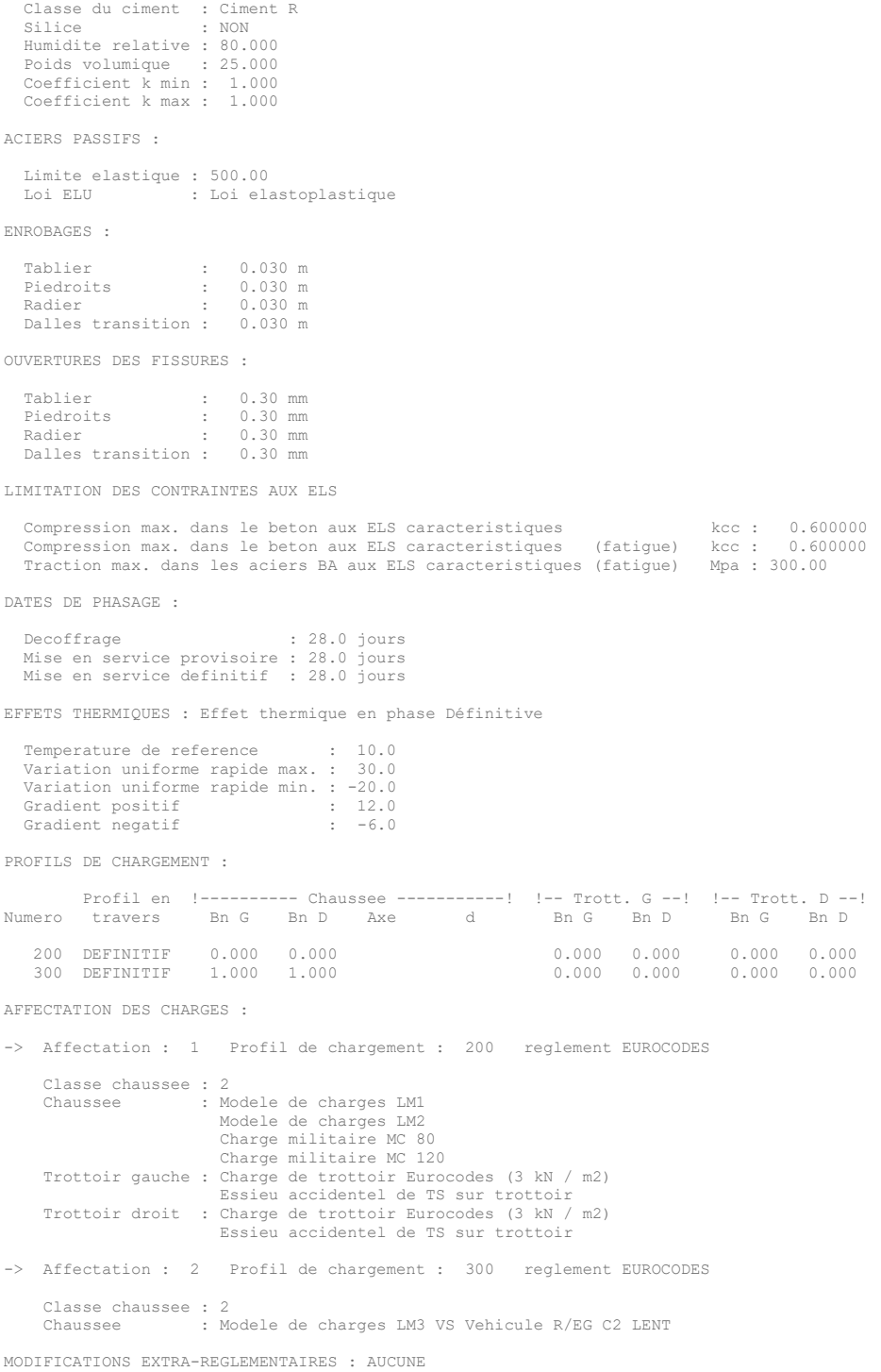

## **4.2 - Synthèse de résultats de flexion longitudinale**

- NOTE : la largeur équivalente Be n'est utilisée que pour le calcul du biais mécanique

#### **4.2.1 - PICF** *avec remblai*

## **Travée équivalente**

CARACTERISTIQUES EQUIVALENTES

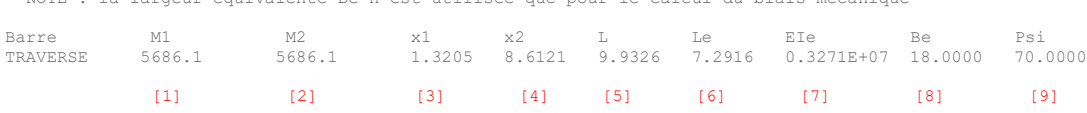

Ce tableau récapitule le calcul de la travée équivalente conformément à l'annexe (méthode de calcul) selon la méthode des moments.

Les fichiers de données et de résultats ST1 correspondant sont fournis en [5.1 -](#page-89-0) [Fichiers pour le calcul de la](#page-89-0)  [portée équivalente](#page-89-0) en fin de chapitre 4.

La note de calcul principale fournit pour la traverse supérieure:

- [1] Moment sous une charge p uniforme coté droit de la traverse
- [2] Moment sous une charge uniforme coté gauche de la traverse
- [3] Abscisse de moment nul sous la charge "p" coté droit
- [4] Abscisse de moment nul sous la charge "p" coté gauche
- [5] Longueur biaise géométrique de la traverse d'axe en axe des piédroits
- [6] Longueur biaise isostatique équivalente de la traverse
- [7] Rigidité équivalente de la traverse (flèche identique)

$$
I_e = \frac{5}{384} \frac{p \cdot L_0^4}{Ef_h}
$$

- [8] Largeur de la traverse
- [9] Biais mécanique

$$
\begin{cases} \n\psi = \varphi & \text{si } \eta \ge 2 \\ \n\psi = \varphi + \left(\frac{\pi}{2} - \varphi\right) \left(1 - \frac{\eta}{2}\right)^2 & \text{si } \eta < 2 \n\end{cases}
$$

 $\frac{b_b}{v_{0b}}$   $\Leftrightarrow$   $\eta = \frac{\text{largeur droite geometric}}{\text{longueur droite geometric}} = \frac{2b}{L_0}$  $\left[\Psi = \varphi + \left(\frac{1}{2} - \varphi\right)\left(1 - \frac{1}{2}\right)\right]$  si  $\eta < 2$ <br>
largeur biaise géométrique  $= \frac{2b_b}{L}$   $\Leftrightarrow$   $\eta = \frac{\text{largeur droite géométrique}}{\text{longities of}} = \frac{2}{L}$ largeur biaise géométrique  $= \frac{2b_b}{L_{0b}} \iff \eta = \frac{\text{largeur droite géométrique}}{\text{longueur droite géométrique}} = \frac{2b_d}{L_{0d}}$  $\omega_b$   $\Leftrightarrow$   $\eta = \frac{\text{largeur droite geometric}}{\text{longueur droite geometric}} = \frac{2b_a}{L_{0a}}$  $-\varphi$   $\left(1-\frac{1}{2}\right)$  si  $\eta < 2$ <br> *b*<sub>b</sub>  $\Leftrightarrow \eta = \frac{\text{largeur droite geometric}}{\text{longuum densities of } \varphi} = \frac{2b}{L}$  $\frac{2b_b}{L_{0b}}$   $\Leftrightarrow$   $\eta = \frac{\text{largeur droite geometric}}{\text{longueur droite geometric}} = \frac{2a_b}{L}$  $\eta = \frac{\text{largeur bias geometric}}{\text{longueur bias}}$   $\text{Hence } \frac{2b_b}{L_{0b}}$   $\phi = \frac{\text{largeur drive geometric}}{\text{longueur distance}} = \frac{2b_d}{L_{0d}}$ 

Les coefficients de répartition transversale Guyon sont fournis dans le fichier intermédiaire [\(5.2 -](#page-92-0) [Fichiers des](#page-92-0)  [facteurs de coefficients transversaux Guyon](#page-92-0) en fin de chapitre 4). Ce fichier fournit les coefficients de répartition transversale pour différentes fibres transversales sur le profil de l'ouvrage par type de charge .

Le fichier de calcul ST1 est fourni en [5.3 -](#page-92-1) [Fichiers pour le calcul de la flexion longitudinale,](#page-92-1) en fin de chapitre 4, celui-ci détaille les différents cas de charges permanentes et d'exploitation, et les combinaisons détaillées.

#### **Effets des charges permanentes**

PROFIL PROVISOIRE [1]: EFFORTS DUS AUX CHARGES PERMANENTES [2]

- Moments flechissants extremes [3]

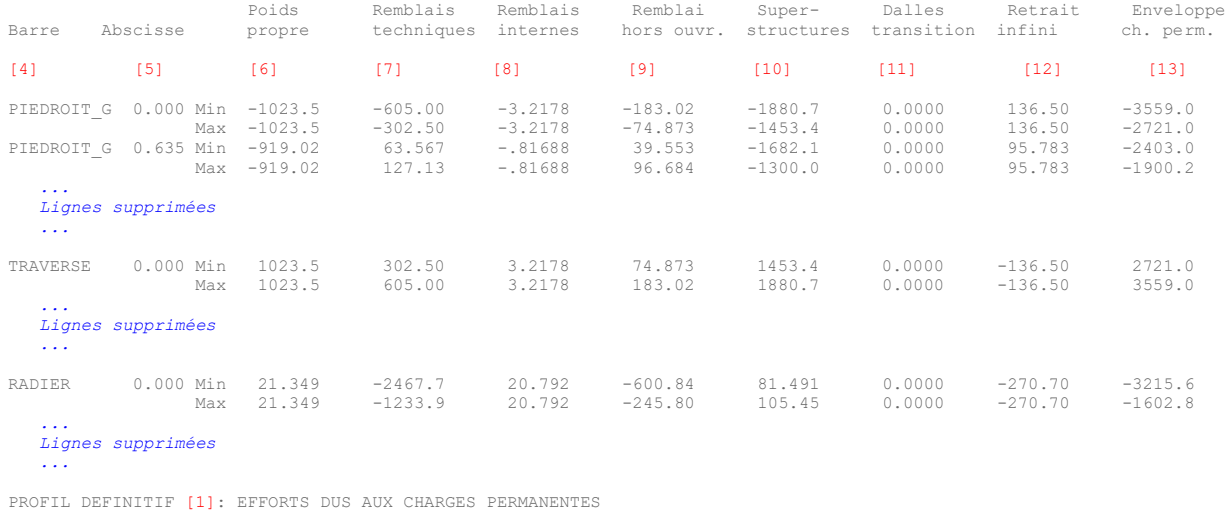

- Moments flechissants extremes

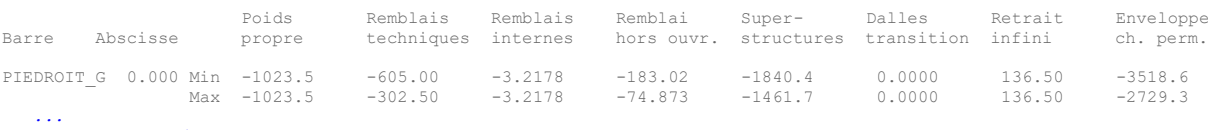

```
 Lignes supprimées 
 ...
```
Ces tableaux récapitulent les efforts de flexion longitudinale des charges permanentes pour l'ensemble des sections des différentes parties d'ouvrages. A noter que trois études sont menées en examinant les concomitances en prenant comme pivot soit le moment, soit l'effort tranchant, soit l'effort normal.

La note de calcul principale fournit ici :

- [1] 2 profils possibles: profil définitif (phase d'exploitation finale de l'ouvrage sur profil en travers définitif) et profil provisoire (phase d'exploitation avec engin de chantier sur profil en travers provisoire). Le profil définitif est toujours défini.
- [2] Les efforts sont les charges permanentes pondérées.
- [3] La note de synthèse récapitule uniquement les moments extrêmes (maximum et minimum) des différentes charges permanentes.
- [4] Partie d'ouvrage étudiée
- [5] Abscisse absolue le long de la partie d'ouvrage
- [6] Effets du poids propre (l'ouvrage est phasé en construction, c'est à dire que l'on monte d'abord le radier et les piédroits, puis on crée la traverse supérieure)
- [7] Effets des remblais techniques
- [8] Effets du remblai interne
- [9] Effets du remblai sur traverse (effet Marston inclus)
- [10] Effets des superstructures
- [11] Effets des dalles de transition (la dalle est excentrée par rapport à l'axe du piédroit)
- [12] Effets du retrait infini
- [13] Effets enveloppe des charges permanentes = [6]+[7]+[8]+[9]+[10]+[11]+[12]

#### **Effets aux ELS**

PROFIL PROVISOIRE : EFFORTS A L'ELS FREQUENT [1]

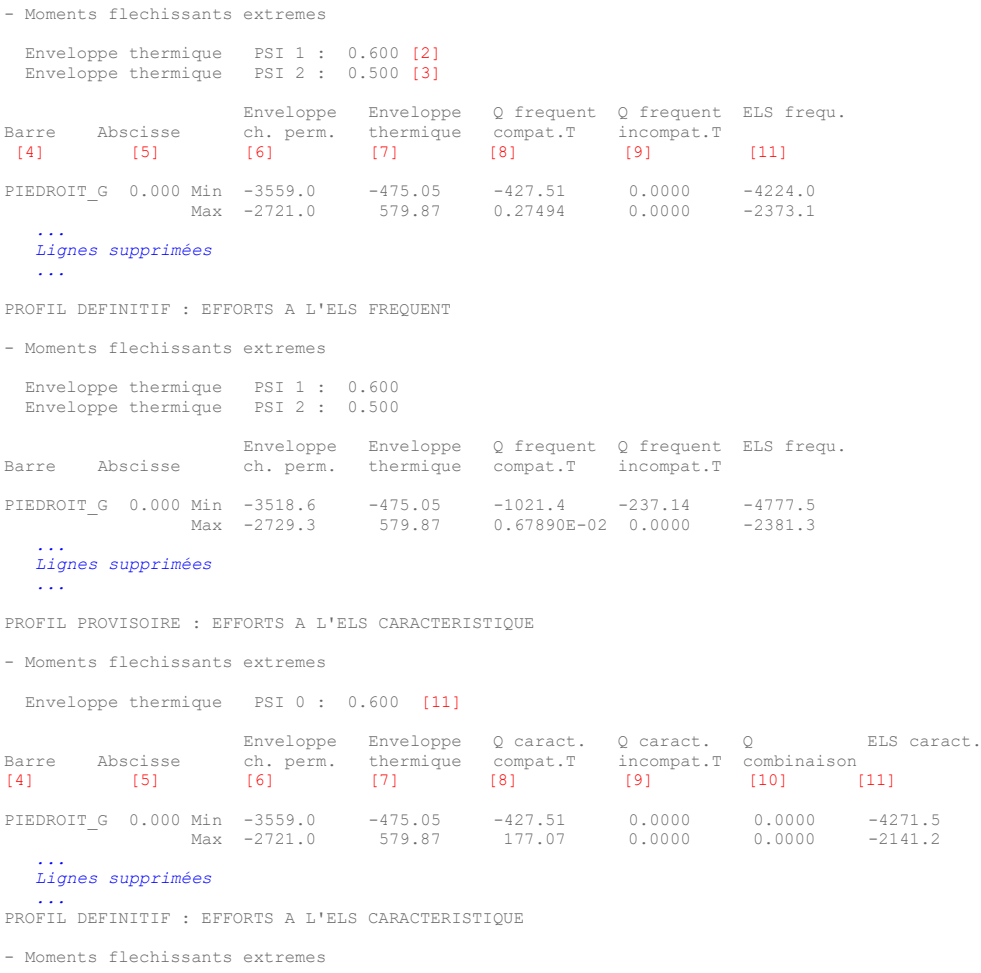

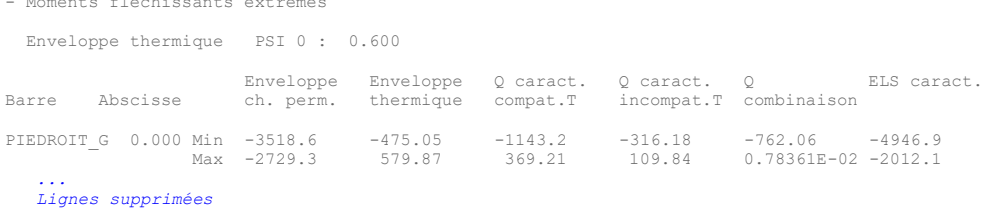

```
 ...
```
Ces tableaux récapitulent les efforts de flexion longitudinale pour :

- [1] États Limites de Service fréquents ou caractéristiques
- [2] Coefficient de combinaison des valeurs fréquentes de l'effet thermique *Tk*.
- [3] Coefficient de combinaison des valeurs quasi-permanentes de l'effet thermique *Tk*.
- [4] Partie d'ouvrage étudiée
- [5] Abscisse absolue le long de la partie d'ouvrage
- [6] Enveloppes ELS des effets des charges permanentes *Gk* **(**obtenue page précédente [13])
- [7] Enveloppes ELS des effets thermiques (combinaisons gradient dilatation) *T<sup>k</sup>*
- [8] Enveloppes ELS des effets des charges d'exploitation *Q<sup>k</sup>* compatibles avec la température *T<sup>k</sup>* (LM1,…)
- [9] Enveloppes ELS des effets des charges d'exploitation *Q<sup>k</sup>* incompatibles avec la température *T<sup>k</sup>* (LM2)
- [10] Enveloppes ELS des effets des charges d'exploitation *Qk* de combinaison

[11] Enveloppes totales ELS fréquent ( [6]+max(psi1\*[7];psi2\*[7]+[8] ;[9])

ou caractéristique ( [6]+max([7]+[10];psi0\*[7]+[8] ;[9]) )
## **Effets aux ELU**

PROFIL PROVISOIRE : EFFORTS A L'ELU FONDAMENTAL [1]

- Moments flechissants extremes [2]

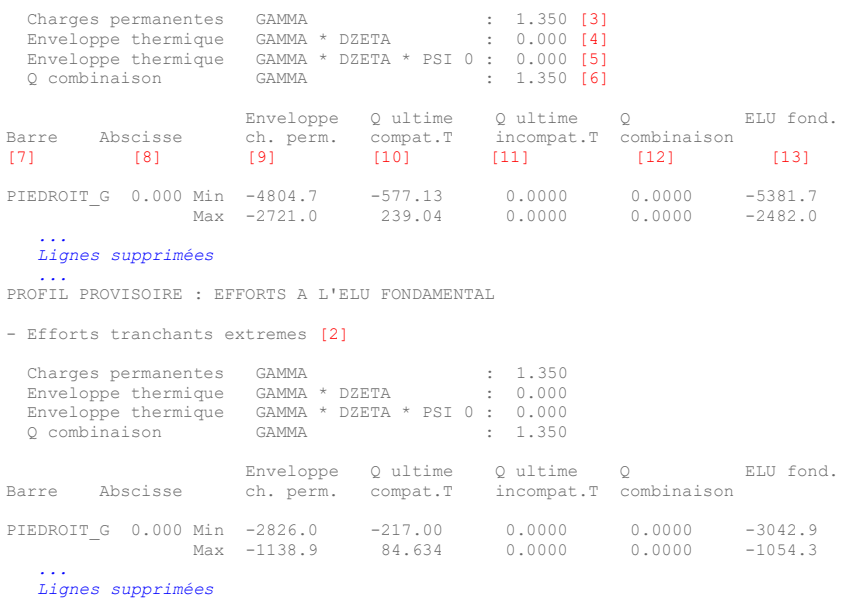

 *...* PROFIL DEFINITIF : EFFORTS A L'ELU FONDAMENTAL

- Moments flechissants extremes

```
 ...
 Lignes supprimées
```
 *...* PROFIL DEFINITIF : EFFORTS A L'ELU FONDAMENTAL

- Efforts tranchants extremes  *... Lignes supprimées ...*

Ces tableaux récapitulent les efforts de flexion longitudinale pour les différents profils :

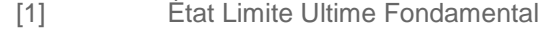

- [2] Études des moments fléchissants extrêmes et des efforts tranchants extrêmes.
- [3] Coefficient de combinaison ELU des charges permanentes *Gk*.
- [4] Coefficient GAMMA (1,5) de combinaison ELU de l'effet thermique *T<sup>k</sup>* et prise en compte DZETA (0) du thermique à l'ELU
- [5] PSI\_0 (0,6) : Coefficient de combinaison fréquente de l'effet thermique *T<sup>k</sup>*
- [6] Coefficient GAMMA (1,35) de combinaison ELU de l'effet des charges mobiles *Q<sup>k</sup>*
- [7] Partie d'ouvrage
- [8] Abscisse d'étude le long de la partie d'ouvrage
- [9] Enveloppes ELU des effets des charges permanentes *G<sup>k</sup>*
- [10] Enveloppes ELU des effets des charges d'exploitation *Q<sup>k</sup>* compatibles avec la température *T<sup>k</sup>* (LM1,…) (les coefficients de pondération GAMMA sont inclus)
- [11] Enveloppes ELU des effets des charges d'exploitation *Q<sup>k</sup>* incompatibles avec la température *T<sup>k</sup>* (LM2)
- [12] Enveloppes ELU des effets des charges d'exploitation *Qk* de combinaison (avec *Tk*)
- [13] Enveloppes ELU fondamental totales
	- [13] défavorable =  $[9]$ +min( $[10]$ ; $[11]$ ) AN min : -4804,65-577,13=-5381,7
	- [13] favorable = [9]+max([10];[11]) AN max : -2721,0-239,04=-2482,0
- Collection « Les outils » Sétra 73 avril 2023 Chapitre 4 – Note de calculs commentée

## **Effets des charges d'exploitation**

PROFIL PROVISOIRE : ENVELOPPES PREDEFINIES DE CHARGES D'EXPLOITATION [1]

- Moments flechissants extremes

Enveloppes de tous les types de charges semblables

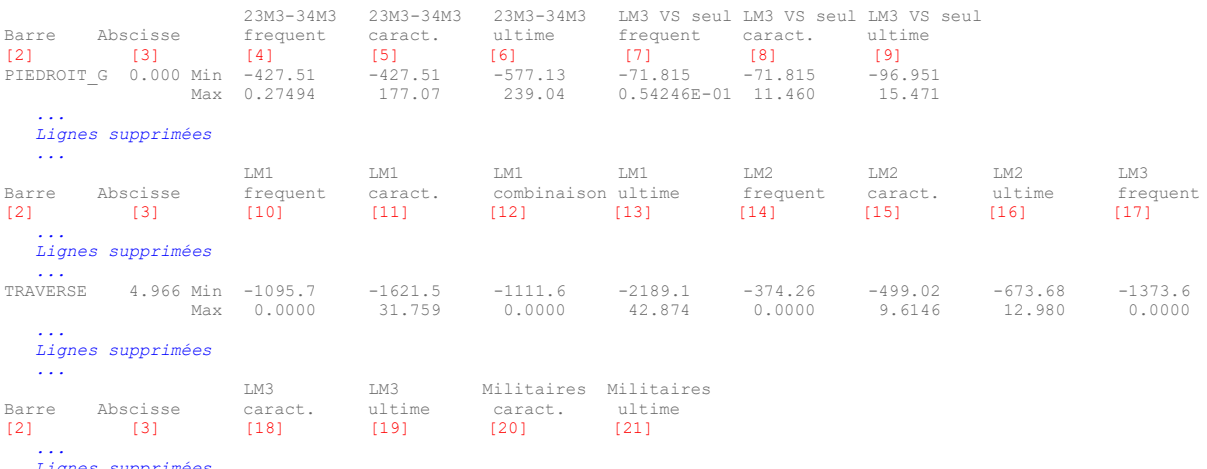

 *Lignes supprimées ...*

Ces tableaux récapitulent :

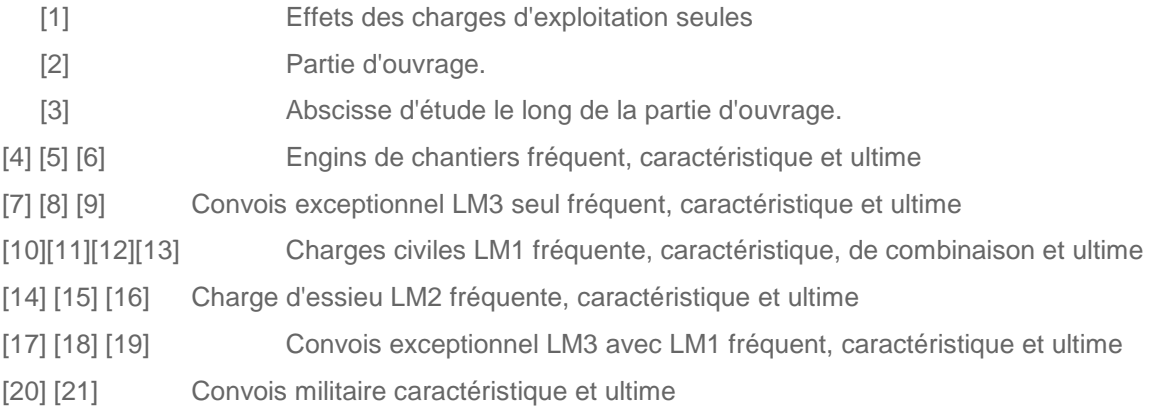

### **4.2.2 - PICF** *sans remblai*

Les résultats sont complétés par des résultats sur les dalles de transition comme s'il s'agissait de travées supplémentaires indépendantes. Le cas de charge effet des dalles de transition comme charge permanente est également fourni en plus.

## <span id="page-74-0"></span>**4.3 - Flexion transversale de la traverse**

Cas du PICF *avec remblai*

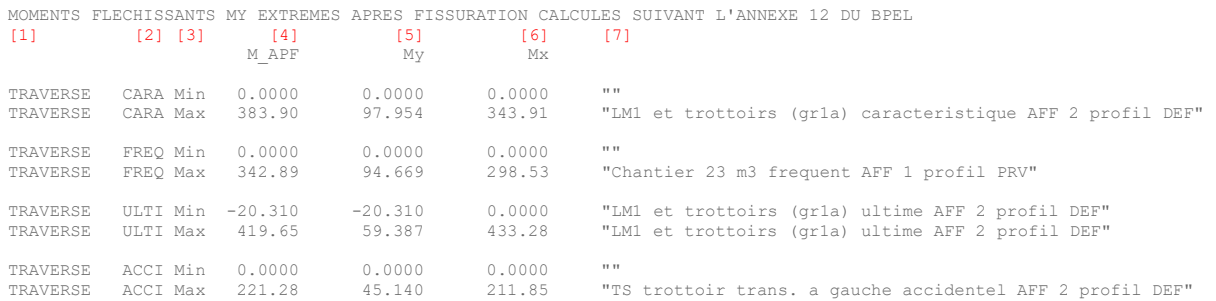

Ce tableau récapitule les efforts de flexion transversale dans la direction des aciers en travée au ml en application de l'annexe 12 du BPEL :

- [1] Partie d'ouvrage
- [2] Combinaison
- [3] Effet maximum ou minimum
- [4] Valeur de la flexion transversale après fissuration selon la direction de l'acier
- [5] Valeur de l'effet selon la direction transversale (Guyon)
- [6] Valeur de l'effet selon la direction longitudinale (ST1)
- [7] Intitulé du cas de charge dimensionnant

A noter que les efforts de flexion transversale de Guyon sont fournis dans les fichiers intermédiaires (*Cf*. [5.4 -](#page-110-0) [Fichiers des efforts de flexion transversale Guyon](#page-110-0) en fin de chapitre 4), tandis que les efforts de flexion longitudinale sont ceux issus du calcul de flexion ST1 tels que présentés dans la note de synthèse. Des valeurs plus détaillées sont fournies dans les fichiers bruts de sortie de ST1 de type "\*\_STM.txt"(concomitance au moment de flexion extrêmes).

On notera que les efforts de flexion longitudinale issus de ST1 sont surévalués car ils sont calculés dans la direction biaise géométrique et non dans la direction biaise mécanique, ce qui tend à surévaluer pour les ponts biais l'effort de flexion transversale dans la direction des aciers transversaux. Par ailleurs, les efforts des fibres les plus sollicitées sont issus de la flexion longitudinale et transversale est retenue alors qu'il ne s'agit pas du même point d'étude (seulement même abscisse longitudinale). Ce calcul est donc adéquat pour dimensionner un ouvrage, mais sévère pour une vérification d'un ouvrage existant.

On se reportera au paragraphe "Calcul des efforts dans les directions de ferraillage pour les ouvrages en BA (flexion simple) (Annexe 12A du BPEL)" du document méthodologique pour le calcul du moment dans la direction des aciers.

## **4.4 - Flèches à vide**

#### Cas du PICF *avec remblai*

FLECHES A VIDE A L'INFINI (LES FLECHES RELATIVES SONT LES FLECHES PAR RAPPORT A LA DROITE JOIGNANT LES DEUX APPUIS ENCADRANTS) (LE PROFIL PROVISOIRE EST DONNE POUR INFORMATION)

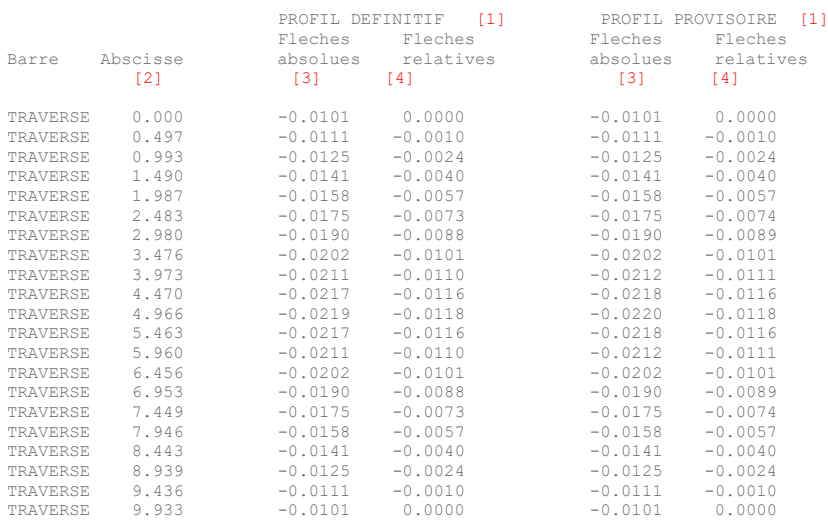

Ce tableau récapitule les flèches moyennes (nominales) de la traverse sous charges permanentes :

- [1] Profil de circulation provisoire ou définitif
- [2] Abscisse longitudinale absolue.
- [3] Flèche absolue
- [4] Flèche relative

## **4.5 - Lignes d'influence pour calcul d'épreuve**

Ce tableau récapitule les lignes d'influence des moments à mi travée et sur appuis, des efforts normaux et des flèches à mi travée (Aucune pondération n'est incluse, c'est-à-dire sans facteur de répartition transversale).

- [1] Travée concernée
- [2] Abscisse absolue le long de la travee concernée
- [3] Section d'etude concernée :mi travée ou encatrement

LIGNES D'INFLUENCE DES MOMENTS FLECHISSANTS SUR LA TRAVERSE

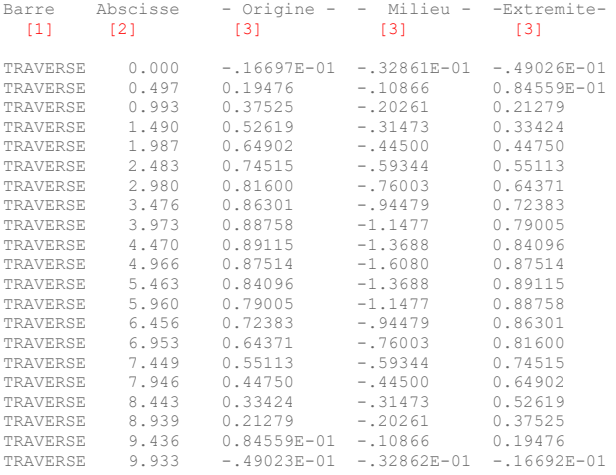

*LIGNES D'INFLUENCE DES EFFORTS NORMAUX EN TETE DES PIEDROITS*

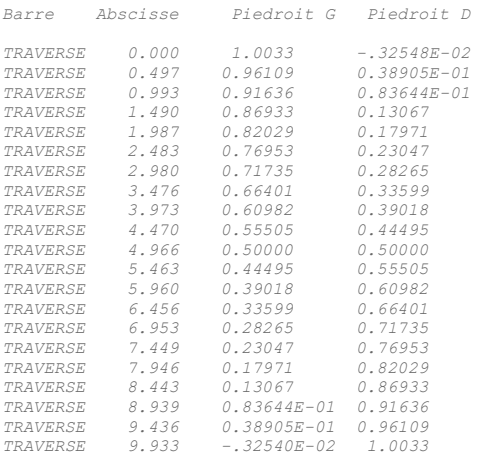

*LIGNES D'INFLUENCE DE LA FLECHE (POSITIVE VERS LE HAUT) A MI-TRAVEE*

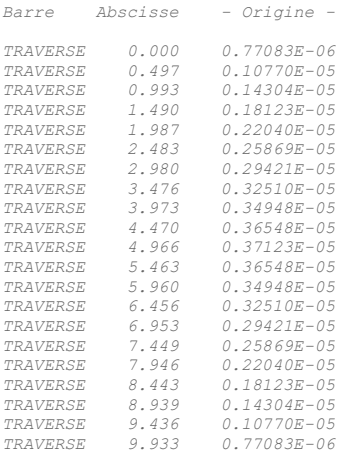

## **4.6 - Justification sous sollicitations normales**

Cette partie de la note de calcul n'est commentée que pour l'exemple du PICF *sans remblai*, comportant des dalles de transition.

#### **4.6.1 - Nature des justifications**

```
------------------------------------------------------------------------------ 
Justifications des Sections (Contraintes Normales) : Calcul des aciers passifs 
------------------------------------------------------------------------------ 
Le calcul des aciers passifs est effectue
Le calcul des aciers passifs est effectue pour toutes les sections de l ouvrage<br>et pour la largeur totale de l ouvrage
Les resultats sont donnes de la maniere suivante : 
   - flex : aciers passifs issus du dimensionnement en flexion 
   - fiss : aciers de fragilite lies a limitation de la fissuration 
 aciers calcules selon l EC2 art. 7.3.2 : 
 * As,min = kc.k.fcteff.Act / sigs, a l ELS quasi permanent 
   - minten : aciers passifs de fragilite dans les zones tendues a l ELS caracteristique 
aciers calcules selon 1 EC2 art. 9.2.1.1 et 9.3.1.1 * asmin = 0.26.fctm.bt.d / fyk
   - min : aciers minimum 
                 * aciers minimum sur chaque face : 3cm²/ml 
              * aciers calcules selon 1 EC2 art. 9.6.2
                aciers minimum total dans les piedroits: 2% de la surface du beton 
     Rmq : prévoir une section minimale de 5cm2/ml si la partie d ouvrage se situe en classe XD ou XS
   - non sec: aciers correspondant au ferraillage non sectionnel 
               * traverse et dalles de transition : As, trans >= 0, 2 \times As, long * piedroits : As, horiz >= 0, 25 \times As, vert
               * piedroits : As,horiz >= 0,25 x As,vert<br>* radier : As,trans >= 0,5 x As,tran
                                                          : As,trans >= 0,5 x As,trans traverse
```
Ce paragraphe constitue un rappel des justifications effectuées par le programme : *Cf.* paragraphe [5.1.1 -](#page-23-0) [Flexion longitudinale,](#page-23-0) du chapitre 2 (méthode de calcul).

La note de calcul principale fournit les quantités d'aciers passifs nécessaires à la résistance de la section sous les combinaisons d'actions correspondants aux états limites ultimes (combinaisons fondamentales et accidentelles) et aux états limites de service (combinaisons quasi-permanentes, fréquentes et caractéristiques), pour les profils provisoire et définitif.

#### **4.6.2 - Aciers passifs longitudinaux**

```
---------------------------------------
Calcul des aciers passifs longitudinaux
---------------------------------------
```
Sections d aciers de la traverse : --------------------------------- largeur extrados : 13.00 m [1] largeur intrados : 13.00 m

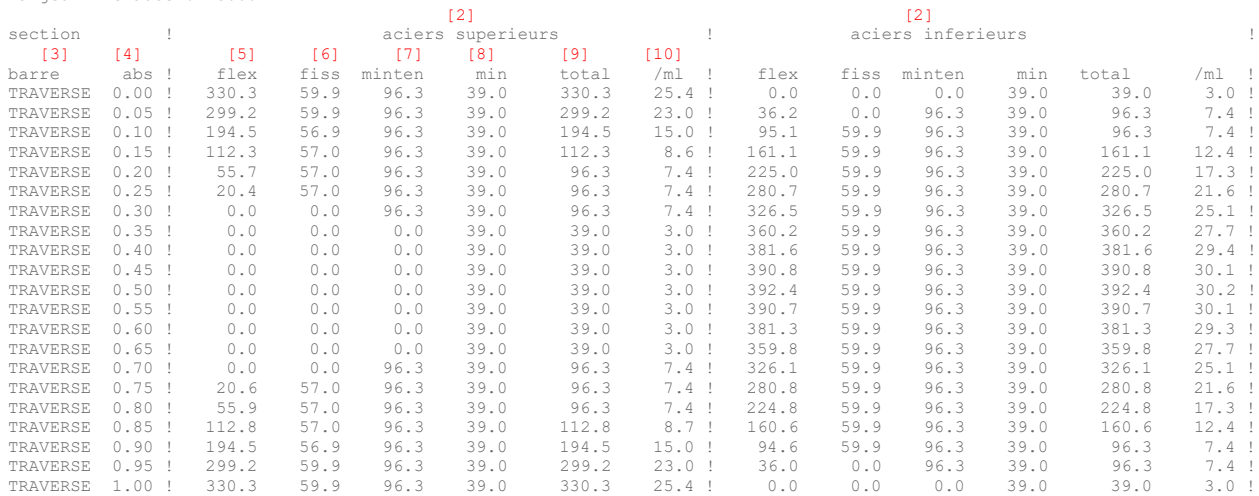

Sections d aciers du piedroit gauche :

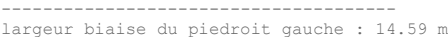

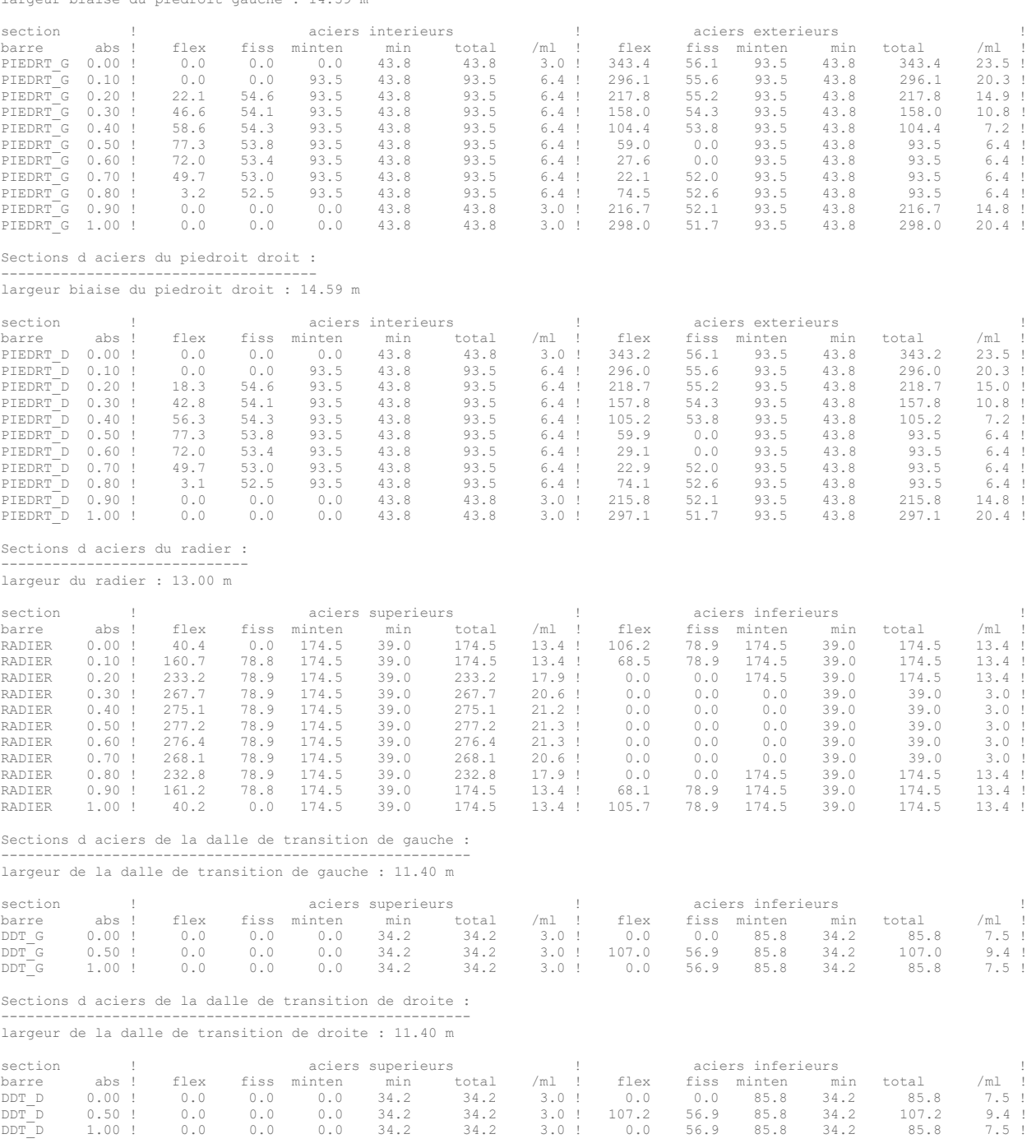

La note de calcul principale fournit les quantités d'aciers longitudinaux nécessaires pour chacune des sections de calcul.

- [1] Largeur de la section :
	- Tablier : le programme prend en compte la section exacte corrigée par une surépaisseur au niveau de l'extrados afin de prendre en compte le bombement.
	- Piédroits : la largeur prise en compte est la largeur biaise.
	- Radier : la largeur prise en compte est la largeur droite
	- Dalle de transition : si elles existent, la largeur prise en compte est la largeur droite.

Le programme fournit des quantités d'aciers pour la **section totale**. Les quantités d'aciers par mètre linéaire sont obtenues en divisant les sections d'aciers totales par la largeur (droite ou biaise selon les indications ci-dessus). Dans le cas des sections de tabliers, le programme

fournit les largeurs au niveau de l'intrados (largeur de la nervure) et de l'extrados (largeur complète), qui sont différentes lorsque la dalle n'est pas de profil rectangulaire.

[2] nappe d'aciers calculés

[3] barre : Partie d'ouvrage de la section de calcul

[4] abs : Abscisse relative de la section d'étude par rapport à l'origine de la barre

[5] flex : Quantité d'aciers de calcul correspondant à la résistance en flexion de la section

[6] fiss : Quantité d'aciers minimum de limitation de la fissuration. Seuls les aciers tendus à l'ELS quasi-permanent sont soumis à cette vérification. Le programme détermine l'état de contrainte des fibres extrêmes de la section sous chaque couple d'effort (*MELS,perm* , *NELS,perm*). Pour chaque fibre tendue, le programme détermine ensuite la valeur de moment *M* tel que la contrainte sur la fibre tendue soit égale à *fctm* (avec *N* = *NELS,perm*), puis en déduit l'aire de béton tendu *Act* sous (*M*, *N*). La quantité d'acier minimum de fissuration est ensuite déterminé grâce à la formule suivante :

 $A_{s,min} \cdot \sigma_s = k_c \cdot k \cdot f_{ct,eff} \cdot A_{ct}$  (*Cf.* 5.1.1 - Flexion longitudinale du chapitre 2)

[7] minten : quantité d'aciers minimum dans la section située en zone tendue à l'ELS. Seuls les aciers tendus à l'ELS caractéristique sont soumis à cette vérification. Le programme détermine l'aire de béton tendu sous (*MELS,cara* , *NELS,cara*), puis en déduit la largeur moyenne de la section de béton tendue, et enfin détermine la quantité d'acier minimum par l'application des formules suivantes :

$$
A_{s,\min} = 0, 26 \cdot \frac{f_{\text{ctm}}}{f_{\text{yk}}} \cdot b_t \cdot d \ \ (\text{et } A_{s,\min} \le 0,0013 \cdot b_t \cdot d \text{ n'est plus ppaliqué dans chamoa})
$$

[8] min : quantité d'acier minimum. Les sections d'aciers minimum proposées par le programme correspondent à une section de 3 cm<sup>2</sup>/ml de largeur. Dans le cas où le béton serait de classe XD ou XS, le projeteur prévoira une quantité minimum supérieure correspondant à 5 cm<sup>2</sup>/ml de largeur. Pour les piédroits, on prévoit une quantité d'aciers minimum au moins égale à 0,2% de la surface de béton.

[9] total : Aciers à mettre en place. Cette quantité correspond au maximum de toutes les quantités d'aciers calculées précédemment.

[10] ml/ : quantité d'aciers à mettre en place divisée par la largeur de la section. *Cf.* [1]

#### *exemple numérique*

Pour illustrer la séquence de calcul, on s'intéresse à la section à mi-travée (section d'abscisse 0,5 de la traverse)

La section est dans notre cas une section rectangulaire de 13 m de largeur et de 40 cm de hauteur.

Le programme détermine, dans un premier temps, les aciers *nécessaires à la résistance de la section*, sous chacune des combinaisons d'action considérée. Dans notre cas, on obtient pour la section entière :

- Acier supérieur : 0 cm²
- Acier inférieur : 392,4 cm²

*Aciers de limitation de la fissuration* : Le programme effectue ce dimensionnement pour chaque couple d'effort correspondant à un ELS quasi-permanent. Dans ce cas précis, le couple d'effort dimensionnant est le couple d'efforts suivant :

*MELS,QP* = 1,22 MN.m, et *NELS,QP*=0,36 MN

$$
A_{s,\min} \cdot \sigma_s = k_c \cdot k \cdot f_{ct,eff} \cdot A_{ct}
$$

Avec :

 $\lambda$ 

Châîne Algorithmique Modulaire Ourrages d'Art – Programme de calcul

\n
$$
\sigma_c = \frac{N_{ELS,QP}}{A_c} = \frac{0,36}{13 \times 0,4} = 0,069 \text{ MN.m}^2
$$
\n
$$
h = 0,4 \text{ m}
$$

$$
c_{c} = \frac{N_{ELS,QP}}{A_c} = \frac{0,36}{13 \times 0,4} = 0,069 \text{ MN}.\text{m}^2
$$
\n
$$
\sigma_c = \frac{N_{ELS,QP}}{A_c} = \frac{0,36}{13 \times 0,4} = 0,069 \text{ MN}.\text{m}^2
$$
\n
$$
h = 0,4 \text{ m}
$$
\n
$$
h^* = h = 0,4 \text{ car } h > 1 \text{ m}
$$
\n
$$
k_1 = 1,5 \text{ car } N_{ELS,QP} \text{ est un effort de compression}
$$
\n
$$
= \max(f \rightarrow 2.0) = 3.2 \text{ MB} \text{g}
$$
\n
$$
h^* = \max(f \rightarrow 2.0) = 3.2 \text{ MB} \text{g}
$$

 $(f_{\text{ctm}}; 2.9)$ 1 *h* = 0, 4 car *h* > 1m<br>  $h^* = h = 0,4$  car *h* > 1m<br>  $k_1 = 1,5$  car  $N_{ELS,QP}$  est un effort de compression<br>  $f_{ct,eff} = \max (f_{cm}$ ; 2,9) = 3,2 MPa pour un béton C35 / 45

 $h^* = h = 0, 4$  car  $h > 1$ m

- $-$  *k* = 0,93 (interpolation entre *k* = 1,0 si *h* ≤ 300 mm, *k* = 0,65 si *h* ≥ 800)
- $\quad \sigma_s = f_{yk} = 500 \text{ MPa}$

–

– *Act* : Aire de béton tendu au moment de la fissuration : Cette valeur est déterminée par le programme. Dans un premier temps, on calcule le moment *M* à appliquer pour obtenir une contrainte égale à *fctm* en fibre inférieure sous un effort normal égal à *NELS,QP* = 0,36 MN, les matériaux étant considérés comme fibre interieure sous un effort normal egal a  $N_{ELS, QP} = 0,36$  MIN, les materiaux etant consideres commétatiques. Dans un second temps, on détermine l'aire de béton tendu sous l'application du couple d'effort ( $N_{ELS, QP}$ ; d'effort ( $N_{ELS,QP}$ ;*M*). Dans ce cas, on obtient  $A_{ct} = 2.54$  m<sup>2</sup>.

Au total, 
$$
A_{s,min} = (k_c \cdot k \cdot f_{ct,eff} \cdot A_{ct})/\sigma_s = 0.395 \times 0.93 \times 3.2 \times 2.545/500 = 59.9 \text{ cm}^2
$$

*Aciers minimum tendus :* 

Ces aciers ne sont nécessaires sur une fibre de la section que si cette fibre est susceptible d'être tendue à l'ELS caractéristique. Chaque couple d'efforts correspondant à un ELS caractéristique est traité indépendamment. Dans le cas de l'exemple, on s'intéressera au cas dimensionnant, à savoir le couple d'efforts *MELS,CARA* = 3,9 MN.m, et *NELS,CARA*= 0,68 MN.

$$
A_{s,\min} = 0, 26 \cdot \frac{f_{\text{ctm}}}{f_{\text{yk}}} \cdot b_t \cdot d \text{ et } A_{s,\min} \le 0,0013 \cdot b_t \cdot d \text{ avec,}
$$

- $f_{\text{cm}} = 3.2 \text{ MPa}$  pour un béton C35 / 45
- $-f_{yk} = 500 \text{ MPa}$
- $d = 0,37$ m (enrobage de 3 cm)
- *b<sup>t</sup>* largeur moyenne du béton tendu. Sous (*MELS,CARA*, *NELS,CARA*), on détermine l'aire de béton tendu, qui est ensuite divisée par la hauteur de béton tendu. On obtient dans le cas de l'exemple  $b_t = 13$  m (La section est rectangulaire de 13 m de largeur)

Au total,

section est rectangularale de 13 m de largeur)  
\nAu total,  
\n
$$
0, 26 \cdot \frac{f_{cm}}{f_{yk}} \cdot b_t \cdot d = 0, 26 \times \frac{3, 2}{500} \times 13 \times 0, 37 = 80, 04 \text{ cm}^2
$$
  
\n $0, 0013 \cdot b_t \cdot d = 0, 0013 \times 13 \times 0, 37 = 62, 53 \text{ cm}^2$   
\n $A_{s,min,ten} = 80, 04 \text{ cm}^2$ 

Le coeffcient 1.2 n'est plus appliqué dans chamoa.

*aciers minimum :* Ces aciers correspondent à 3 cm<sup>2</sup> par mètre de largeur de la section soit 39 cm<sup>2</sup> en fibre supérieure et 39 cm<sup>2</sup> en fibre inférieure.

#### **4.6.3 - Aciers passifs transversaux**

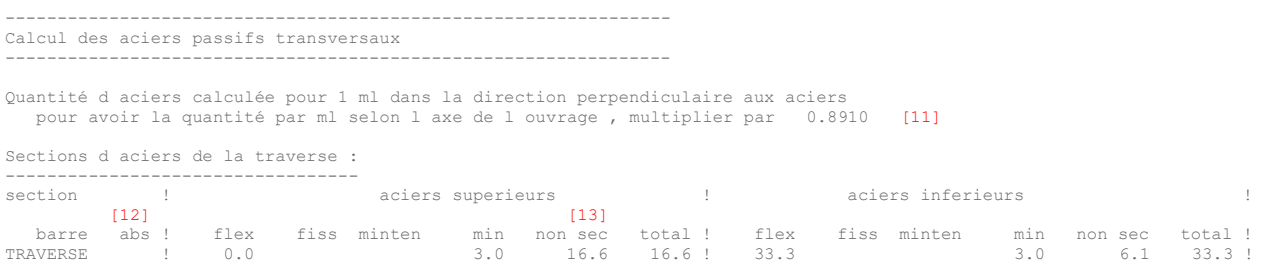

[11] Le programme se limitant au cas des ouvrages peu biais, les aciers transversaux du tablier sont orientés dans la direction parallèle aux lignes d'appui. Les efforts transversaux donnés précédemment (*Cf. [4.3 -](#page-74-0)* [Flexion transversale de la traverse\)](#page-74-0) ont été déterminés dans cette direction.

La quantité d'aciers transversaux calculée par le programme correspond donc à la quantité d'acier qu'il est nécessaire de mettre en place sur une largeur de 1m suivant la direction perpendiculaire aux lignes d'appui (largeur de 1m suivant coupe en rouge).

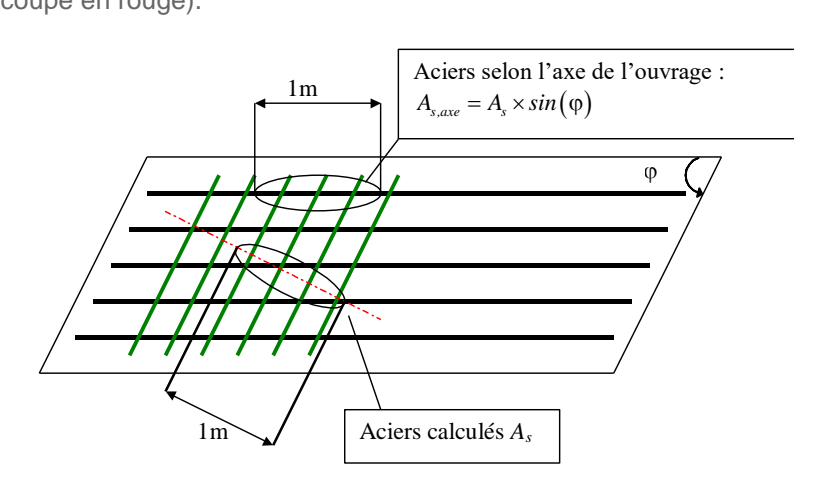

La quantité d'aciers par mètre linéaire selon l'axe de l'ouvrage peut être obtenue en multipliant la quantité d'acier fournie par  $sin(φ)$  (Ce point ne sert qu'au cacul des volumes finaux, à ne pas confondre avec le dimensionnement des aciers qui est fait selon l'annexe 12 A du BPEL et les compléments décrits dans l annexe générique).

#### *Exemple numérique*

# Dans l'exemple, avec  $φ = 70$   $grades : sin(φ) = 0,8910$  .

- [12] abs : sans objet : Les aciers transversaux sont identiques sur toute la largeur de l'ouvrage.
- [13] fiss et min ten : Ces quantités d'acier minimum ne concernent pas les aciers transversaux
- [14] non sec : quantité d'aciers minimum correspondant aux règles de ferraillage non sectionnel. 14] non sec : quantité d'aciers minimum correspondant aux règles de ferraillage non sectionnel.<br>  $A_{s,trans,inf} \ge 0, 2 \times A_{s,long,inf}$  et  $A_{s,trans,sup} \ge 0, 2 \times A_{s,long,sup}$  et  $A_{s,trans,sup} \ge 0, 5 \times A_{s,trans,inf}$

#### *Exemple numérique*

Résistance en flexion : 33,2 cm<sup>2</sup>/m sont nécessaires en fibre inférieure pour que le tablier résiste aux efforts de flexion transversale.

#### *Aciers non sectionnels :*

 $-$  Fibre inférieure :  $A_{s, long, max}$  = 30,2 cm<sup>2</sup>/m →  $A_{s, trans}$  = 0,2 × 30,2 = 6,0 cm<sup>2</sup>/m

CHAMOA – PICF – Châîne Algorithmique Modulaire Ourages d'Art – Programme de calcul des ouvrages de type PICF – Guides Techniques

\n– Fibre supérieure :

\n
$$
A_{s, long, sup} = 25, 4 \text{ cm}^2 / \text{m} \Rightarrow A_{s, trans, sup, nonsec} > 0, 25 \times 25, 4 = 7, 55 \text{ cm}^2 / \text{m}
$$

\n $A_{s, trans, inf} = 33, 2 \text{ cm}^2 / \text{m} \Rightarrow A_{s, trans, sup, nonsec} > 0, 50 \times 33, 2 = 16, 6 \text{ cm}^2 / \text{m}$ 

S'il existe des dalles de transition, le calcul effectué est identique à celui effectué pour le tablier.

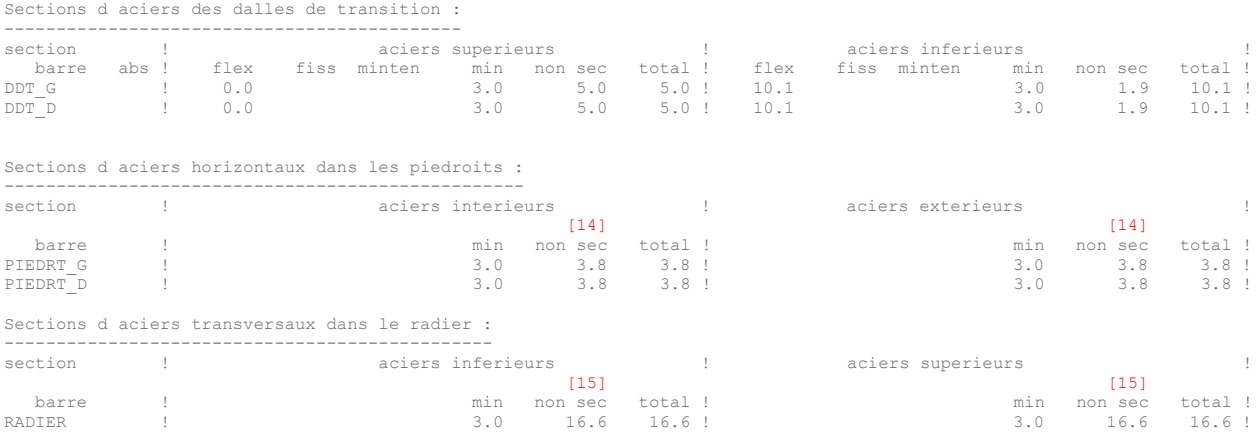

Le programme ne détermine pas les efforts transversaux dans les piédroits et dans le radier. Le ferraillage fourni est obtenu uniquement grâce aux règles de ferraillage minimum et non sectionnel.

[15] non sec : quantité d'aciers minimum correspondant aux règles de ferraillage non sectionnel. Pour les piédroits, les règles suivantes sont appliquées :

 $- A_{\rm *strans*} \geq 0.25 \times A_{\rm *long*} \Leftrightarrow A_{\rm *horiz*} \geq 0.25 \times A_{\rm *sortz*}$ 

[16] non sec : quantité d'aciers minimum correspondant aux règles de ferraillage non sectionnel. Pour le radier, les règles suivantes sont appliquées :

- $-$  *A<sub>s trans, inf*  $\geq 0.2 \times A$ <sub>s</sub> long inf et  $A$ <sub>s trans, sup</sub>  $\geq 0.2 \times A$ <sub>s long</sub> sup</sub>
- $A_{s, trans, inf} \geq 0.5 \times A_{s, trans, inf, traverse}$  et  $A_{s, trans, sup} \geq 0.5 \times A_{s, trans, inf, traverse}$
- $A_{s, trans, inf} \geq 0.5 \times A_{s, trans, inf, traverse}$  et  $A_{s, trans, sup} \geq 0.5 \times A_{s, trans, inf, traverse}$

#### *Exemple numérique*

*Aciers non sectionnels du piédroit gauche :*  

$$
A_{s,trans} \ge 0,25 \times A_{s,long} \Leftrightarrow A_{s,horiz} \ge 0,25 \times A_{s,vert}
$$

$$
A_{s,long,max} = 20,3 + 6,4 = 26,7 \text{ cm}^2 / \text{m} \Rightarrow A_{s,trans} \ge 0,25 \times A_{s,long} = 6,75 \text{ cm}^2 / \text{m}
$$

Hormis les aciers dus aux règles de ferraillage non sectionnel, le ferraillage minimum prévoit 3 cm<sup>2</sup>/m sur chaque face du piédroit soit 6 cm<sup>2</sup>/m au total. Il manque donc 0,75 cm<sup>2</sup>/m d'acier transversaux pour que les règles de ferraillage non sectionnel soit respectée. On ajoute donc la moitié du manque d'acier transversaux sur chacune des faces.

Au total, on a donc :

CHAMOA – PICF – Châne Algorithmique Modulaire Ourrages d'Art – Programme de calcul des ouvrages de type PICF – Guides Techniques  
\n
$$
A_{s,trans, int érieur, nonsec} = A_{s,trans, min, int érieur} + \frac{A_{s,trans}}{2} = 3, 0 + \frac{6, 75 - (3, 0 + 3, 0)}{2} = 3, 3 \text{ cm}^2 / \text{m}
$$
\n
$$
A_{s,trans, ext érieur, nonsec} = A_{s,trans, min, ext érieur} + \frac{A_{s,trans, min, int érieur} + A_{s,trans, min, ext érieur}}{2} = 3, 0 + \frac{6, 75 - (3, 0 + 3, 0)}{2} = 3, 3 \text{ cm}^2 / \text{m}
$$

*Aciers non sectionnels du radier :*

Aciers inférieurs :

2 2 2 0 2 0 2 21 3 4 3 cm / m 16 6 cm / m 0 5 0 5 33 2 16 6 cm / m *s,trans,inf s,long ,inf s,trans,inf s,trans,inf s,trans,inf,traverse A , A , , , A , A , A , , ,* = = = = =

Aciers supérieurs :

$$
A_{s,trans,sup} \ge 0, 2 \times A_{s,long,sup} = 0, 2 \times 13, 4 = 2, 7 \text{ cm}^2 / \text{m}
$$
\n
$$
A_{s,trans,sup} \ge 0, 5 \times A_{s,trans,inf,travers} = 0, 5 \times 33, 2 = 16, 6 \text{ cm}^2 / \text{m}
$$
\n
$$
A_{s,trans,sup} = 16, 6 \text{ cm}^2 / \text{m}
$$

## **4.7 - Justifications sous sollicitations tangentes**

Les extraits suivants sont relatifs à l'ouvrage *sans remblai*.

 JUSTIFICATIONS SOUS SOLLICITATIONS TANGENTES (UNITES KN, M ET DEGRES) --------------------------------------------------------------------- Enveloppe des états limites ultimes de combinaison fondamentale et accidentelle

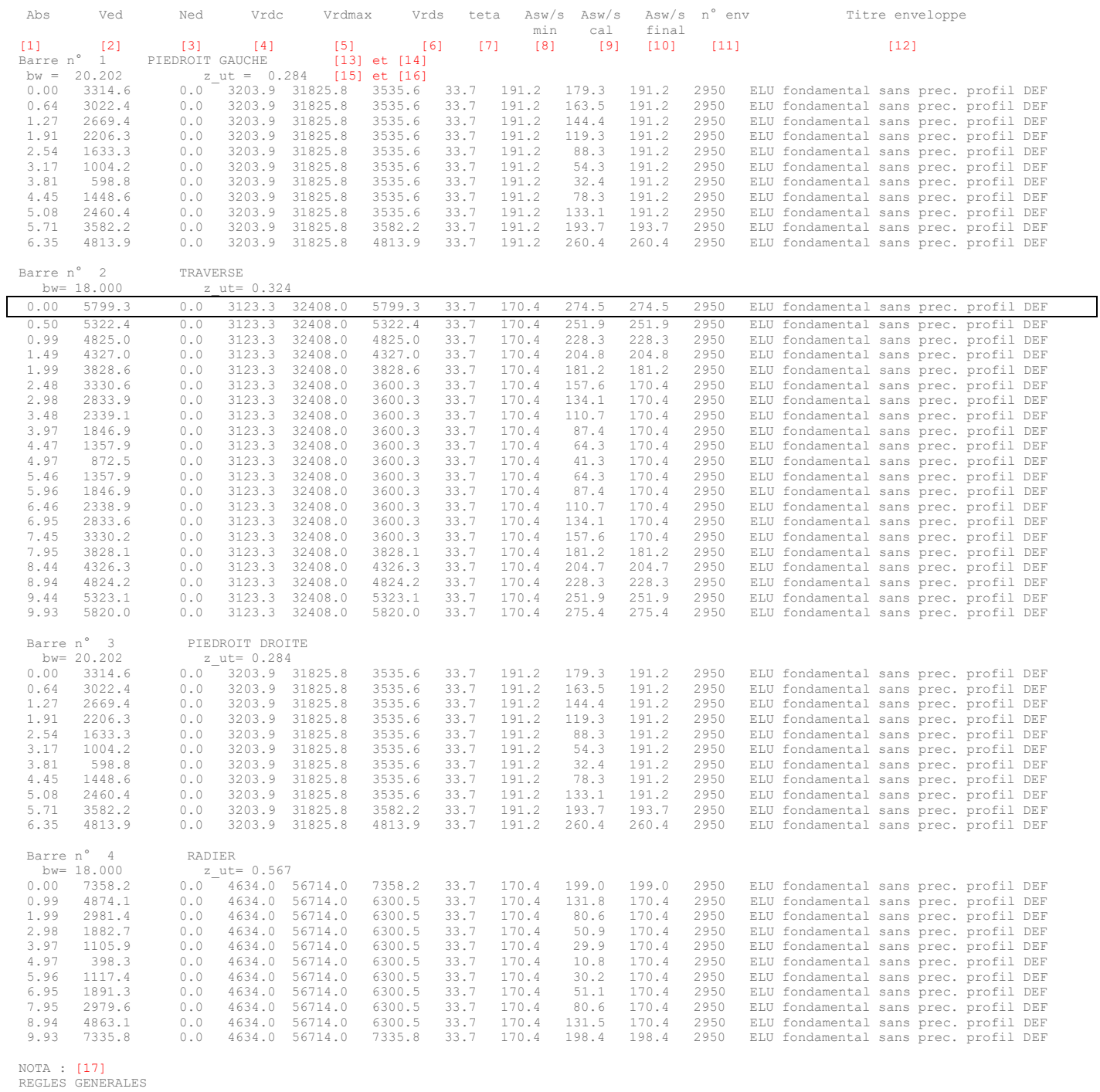

\* Tous les elements de structure sont assimiles a des poutres<br>\* Les sections de cadres ou d'etriers mis en oeuvre devront respecter les dispositions suivantes :<br>- espacement longitudinal sl,max = 0.75\*d [EC-2-1-1 paragrap

REGLES POUR LES PIEDROITS

Il convient d'appliquer [EC-2-1-1 § 9.6.4(1)] lorsque la section des armatures verticales est supérieure à 0.02\*Ac, les espacements longitudinal et transversal doivent respecter les règles données pour les poteaux :

- scl,tmax = Min(20\*phi\_v; evoile; 400 mm) = extended in the set of the set of the set of the set of the set of the set of the set of the set of the set of the set of the set of the set of the set of the set of the set of

Ce tableau récapitule les résultats des justifications sous sollicitations tangentes conformément au chapitre 2 [5.3 -](#page-26-0) [Sollicitations tangentes.](#page-26-0)

ESTIMATION DU POIDS D'ACIER D'EFFORT TRANCHANT LE POIDS D'ACIER SERA SUPERIEUR A LA VALEUR SUIVANTE : Pmin\_ET = 2056. kg

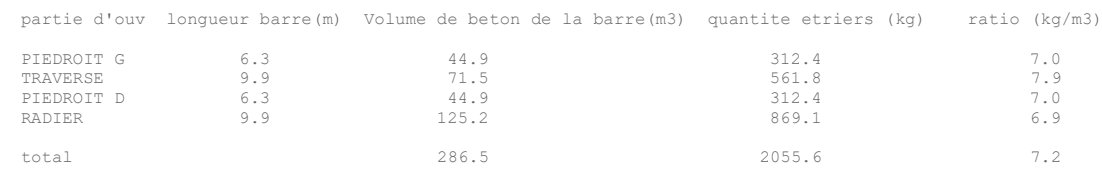

Ce paragraphe donne une estimation du poids d'acier d'effort tranchant obtenu à partir de la section requise au m2 et non des sections réelles.

La note de calcul principale fournit l'enveloppe des états limites ultimes (combinaisons fondamentale et accidentelle pour les profils provisoire et définitif), l'enveloppe étant basée sur la section de calcul (Asw/s cal). Les notes de calculs auxiliaires comprennent un tableau de ce type pour chacune des enveloppes d'état limite ultime prises en compte.

Chaque ligne fournit les résultats pour une section d'étude de la barre considérée dont il est rappelé le numéro et le nom de la barre [13] et [14], la largeur nette de la barre et le bras de levier du couple élastique [15] et [16].

- [1] Abscisse de la section d'étude par rapport à l'origine de la barre
- [2] Effort tranchant de calcul *VEd*
- [3]  $\qquad \qquad$  Effort normal concomitant à l'effort tranchant de calcul  $\,N_{E\!d}$
- [4] Effort résistant du béton seul (sans armature)

$$
V_{Rd,c} = (v_{\min} + k_1 \sigma_{cp}) \cdot b_w \cdot d
$$
 [EC2-1-1 Expr. (6.2.b)]

[5] Effort résistant des bielles pour l'inclinaison θ choisie par Chama  
\n
$$
V_{Rd,max} = a_{cw} \cdot b_w \cdot z \cdot v_1 \cdot f_{cd} \cdot (\cot \theta + \cot \alpha) / (1 + \cot^2 \theta)
$$
 [EC2-1-1 Expr.(6.14)]

[6] Effort résistant des armatures pour l'inclinaison θ choisie par Chamoa

$$
V_{Rd,s} = \frac{A_{sw}}{s} \cdot z \cdot f_{ywd} \cdot (\cot \theta + \cot \alpha) \cdot \sin \alpha
$$
 [EC2-1-1 Expr.(6.13)]

[7] Angle optimal θ d'inclinaison de la bielle (angle le plus faible possible).

L'angle minimal  $\theta_{\text{min}}$  d'inclinaison de la bielle est tel que cot  $\theta_{\text{min}} = 2.5$  ou 1,5, correspondant à 21,8° ou 33,7 °.

- Si  $\theta$  >  $\theta_{min}$ , il a été possible de déterminer l'angle optimal qui minimise la section d'acier utile, et qui est tel que  $V_{_{Rd,max}}(\theta)$  =  $V_{_{Ed}}$  . Dans un tel cas, les bielles sont sollicitées à leur limite.
- Si  $\theta$  =  $\theta$ <sub>min</sub>, la limitation réglementaire de l'inclinaison des bielles ne permet pas de les solliciter au maximum et on constate que  $\,V_{Rd, max}(\theta_{\min}) \Box \, \, V_{Ed}$  , ce qui est courant pour les dalles dont la largeur « d'âme » *b<sup>w</sup>* est très importante.
- [8] Section minimale d'acier d'effort lorsqu'elle est requise (en cm<sup>2</sup> /m pour toute la largeur *bw*)

$$
\frac{A_{\rm sw}}{s} \ge (0.08\sqrt{f_{ck}}) / f_{\rm yk}.b_{\rm w}. \sin\alpha
$$
 [EC2-1-1 9.2.2]

[9] Section de calcul résultant de l'inclinaison θ équilibrant l'effort tranchant de calcul *VEd* (en cm<sup>2</sup> /m pour toute la largeur *bw*)

$$
\frac{A_{\rm sw}}{s} = \frac{V_{\rm Ed}}{z \cdot f_{\rm ywd} \cdot (\cot \theta + \cot \alpha) \cdot \sin \alpha}
$$

tirée de [EC2-1-1 Expr.(6.13)]

[10] Section à retenir (en cm<sup>2</sup> /m pour toute la largeur *bw*)

- $\quad$  si  $\,V_{Ed} \, \leq \! V_{Rd,c}^{}$  , aucune armature d'effort tranchant n'est mise en œuvre dans le cas des dalles, le ferraillage minimum [7] est requis dans le cas des poutres (ne concerne pas les PICF dans le cadre de Chamoa).
- si  $V_{Ed} > V_{Rd,c}$ , le ferraillage à mettre en œuvre est le maximum de la section de calcul [8] et du ferraillage minimum [7].
- [11], [12] Numéro et libellé de l'enveloppe conduisant au ferraillage de calcul maximal [8]
- [15] La largeur prise en compte est la largeur de la section d'étude au niveau du centre de gravité.
- [17] Les règles sur les espacements et sur les diamètres à utiliser, qui devront être utilisées pour constituer les ferraillages, sont rappelées par parties d'ouvrage.

#### *Exemple numérique :*

Les efforts sont calculés pour la pleine largeur des barres. Il s'agit de la largeur droite pour la traverse supérieure, le radier et les dalles de transition éventuelles, et de largeur biaise pour les piédroits. Les largeurs sont évaluées au droit du centre de gravité de la section brute. La traverse supérieure étant rectangulaire pour l'ouvrage *avec remblai*, les largeurs droites de la traverse et du radier sont égales à la largeur de la dalle soit 18,00 m. La largeur des piédroits est la largeur biaise = 18 / sin  $(70 \text{ gr}) = 20,20 \text{ m}.$ 

Pour illustrer cette séquence de calcul, on s'intéresse à la section d'encastrement de la traverse supérieure (section d'abscisse 0 de la barre 2) dont les résultats ont été encadrés en bleu.

On a :

 $b_w = 18,00 \text{ m}$  $h = 0,40 \text{ m}$ 

 $h = 0,40 \text{ m}$ <br> $d = 0,9 \times h = 0,360 \text{ m}$ 

 $a = 0,9 \times n = 0,360 \text{ m}$ <br> $z = 0,9d = 0,9 \times 0,360 = 0,324 \text{ m}$ 

 $V_{Ed}$  = 5799 kN  $\begin{bmatrix} 2 \end{bmatrix}$  ;  $N_{Ed}$  =  $0\begin{bmatrix} 3 \end{bmatrix}$ ,obtenus à l'ELU fondamental [12]. Pour les ouvrages non précontraints, l'effort normal est négligé.

Chapitre 4 – Note de calculs commentée( ) Calcul de l'effort résistant du béton seul : <sup>0</sup> σ 0 = = min 1 ( .σ ). *V v k b .d Rd,c cp w* = + [EC2-1-1 Expr.( 6.2.b)] ( ) ( ) ( ) ( ) 3 1 3 1 2 2 2 2 min min 1 200 200 k=min 2;1+ min 2;1 1,745 360 0,035 . 0,035. 1,745 . 35 0,481 ( .σ ). (0,481 0) 18,00 0,360 3,123 MN 3123 kN 4 *Ed cp ck Rd,c cp w N d v k f V v k b .d* = + = = = = = + = + = =

On recherche l'inclinaison optimale des bielles qui est solution de l'équation en *t*=cot θ<sub>0</sub>:

 $V_{Ed} t^2 - a.t + (V_{Ed} - a.\cot\alpha) = 0$  soit, pour  $\alpha = \frac{\pi}{2} \Rightarrow \cot\alpha = 0$ 2  $\alpha = \frac{\pi}{2} \Rightarrow \cot \alpha = 0$ 

Collection « Les outils » – Sétra – 88 – avril 2023

$$
V_{Ed} t^2 - a.t + V_{Ed} = 0
$$
  
\navec  $a = \alpha_{cw} b_w z v_1 f_{cd}$   
\net  $\alpha_{cw} = 1$  en béton armé  
\n $v_1 = v = 0, 6 (1 - f_{ck} / 250) = 0, 6 (1 - 35 / 250) = 0, 516$   
\n $f_{cd} = \frac{\alpha_{cc} f_{cf}}{\gamma_c} = \frac{1 \times 35}{1.5} = 23,33$  MPa  
\nd'où :  $a = \alpha_{cw} b_w z v_1 f_{cd} = 1 \times 18 \times 0,324 \times 0,516 \times 23,33 = 70,217$   
\n4,826  $t^2 - 70,217.t + 4,826 = 0$   
\n $\Rightarrow t = 14,48 \Rightarrow \theta_0 = 3,95^\circ < \text{arc cot}(1,5) = 33,7^\circ$   
\nL'angle d'interficient reisistant des bielles pour cette inclinaison vaut alors :  
\n $V_{Rd,max} = a_{cw}.b_w.z.v_1.f_{cd}.(\cot \theta + \cot \alpha)/(1 + \cot^2 \theta)$  [EC2-1-1 Expr.(6.14)]

$$
V_{Rd,max} = a_{cw} \cdot b_w \cdot z \cdot v_I \cdot f_{cd} \cdot (\cot \theta + \cot \alpha) / (1 + \cot^2 \theta)
$$
 [EC2-1-1 Expr.(6.14)]  

$$
V_{Rd,max} = a \cdot (\cot \theta) / (1 + \cot^2 \theta) = 70,2178 \times 1,5 / (1 + 1,5^2) = 32,408 \text{ MN} = 32408 \text{ KN} [5]
$$

La section de calcul résultant de l'inclinaison θ équilibrant l'effort tranchant de calcul  $\it{V}_{Ed}^{}$  vaut :

$$
V_{Rd,max} = \alpha.(\text{Cot } \theta) / (1 + \text{Cot } \theta) / (1 + \text{Cot } \theta
$$

Cette section est supérieure à la section minimale donnée par :  
\n
$$
\frac{A_{sw}}{s} \geq (0.08\sqrt{f_{ck}})/f_{yk}.b_w.\sin\alpha = (0.08\sqrt{35})/500 \times 18 \times 1 = 0.0170
$$
 [8]

Pour la valeur maximale (max [8] et [9]) l'effort résistant des armatures vaut :  
\n
$$
V_{Rd,s} = \frac{A_{sw}}{s} \cdot z \cdot f_{ywd} \cdot (\cot \theta + \cot \alpha) \cdot \sin \alpha = 5,799 \text{ MN}
$$

On remarque ici que  $\,V_{Rd,s}^{}=V_{Ed}^{}$ , puisque le ferraillage maximal n'est pas le ferraillage minimum.

On constate que  $V_{Rd, max} = 32408 > V_{Ed} = 5799$ . OK.

La démarche de calcul pour l'ouvrage *avec remblai* est tout à fait similaire. Les tableaux comprennent les résultats relatifs aux dalles de transition comme illustré ci-après.

# **5 - Fichiers intermédiaires de calcul des efforts du PICF**

## **5.1 - Fichiers pour le calcul de la portée équivalente**

Cas du PICF *avec remblai*

## **Fichier en Entrée**

OPTION PLANE

SORTIE '..\Projets\PICF\_0100\_0\Module\_2\PICF\_0100\_0\_PEQ.txt' non pagine # NOEUDS NOEUD 2 0.000000 0.000000 # Noeud gauche de la traverse NOEUD 3 9.932587 0.000000 # Noeud droit de la traverse NOEUD 1 0.000000 -6.350000 # Pied du piedroit gauche NOEUD 4 9.932587 -6.350000 # Pied du piedroit droit NOEUD 13 0.000000 -6.700000 # Noeud barre rigide a gauche NOEUD 43 9.932587 -6.700000 # Noeud barre rigide a droite # APPUIS # BARRES BARRE 2 DE 2 A 3 # Traverse<br>
BARRE 3 DE 3 A 4 # Piedroit droit<br>
BARRE 4 DE 1 A 4 # Radier<br>
BARRE 13 DE 1 A 13 # Barre rigide gauche<br>
BARRE 43 DE 4 A 43 # Barre rigide droite # CARACTERISTIQUES DES BARRES SANS SOL ELASTIQUE PROPRIETES 2 SX 7.20000000 IZ 0.09600000 VY 0.20000000 WY 0.20000000 PROPRIETES 1 SX 7.07065530 IZ 0.09091860 VY 0.19640709 WY 0.19640709 PROPRIETES 13 SX 707.06552971 IZ 9.09186000 VY 0.19640709 WY 0.19640709 PROPRIETES 3 SX 7.07065530 IZ 0.09091860 VY 0.19640709 WY 0.19640709 PROPRIETES 43 SX 707.06552971 IZ 9.09186000 VY 0.19640709 WY 0.19640709 # DEFINITION DES POINTS D'ETUDE ETUDE EFFORT DEPLA 2 SECTION 0.00 A 1.00 PAS 0.02000000 RELATIF # Traverse FIN # DEFINITION DES BETONS # Beton pour etudes de phasage et court terme : TRAVERSE MATERIAU 10 'Beton pour etudes de phasage et court terme : TRAVERSE' E EC2 KNM2 FCK 35.000000 RO 25.000000 TEMP 0.10000000E-04 RETRAIT EC2 RH 80.000000 RM\_EC 765.95745 CIMENT R FIN # Beton pour etude long terme : TRAVERSE MATERIAU 11 'Beton pour etude long terme : TRAVERSE' E 11359049.<br>RO 25.000000 TEMP 0.10000000E-04 FIN # Beton pour etudes de phasage et court terme : PIEDROITS MATERIAU 40 'Beton pour etudes de phasage et court terme : PIEDROITS' E EC2 KNM2 FCK 35.000000 RO 25.000000 TEMP 0.10000000E-04 RETRAIT EC2 RH 80.000000 RM\_EC 350.00000 CIMENT R FIN # Beton pour etude long terme : PIEDROITS MATERIAU 41 'Beton pour etude long terme : PIEDROITS'  $E = 11359049.$ RO 25.000000<br>TEMP 0.10000000  $0.10000000E - 04$ 

FIN

```
 # Beton pour etudes de phasage et court terme : RADIER
 MATERIAU 50 'Beton pour etudes de phasage et court terme : RADIER'
 E EC2 KNM2 FCK 35.000000
RO 25.000000<br>
TEMP 0.10000000E-04<br>
RH 80.000000<br>
RM_EC 700.00000<br>
CIMENT R
      FIN
      # Beton pour etude long terme : RADIER
MATERIAU 51 'Beton pour etude long terme : RADIER'<br>E 11359049.<br>RO 25.000000
          TEMP  0.10000000E-04
      FIN
# AFFECTATION DES BETONS - COURT TERME OU PHASAGE
 CONS 2 MATERIAU 10 # Traverse
 CONS 1, 13, 3, 43 MATERIAU 40 # Piedroits
 CONS 4 MATERIAU 50 # Radier
# CARACTERISTIQUES DE SOL ELASTIQUE - COURT TERME
 PROPRIETES PSE 4 SX 12.60000000 IZ 0.51450000 VY 0.35000000 WY 0.35000000
 ZONE 1 KFY 284752.8 KFX 10.00000
# CHARGE UNIFORME POUR LE CALCUL DES PORTEES EQUIVALENTES
 CHARGE 20 'Charge uniforme travee 1 (portees equivalentes)'
 BARRES 2 UNIFORME FY 1000.00
     CHARGE 20 'Charge BARRES 2 UNIFORME FY FIN
      EXEC CHARGES 20
```
# EDITION DES RESULTATS

RESULTATS CHARGE 20 BARRE 2 EFFORT DEPLA FIN

### **Fichier en Sortie:**

--- RESULTATS DU CHARGEMENT : 20 ---

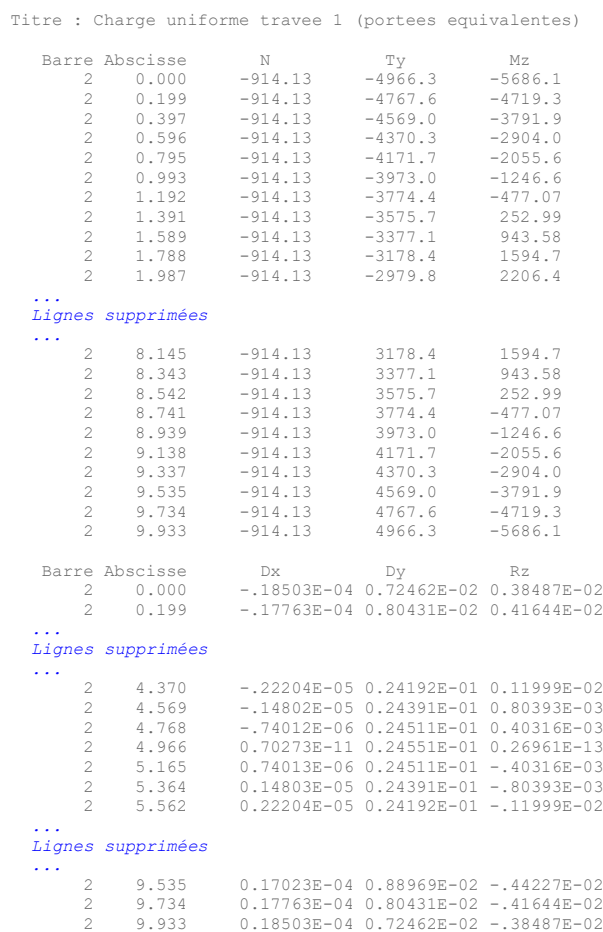

## **5.2 - Fichiers des facteurs de coefficients transversaux Guyon**

#### Cas du PICF *avec remblai*

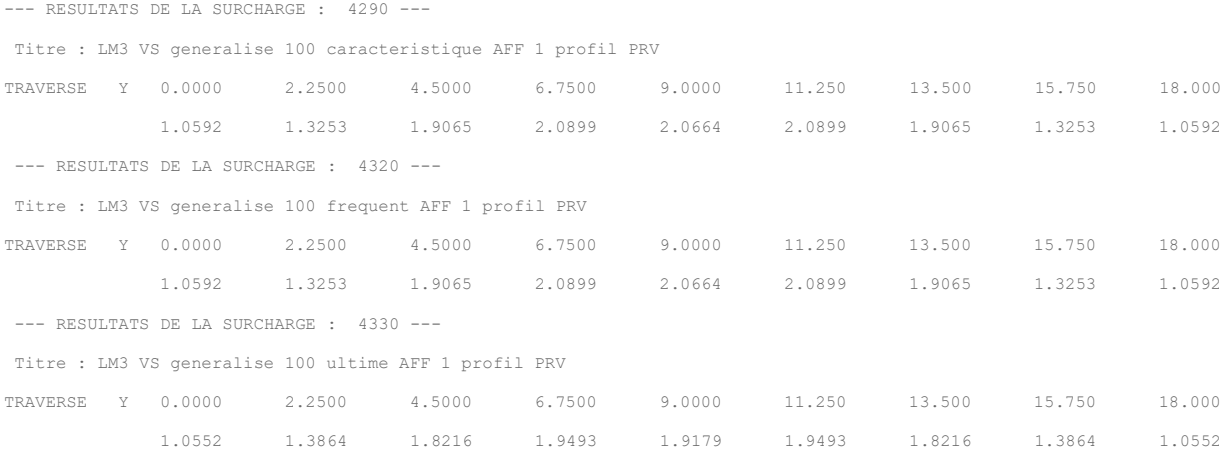

```
 ...
 Lignes supprimées 
    ...
```
## **5.3 - Fichiers pour le calcul de la flexion longitudinale**

#### Cas du PICF *avec remblai*

```
 OPTION PLANE
      SORTIE '..\Projets\PICF_0100_0\Fichiers_Echanges\PICF_0100_0_STM.txt' non pagine
# NOEUDS
NOEUD 2 0.000000 0.000000 # Noeud gauche de la traverse<br>
NOEUD 3 9.932587 0.000000 # Noeud droit de la traverse<br>
NOEUD 1 0.000000 -6.350000 # Pied du piedroit droit<br>
NOEUD 4 9.932587 -6.350000 # Pied du piedroit droit<br>
NOE
# APPUIS
 APPUI 2 NOEUD 2 DX # Simulation butee a gauche
 APPUI 3 NOEUD 3 DX # Simulation butee a droite
# BARRES
 BARRE 2 DE 2 A 3 # Traverse
 BARRE 1 DE 2 A 1 # Piedroit gauche
 BARRE 3 DE 3 A 4 # Piedroit droit
     BARRE 3 DE 3 A 4 # Piedro<br>BARRE 4 DE 1 A 4 # Radier<br>BARRE 13 DE 1 A 13 # Barre
     BARRE 13 DE 1 A 13 # Barre rigide gauche<br>BARRE 13 DE 1 A 13 # Barre rigide droite
                                                                 13 # Barre rigide droite
# CARACTERISTIQUES DES BARRES SANS SOL ELASTIQUE
     PROPRIETES 2 SX 7.20000000 IZ 0.09600000 VY 0.20000000 WY 0.20000000<br>PROPRIETES 1 SX 7.07065530 IZ 0.09091860 VY 0.19640709 WY 0.19640709
     PROPRIETES 2 SX 7.20000000 IZ 0.09600000 VY 0.2000000 WY 0.20000000<br>
PROPRIETES 1 SX 7.07065530 IZ 0.09091860 VY 0.19640709 WY 0.19640709<br>
PROPRIETES 3 SX 7.07065530 IZ 0.09091860 VY 0.19640709 WY 0.19640709<br>
PROPRIETES 3 
 PROPRIETES 13 SX 707.06552971 IZ 9.09186000 VY 0.19640709 WY 0.19640709
 PROPRIETES 3 SX 7.07065530 IZ 0.09091860 VY 0.19640709 WY 0.19640709
      PROPRIETES 43 SX 707.06552971 IZ 9.09186000 VY 0.19640709 WY 0.19640709
# DEFINITION DES POINTS D'ETUDE
     ETUDE EFFORT DEPLA<br>2 SECTION 0.00 A 1.00 PAS
                                                      0.05000000 RELATIF # Traverse
 1 SECTION 0.00 A 1.00 PAS 0.10000000 RELATIF # Piedroit gauche
 3 SECTION 0.00 A 1.00 PAS 0.10000000 RELATIF # Piedroit droit
                 4 SECTION 0.00 A 1.00 PAS 0.10000000 RELATIF # Radier
      FIN
# DEFINITION DES BETONS
      # Beton pour etudes de court terme et phasage avec retrait sans fluage : TRAVERSE
      MATERIAU 10 "Beton pour etudes de court terme et phasage avec retrait sans fluage : TRAVERSE"
          E EC2 KNM2 FCK
```
 RO 25.000000 TEMP 0.10000000E-04

```
RETRAIT EC2<br>RH 80.000000<br>RM_EC 765.95745<br>CIMENT R
     FIN
     # Beton pour etudes de court terme et phasage avec fluage sans retrait : TRAVERSE
     MATERIAU 11 "Beton pour etudes de court terme et phasage avec fluage sans retrait : TRAVERSE"
 E EC2 KNM2 FCK 35.000000
 RO 25.000000
 TEMP 0.10000000E-04
        FLUAGE EC2
 RH 80.000000
 RM_EC 765.95745
         CIMENT R
     FIN
     # Beton pour etude long terme : TRAVERSE
     MATERIAU 12 "Beton pour etude long terme : TRAVERSE"
E 11359049.<br>RO 25.000000
        TEMP  0.10000000E-04
     FIN
     # Beton pour etudes de court terme et phasage avec retrait sans fluage : PIEDROITS
     MATERIAU 40 "Beton pour etudes de court terme et phasage avec retrait sans fluage : PIEDROITS"
 E EC2 KNM2 FCK 35.000000
 RO 25.000000
 TEMP 0.10000000E-04
        RETRAIT EC2
 RH 80.000000
 RM_EC 350.00000
         CIMENT R
     FIN
     # Beton pour etudes de court terme et phasage avec fluage sans retrait : PIEDROITS
     MATERIAU 41 "Beton pour etudes de court terme et phasage avec fluage sans retrait : PIEDROITS"
 E EC2 KNM2 FCK 35.000000
 RO 25.000000
 TEMP 0.10000000E-04
 FLUAGE EC2
 RH 80.000000
 RM_EC 350.00000
         CIMENT R
     FIN
     # Beton pour etude long terme : PIEDROITS
     MATERIAU 42 "Beton pour etude long terme : PIEDROITS"
               E 11359049.
 RO 25.000000
 TEMP 0.10000000E-04
     FIN
     # Beton pour etudes de court terme : RADIER
     MATERIAU 50 "Beton pour etudes de court terme : RADIER"
 E EC2 KNM2 FCK 35.000000
 RO 25.000000
 TEMP 0.10000000E-04
 RH 80.000000
 RM_EC 700.00000
         CIMENT R
     FIN
     # Beton pour etudes de court terme et phasage avec fluage sans retrait : RADIER
    MATERIAU 51 "Beton pour etudes de court terme et phasage avec fluage sans retrait : RADIER"<br>E EC2 KNM2 FCK 35.000000
 E EC2 KNM2 FCK 35.000000
 RO 25.000000
 TEMP 0.10000000E-04
 FLUAGE EC2
 RH 80.000000
 RM_EC 700.00000
         CIMENT R
     FIN
     # Beton pour etude long terme : RADIER
     MATERIAU 52 "Beton pour etude long terme : RADIER"
E 11359049.<br>RO 25.000000
         TEMP 0.10000000E-04
     FIN
# AFFECTATION DES BETONS - COURT TERME OU PHASAGE AVEC FLUAGE SEUL
     CONSTANTES 2 MATERIAU 11 # Traverse
    CONSTANTES 1, 13, 3, 43<br>CONSTANTES 4
                                    MATERIAU 51 # Radier
# CARACTERISTIQUES DE SOL ELASTIQUE - LONG TERME
     PROPRIETES PSE 4 SX 12.60000000 IZ 0.51450000 VY 0.35000000 WY 0.35000000
```

```
 ZONE 1 KFY 142376.4 KFX 10.00000
# POIDS PROPRE OSSATURE SEULE
     PHASAGE 710 "Poids propre ossature seule"
 DATE 28.00 # Date de decoffrage
 ACTIVER BARRES 4 # Radier
         CHARGE POIDS PROPRE 4
        ACTIVER BARRES 13, 43 # Barres rigides
ACTIVER BARRES 1, 3<br>
CHARGE POIDS PROPRE 1, 3
        ACTIVER BARRES 2 \qquad # Traverse
         CHARGE POIDS PROPRE 2
        DATE 128.00
 DATE 328.00
 DATE 1028.00
 DATE 3028.00
 DATE 10028.00
 DATE 30028.00
     FIN PHASAGE
     EXEC PHASAGE 710
     ENV 730 COMB "Enveloppe poids propre min/max ossature seule"
         EFFORT MZ
        REAC MZ<br>PHASAGE 710
                        1.000000 1.000000 # Poids propre ossature seule
    F \uparrow M# AFFECTATION DES BETONS - COURT TERME OU PHASAGE AVEC RETRAIT SEUL
 CONSTANTES 2 MATERIAU 10 # Traverse
    CONSTANTES 1, 13, 3, 43<br>CONSTANTES 4
 CONSTANTES 4 MATERIAU 50 # Radier
# ETUDE DU RETRAIT
PHASAGE 240 "Retrait : T = INFINI"<br>
DATE 28.00 # Date de decoffrage<br>
ACTIVER BARRES 1, 13, 3, 43 AGE 28.00 # Piedroits<br>
ACTIVER BARRES 2 AGE 28.00 # Traverse<br>
ACTIVER BARRES 2 AGE 28.00 # Traverse
 DATE 128.00
 DATE 328.00
        DATE 328.00<br>DATE 1028.00
 DATE 3028.00
 DATE 10028.00
 DATE 30028.00
     FIN PHASAGE
     EXEC PHASAGE 240
# AFFECTATION DES BETONS - LONG TERME
 CONSTANTES 2 MATERIAU 12 # Traverse
    CONSTANTES 1, 13, 3, 43<br>CONSTANTES 4
 CONSTANTES 4 MATERIAU 52 # Radier
# Desactivation des appuis de simulation de la butee
     ACTIVER TOUT
     DESACTIVER APPUIS 2, 3
# CHARGE NULLE
 CHARGE 10 "Charge nulle"
 TEMP TOUTES UNI 0.00
 FIN
     EXEC CHARGES 10
# SUPERSTRUCTURES
     # Superstuctures provisoires
     # Coefficient de Marston calcule : 1.016923
     CHARGE 790 "Remblai sur le tablier profil PRV"
       BARRES 2 UNIFORME FY -244.062
     FIN
 CHARGE 750 "Chape sur tablier profil PRV"
 BARRES 2 UNIFORME FY 0.00000
 FIN
                    "Enrobes sur tablier profil PRV"
   CHARGE 830 "Enrobes sur tal<br>BARRES 2 UNIFORME FY -43.2000
     FIN
     CHARGE 870 "Trottoir gauche profil PRV"
       BARRES 2 UNIFORME FY 0.00000
     FIN
 CHARGE 910 "Trottoir droit profil PRV"
 BARRES 2 UNIFORME FY 0.00000
     FIN
     EXEC CHARGES 790, 750, 830, 870, 910
```

```
 # Enveloppes avec superstuctures provisoires
    ENV 2020 COMB "Enveloppe superstructures profil PRV"
        EFFORT MZ<br>REAC MZ
        REAC<br>CHARGE
         CHARGE 790 0.900000 1.100000 # Remblai sur le tablier profil PRV
        CHARGE 750 0.800000 1.200000 # Chape sur tablier profil PRV<br>CHARGE 830 0.800000 1.400000 # Enrobes sur tablier profil P
                                                 # Enrobes sur tablier profil PRV
 CHARGE 870 1.000000 1.000000 # Trottoir gauche profil PRV
 CHARGE 910 1.000000 1.000000 # Trottoir droit profil PRV
     FIN
     # Action nominale avec superstuctures provisoires
     COMB 2040 "Action nominale superstructures profil PRV"
        CHARGE 790 # Remblai sur le tablier profil PRV<br>
# Chape sur tablier profil PRV
         CHARGE 750 # Chape sur tablier profil PRV
        CHARGE 830 \qquad # Enrobes sur tablier profil PRV<br>CHARGE 870 \qquad # Trottoir gauche profil PRV
                  CHARGE 870 # Trottoir gauche profil PRV
        CHARGE 910 # Trottoir droit profil PRV
    F(T) # Superstuctures definitives
     # Coefficient de Marston calcule : 1.016923
     CHARGE 800 "Remblai sur le tablier profil DEF"
        BARRES 2 UNIFORME FY -244.062
     FIN
    CHARGE 760 "Chape sur tablier profil DEF"
        BARRES 2 UNIFORME FY -11.8800
     FIN
 CHARGE 840 "Enrobes sur tablier profil DEF"
 BARRES 2 UNIFORME FY -21.1200
     FIN
     CHARGE 880 "Trottoir gauche profil DEF"
         BARRES 2 UNIFORME FY -4.80000
     FIN
 CHARGE 920 "Trottoir droit profil DEF"
 BARRES 2 UNIFORME FY -4.80000
     FIN
    EXEC CHARGES 800, 760, 840, 880, 920
     # Enveloppes avec superstuctures definitives
     ENV 2030 COMB "Enveloppe superstructures profil DEF"
        EFFORT MZ
        REAC<br>CHARGE
 CHARGE 800 0.900000 1.100000 # Remblai sur le tablier profil DEF
 CHARGE 760 0.800000 1.200000 # Chape sur tablier profil DEF
         CHARGE 840 0.800000 1.400000 # Enrobes sur tablier profil DEF
 CHARGE 880 1.000000 1.000000 # Trottoir gauche profil DEF
 CHARGE 920 1.000000 1.000000 # Trottoir droit profil DEF
     FIN
     # Action nominale avec superstuctures definitives
     COMB 2050 "Action nominale superstructures profil DEF"
                                                  # Remblai sur le tablier profil DEF
 CHARGE 760 # Chape sur tablier profil DEF
 CHARGE 840 # Enrobes sur tablier profil DEF
 CHARGE 880 # Trottoir gauche profil DEF
 CHARGE 920 # Trottoir droit profil DEF
     FIN
# CHARGES PERMANENTES DES DALLES DE TRANSITION
     ENV 1570 COMB "Enveloppe DDT et remblai sur DDT profil PRV"
        EFFORT MZ
        REAC MZ<br>CHARGE
                   10 # Charge nulle
    FIN
     COMB 1610 "Poids propre nominal DDT et remblai sur DDT profil PRV"
                                                 # Charge nulle
     FIN
     ENV 1580 COMB "Enveloppe DDT et remblai sur DDT profil DEF"
        EFFORT MZ
        REAC MZ<br>CHARGE
                   10 # Charge nulle
     FIN
    COMB 1620 "Poids propre nominal DDT et remblai sur DDT profil DEF"
       CHARGE 10 FIN
# CHARGES PERMANENTES DE POIDS PROPRE ET DE POUSSEE DES TERRES
    # Action des remblais techniques
```
CHARGE  $1670$  "Poussee quasi triangulaire des remblais  $k = 1$  a gauche"

```
 BARRES
 1 LIN XL 0.00000000 1.00000000 REL FY 80.8075 2646.45 LOC
 13 LIN XL 0.00000000 1.00000000 REL FY 2646.45 2787.86 LOC
     FIN
      CHARGE 1680 "Poussee quasi triangulaire des remblais k = 1 a droite"
 BARRES
 3 LIN XL 0.00000000 1.00000000 REL FY -80.8075 -2646.45 LOC
 43 LIN XL 0.00000000 1.00000000 REL FY -2646.45 -2787.86 LOC
      FIN
     EXEC CHARGES 1670, 1680
             1710 COMB "Action nominale des remblais techniques ka min"
          EFFORT MZ
REAC MZ<br>CHARGE 1670 0.250000   #Poussee quasi triangulaire des remblais k = 1 a gauche<br>#Poussee quasi triangulaire des remblais k = 1 a droite =
      FIN
      ENV 1720 COMB "Action nominale des remblais techniques ka max"
          EFFORT MZ
         REAC<br>REAC MZ<br>CHARGE 1670<br>CHARGE 1680
 CHARGE 1670 0.500000 # Poussee quasi triangulaire des remblais k = 1 a gauche
 CHARGE 1680 0.500000 # Poussee quasi triangulaire des remblais k = 1 a droite
      FIN
      ENV 1740 "Action des remblais techniques"
          EFFORT MZ
          \begin{tabular}{lcccc} RERC & MZ & \\ ENV & 1710 & \\ ENV & 1720 & \\ ENV & 1710 & \\ ENV & 1710 & \\ ENV & 1720 & \end{tabular}ENV 1710 1.000000 # Action nominale des remblais techniques ka min<br>ENV 1720 1.000000 # Action nominale des remblais techniques ka max
          ENV 1720 1.000000 # Action nominale des remblais techniques ka max<br>
ENV 1710 1.000000 # Action nominale des remblais techniques ka min<br>
ENV 1720 1.000000 # Action nominale des remblais techniques ka max
                                                               # Action nominale des remblais techniques ka min
           ENV 1720 1.000000 # Action nominale des remblais techniques ka max
      FIN
 COMB 1730 "Action nominale des remblais techniques ka moyen"
 CHARGE 1670 0.375000 # Poussee quasi triangulaire des remblais k = 1 a gauche
 CHARGE 1680 0.375000 # Poussee quasi triangulaire des remblais k = 1 a droite
 FIN
      # Action du remblai situe sur le tablier
      CHARGE 1750 "Poussee rectangulaire des remblais k = 1 a gauche profil PRV"
 BARRES
 1 LIN XL 0.00000000 1.00000000 REL FY 323.230 323.230 LOC
 13 LIN XL 0.00000000 1.00000000 REL FY 323.230 323.230 LOC
      FIN
     EXEC CHARGES 1750
    CHARGE 1770 "Poussee rectangulaire des remblais k = 1 a droite profil PRV"
          BARRES
 3 LIN XL 0.00000000 1.00000000 REL FY -323.230 -323.230 LOC
 43 LIN XL 0.00000000 1.00000000 REL FY -323.230 -323.230 LOC
      FIN
      EXEC CHARGES 1770
      ENV 1830 COMB "Action nominale du remblai sur le tablier ka min profil PRV"
           EFFORT MZ
          REAC MZ<br>CHARGE 1750<br>CHARGE 1770
 CHARGE 1750 0.250000 # Poussee rectangulaire des remblais k = 1 a gauche profil PRV
 CHARGE 1770 0.250000 # Poussee rectangulaire des remblais k = 1 a droite profil PRV
      FIN
      ENV 1850 COMB "Action nominale du remblai sur le tablier ka max profil PRV"
          EFFORT MZ
         REAC MZ<br>CHARGE 1750 0.500000<br>CHARGE 1770 0.500000
 CHARGE 1750 0.500000 # Poussee rectangulaire des remblais k = 1 a gauche profil PRV
 CHARGE 1770 0.500000 # Poussee rectangulaire des remblais k = 1 a droite profil PRV
      FIN
      ENV 1890 "Action sur remblais techniques du remblai sur tablier profil PRV"
          EFFORT MZ
          \begin{tabular}{lcccc} RERC & MZ & & & \\ \hline ENV & & & 1830 & \\ ENV & & & 1830 & \\ ENV & & & 1850 & \\ ENV & & & 1850 & \\ ENV & & & 1850 & \\ \end{tabular} ENV 1830 0.900000 # Action nominale du remblai sur le tablier ka min profil PRV
          ENV 1830 1.100000 # Action nominale du remblai sur le tablier ka min profil PRV<br>ENV 1850 0.900000 # Action nominale du remblai sur le tablier ka max profil PRV<br>ENV 1850 1.100000 # Action nominale du remblai sur le tablier 
           ENV 1850 0.900000 # Action nominale du remblai sur le tablier ka max profil PRV
                                                               # Action nominale du remblai sur le tablier ka max profil PRV
      FIN
COMB 1870 "Action nominale du remblai sur le tablier ka moyen profil PRV"<br>CHARGE 1750 0.375000 # Poussee rectangulaire des remblais k = 1 a gauche profil PRV<br>CHARGE 1770 0.375000 # Poussee rectangulaire des remblais k = 1 
      FIN
      CHARGE 1760 "Poussee rectangulaire des remblais k = 1 a gauche profil DEF"
 BARRES
 1 LIN XL 0.00000000 1.00000000 REL FY 323.230 323.230 LOC
 13 LIN XL 0.00000000 1.00000000 REL FY 323.230 323.230 LOC
      FIN
      EXEC CHARGES 1760
      CHARGE 1780 "Poussee rectangulaire des remblais k = 1 a droite profil DEF"
 BARRES
 3 LIN XL 0.00000000 1.00000000 REL FY -323.230 -323.230 LOC
```
*CHAMOA – PICF – CHaîne Algorithmique Modulaire Ouvrages d'Art – Programme de calcul des ouvrages de type PICF – Guides Techniques*

 43 LIN XL 0.00000000 1.00000000 REL FY -323.230 -323.230 LOC FIN EXEC CHARGES 1780 ENV 1840 COMB "Action nominale du remblai sur le tablier ka min profil DEF" EFFORT MZ REAC MZ<br>CHARGE 1760<br>CHARGE 1780  $0.250000$  # Poussee rectangulaire des remblais  $k = 1$  a gauche profil DEF  $0.250000$  # Poussee rectangulaire des remblais  $k = 1$  a droite profil DEF FIN ENV 1860 COMB "Action nominale du remblai sur le tablier ka max profil DEF" EFFORT MZ REAC<br>
REAC<br>
CHARGE 1760<br>
CHARGE 1780  $0.500000$   $\qquad$  # Poussee rectangulaire des remblais k = 1 a gauche profil DEF  $0.500000$   $\qquad$  # Poussee rectangulaire des remblais k = 1 a droite profil DEF # Poussee rectangulaire des remblais k = 1 a droite profil DEF FIN ENV 1900 "Action sur remblais techniques du remblai sur tablier profil DEF" EFFORT MZ REAC MZ<br>ENV 1840 ENV 1840 0.900000 # Action nominale du remblai sur le tablier ka min profil DEF ENV 1840 1.100000 # Action nominale du remblai sur le tablier ka min profil DEF ENV 1860 0.900000 # Action nominale du remblai sur le tablier ka max profil DEF ENV 1860 1.100000 # Action nominale du remblai sur le tablier ka max profil DEF FIN COMB 1880 "Action nominale du remblai sur le tablier ka moyen profil DEF" CHARGE 1760 0.375000 # Poussee rectangulaire des remblais k = 1 a gauche profil DEF CHARGE 1780 0.375000 # Poussee rectangulaire des remblais k = 1 a droite profil DEF FIN # Action du remblai interieur CHARGE 1930 "Poids des terres sur le radier" BARRES 4 LIN XL 0.01977401 0.98022599 REL FY -288.000 -288.000 LOC FIN EXEC CHARGES 1930 ENV 1960 COMB "Action du remblai interne" EFFORT MZ REAC MZ<br>CHARGE 1930 1.000000 1.000000 # Poids des terres sur le radier FIN # Action globale des remblais hors tablier ENV 1980 COMB "Enveloppe action des remblais profil PRV" EFFORT MZ REAC MZ<br>ENV 1740 # Action des remblais techniques ENV 1890 # Action sur remblais techniques du remblai sur tablier profil PRV ENV 1960 # Action du remblai interne  $F \uparrow N$ COMB 2000 "Action nominale des remblais profil PRV"<br>
COMB 1730 # Action nominale of<br>
COMB 1870 # Action nominale of COMB 1730 # Action nominale des remblais techniques ka moyen COMB 1870 # Action nominale du remblai sur le tablier ka moyen profil PRV CHARGE 1930 # Poids des terres sur le radier FIN ENV 1990 COMB "Enveloppe action des remblais profil DEF" EFFORT MZ REAC MZ<br>
ENV 1740<br>
ENV 1900<br>
FNU ENV 1740 # Action des remblais techniques ENV 1900 # Action sur remblais techniques du remblai sur tablier profil DEF ENV 1960 # Action du remblai interne FIN EIN<br>
COMB 2010 "Action nominale des remblais profil DEF"<br>  $\begin{array}{r} \text{COMB} = 1730 \\ \text{COMB} = 1880 \\ \text{OMB} = 1880 \\ \text{OMB} = 1880 \end{array}$ # Action nominale des remblais techniques ka moyen COMB 1880 # Action nominale du remblai sur le tablier ka moyen profil DEF # Poids des terres sur le radier FIN # ENVELOPPES POIDS PROPRE, SUPERSTRUCTURES, REMBLAIS ENV 2060 COMB "Enveloppe poids propre + superstructures (+ remblais) profil PRV" EFFORT MZ REAC<br>PHASAGE 240<br>ENV 730  $\#$  Retrait  $\cdot$  T = INFINI ENV 730 = 1. A Enveloppe poids propre min/max ossature seule<br>
ENV 730 = 1. + Enveloppe poids propre min/max ossature seule<br>
FNV 2020 = 1. + Enveloppe superstructures profil PRV # Enveloppe superstructures profil PRV ENV 1980 # Enveloppe action des remblais profil PRV ENV 1570 # Enveloppe DDT et remblai sur DDT profil PRV FIN COMB 2100 "Poids propre + superstructures (+ remblais) nominal profil PRV"<br>PHASAGE 240 # Retrait : T = INFINI<br>PHASAGE 710 # Poids propre ossature seule  $\#$  Retrait  $\cdot$  T = INFINI PHASAGE 710 # Poids propre ossature seule COMB 2040 # Action nominale superstructures profil PRV COMB 2000 # Action nominale des remblais profil PRV COMB 1610 # Poids propre nominal DDT et remblai sur DDT profil PRV FIN

```
 ENV 2070 COMB "Enveloppe poids propre + superstructures (+ remblais) profil DEF"
         EFFORT MZ
        EFrom<br>
REAC MZ<br>
PHASAGE 240<br>
730<br>
730
                                                  \# Retrait \cdot T = INFINI
         ENV 730 # Enveloppe poids propre min/max ossature seule
                                                   # Enveloppe superstructures profil DEF
 ENV 1990 # Enveloppe action des remblais profil DEF
 ENV 1580 # Enveloppe DDT et remblai sur DDT profil DEF
     FIN
    COMB 2110 "Poids propre + superstructures (+ remblais) nominal profil DEF"<br>PHASAGE 240 # Retrait : T = INFINI<br>PHASAGE 710 # Poids propre ossature seule
                                                  # Retrait : T = INFINI
        PHASAGE 710 \# Poids propre ossature seule<br>
COMB 2050 \# Action nominale superstruct
         COMB 2050 # Action nominale superstructures profil DEF
 COMB 2010 # Action nominale des remblais profil DEF
 COMB 1620 # Poids propre nominal DDT et remblai sur DDT profil DEF
     FIN
# TASSEMENTS D'APPUIS NULS POUR PICF
     # Enveloppe des tassements probables
     COMB 2190 'Tassements probables'
                                                  # Charge nulle
     FIN
     # Enveloppe des tassements aleatoires
     ENV 2330 'Enveloppe tassements aleatoires'
         EFFORT MZ
        REAC MZ<br>CHARGE
                   10 \# Charge nulle
     FIN
# AFFECTATION DES BETONS - COURT TERME OU PHASAGE
    CONS 2 MATERIAU 10 # Traverse<br>
CONS 1, 13, 3, 43 MATERIAU 40 # Piedroit
 CONS 1, 13, 3, 43 MATERIAU 40 # Piedroits
 CONS 4 MATERIAU 50 # Radier
# CARACTERISTIQUES DE SOL ELASTIQUE - COURT TERME
 PROPRIETES PSE 4 SX 12.60000000 IZ 0.51450000 VY 0.35000000 WY 0.35000000
 ZONE 1 KFY 284752.8 KFX 10.00000
# EFFETS THERMIQUES
     # Charges de gradient thermique positif et negatif
    CHARGE 2340 'Gradient thermique positif'<br>TEMP 2 GY 8.400000
TEMP 2 GY 8.400000<br>FIN
     CHARGE 2350 'Gradient thermique negatif'
TEMP 2 GY -6.000000<br>FIN
     # Charges de dilatation thermique positive et negative
     CHARGE 2360 'Dilatation thermique positive'
         TEMP 2 UNI 30.000000
     FIN
     CHARGE 2370 'Dilatation thermique negative'
         TEMP 2 UNI -20.000000
     FIN
     EXEC CHARGES 2340, 2350, 2360, 2370
     # Enveloppe gradient seul
     ENV 2380 'Enveloppe gradient thermique seul'
         EFFORT MZ
        REAC MZ<br>CHARGE 2340<br>CHARGE 2350
                                                  # Gradient thermique positif
                                                  # Gradient thermique negatif
     FIN
     # Enveloppe dilatation seule
     ENV 2390 'Enveloppe dilatation thermique seule'
         EFFORT MZ
        REAC MZ<br>CHARGE 2360<br>CHARGE 2370
                                                  # Dilatation thermique positive
                                                  # Dilatation thermique positive
     FIN
     # Enveloppe gradient-dilatation, gradient principal
     ENV 2400 COMB 'Enveloppe thermique Tk - gradient principal'
         EFFORT MZ
        REAC MZ<br>
ENV 2380 1.000000<br>
ENV 2390 0.350000
        ENV 2380 1.000000 # Enveloppe gradient thermique seul<br>ENV 2390 0.350000 # Enveloppe dilatation thermique se
                                                 # Enveloppe dilatation thermique seule
     FIN
```
# Enveloppe gradient-dilatation, dilatation principale

```
 ENV 2410 COMB 'Enveloppe thermique Tk - dilatation principale'
           EFFORT MZ
          REAC MZ<br>FNV 2380
 ENV 2380 0.750000 # Enveloppe gradient thermique seul
 ENV 2390 1.000000 # Enveloppe dilatation thermique seule
      FIN
      # Enveloppe thermique Tk totale
      ENV 2420 'Enveloppe thermique Tk totale'
           EFFORT MZ
          REAC MZ<br>
ENV 2400 1.000000<br>
ENV 2410 1.000000
 ENV 2400 1.000000 # Enveloppe thermique Tk - gradient principal
 ENV 2410 1.000000 # Enveloppe thermique Tk - dilatation principale
      FIN
# VEHICULES GENERALISES UTILISATEUR
      CONVOI 100 '100 - Véhicule Généralisé Chantier'
 MAX_CAM 1
 MAX_FILE 1
 LARG 3.000
 LONG 20.000
 COEFF TRANS 1.000
           ESSIEU
1 XL     1.000 POIDS    50.000 YL -1.000,   1.000 IMPACT   0.250   0.250<br>2 XL      5.000 POIDS    50.000 YL -1.000,   1.000 IMPACT   0.250   2.000<br>3 XL    17.500 POIDS    15.000 YL   0.000 IMPACT   0.250   2.000
      FIN
 ...
     Lignes supprimées 
 ...
# CHARGE : LM3 VS generalise 100 caracteristique AFF 1 profil PRV
      TABLIER
           CLASSE TRAFIC 2
           ZONE_TRANS
           1 LARG 9.000 # Chaussee
           BARRES 2
           LDIF 0.8619
           REP_TRANS
           KBARRE 2 KTRANS 3.13483 # Dyn : 1.50000 K : 2.08988
      FIN
      SURCH 4290 'LM3 VS generalise 100 caracteristique AFF 1 profil PRV'
           EFFORT MZ
 REAC MZ
 LM3 100 ZONEVS 1 YVS 0.0000 9.0000 ABS POND 1.000000
           LM1 AUCUN
           ZONE 1
      FIN
      EXEC SURCH 4290
# CHARGE : LM3 VS generalise 100 caracteristique AFF 1 REMBLAI profil PRV
      ACTIVER APPUIS 3
      CHARGE 2430 'Charge d exploitation sur le remblai a gauche'
           BARRES
             2 LIN XL 0.00000000 0.04650150 REL FY -5.46598 -5.46598 LOC
1 LIN XL 0.00000000 0.10000000 REL FY 2.30048 2.26108 LOC<br>
1 LIN XL 0.10000000 0.20000000 REL FY 2.26108 2.22301 LOC<br>
1 LIN XL 0.20000000 0.30000000 REL FY 2.18619 2.18619 LOC<br>
1 LIN XL 0.30000000 0.40000000 REL FY 2.18619
            1 1 LIN XL 0.60000000 0.50000000 REL FY 2.15058 2.11611 LOC 2.08273 LOC 1 LIN XL 0.60000000 0.50000000 REL FY 2.11611 2.08273 LOC 2.11611 LOC 2.08273 LOC 2.08273 LOC 2.05038 2.01501 LOC 2.08273 LOC 2.05038 2.05038 LOC 2.05
            1 LIN XL 0.70000000 0.80000000 REL FY 2.05038 2.01902 LOC 1 LIN XL 0.80000000 0.90000000 REL FY 2.01902 1.98861 LOC 1 LIN XL 0.90000000 1.0000000 REL FY 1.98861 1.95910 LOC 3 LIN XL 0.00000000 1.00000000 REL FY 1.94320 1.9
            1 LIN XL 0.80000000 0.90000000 REL FY 2.01902 1.98861 LOC<br>1 LIN XL 0.90000000 1.00000000 REL FY 1.98861 1.95910 LOC<br>13 LIN XL 0.00000000 1.00000000 REL FY 1.94320 1.94320 LOC
             1 LIN XL 0.90000000 1.00000000 REL FY 1.98861 1.95910 LOC
           13 LIN XL 0.00000000 1.00000000 REL FY
      FIN
      EXEC CHARGES 2430
      DESACTIVER APPUIS 3
      ACTIVER APPUIS 2
      CHARGE 2440 'Charge d exploitation sur le remblai a droite'
           BARRES
             2 LIN XL 0.95349850 1.00000000 REL FY -5.46598 -5.46598 LOC
 3 LIN XL 0.00000000 0.10000000 REL FY -2.30048 -2.26108 LOC
 3 LIN XL 0.10000000 0.20000000 REL FY -2.26108 -2.22301 LOC
 3 LIN XL 0.20000000 0.30000000 REL FY -2.22301 -2.18619 LOC
 3 LIN XL 0.30000000 0.40000000 REL FY -2.18619 -2.15058 LOC
             3 LIN XL 0.40000000 0.50000000 REL FY -2.15058 -2.11611 LOC
 3 LIN XL 0.50000000 0.60000000 REL FY -2.11611 -2.08273 LOC
 3 LIN XL 0.60000000 0.70000000 REL FY -2.08273 -2.05038 LOC
```
*CHAMOA – PICF – CHaîne Algorithmique Modulaire Ouvrages d'Art – Programme de calcul des ouvrages de type PICF – Guides Techniques*

```
3 LIN XL 0.70000000 0.80000000 REL FY -2.05038 -2.01902 LOC<br>3 LIN XL 0.80000000 0.90000000 REL FY -2.01902 -1.98861<br>3 LIN XL 0.90000000 1.00000000 REL FY -1.98861 -1.95910 LOC<br>43 LIN XL 0.00000000 1.00000000 REL FY -1.9432
     FIN
     EXEC CHARGES 2440
     DESACTIVER APPUIS 2
     ENV 4300 'LM3 VS generalise 100 caracteristique AFF 1 REMBLAI profil PRV'
         EFFORT MZ
        REAC MZ<br>CHARGE 2430<br>CHARGE 2440
                                                   # Charge d exploitation sur le remblai a gauche
                                                   # Charge d exploitation sur le remblai a droite
     FIN
# CHARGE : LM3 VS generalise 100 caracteristique AFF 1 TABLIER et REMBLAI profil PRV
     ENV 4310 'LM3 VS generalise 100 caracteristique AFF 1 TABLIER et REMBLAI profil PRV'
         EFFORT MZ
        REAC MZ<br>SURCH 4290<br>ENV 4300
 SURCH 4290 # LM3 VS generalise 100 caracteristique AFF 1 profil PRV
 ENV 4300 1.000000 # LM3 VS generalise 100 caracteristique AFF 1 REMBLAI profil PRV
    T# CHARGE : LM3 VS generalise 100 frequent AFF 1 profil PRV
     TABLIER
         CLASSE TRAFIC 2
         ZONE_TRANS
         1 LARG 9.000 # Chaussee
         BARRES 2
         LDIF 0.8619
         REP_TRANS
         KBARRE 2 KTRANS 3.13483 # Dyn : 1.50000 K : 2.08988
     FIN
     SURCH 4320 'LM3 VS generalise 100 frequent AFF 1 profil PRV'
         EFFORT MZ
         REAC MZ
         LM3 100 ZONEVS 1 YVS 0.0000 9.0000 ABS POND 1.000000
         LM1 AUCUN
         ZONE 1
     FIN
     EXEC SURCH 4320
# CHARGE : LM3 VS generalise 100 ultime AFF 1 profil PRV
     TABLIER
         CLASSE TRAFIC 2
         ZONE_TRANS
         1 LARG 9.000 # Chaussee
         BARRES 2
         LDIF 0.8619
         REP_TRANS
         KBARRE 2 KTRANS 2.92398 # Dyn : 1.50000 K : 1.94932
     FIN
     SURCH 4330 'LM3 VS generalise 100 ultime AFF 1 profil PRV'
         EFFORT MZ
 REAC MZ
 LM3 100 ZONEVS 1 YVS 0.0000 9.0000 ABS POND 1.000000
         LM1 AUCUN
 POND 1.350000 # Gamma Q : 1.35
 ZONE 1
    T EXEC SURCH 4330
# CHARGE : LM3 VS generalise 100 ultime AFF 1 TABLIER et REMBLAI profil PRV
     ENV 4340 'LM3 VS generalise 100 ultime AFF 1 TABLIER et REMBLAI profil PRV'
         EFFORT MZ
        REAC MZ<br>SURCH 4330
         SURCH 4330 # LM3 VS generalise 100 ultime AFF 1 profil PRV
```
FIN

ENV 4300 1.350000 # LM3 VS generalise 100 caracteristique AFF 1 REMBLAI profil PRV

```
# CHARGE : Chantier 23 m3 caracteristique AFF 1 profil PRV
     TABLIER
          CLASSE TRAFIC 2
          ZONE_TRANS
          1 LARG 9.000 # Chaussee
          BARRES 2
          LDIF 0.8619
          REP_TRANS
          KBARRE 2 KTRANS 3.16785 # Dyn : 1.50000 K : 2.11190
     FIN
      SURCH 4350 'Chantier 23 m3 caracteristique AFF 1 profil PRV'
          EFFORT MZ
 REAC MZ
 CONVOI 1009
          ZONE 1
      FIN
     EXEC SURCH 4350
 ...
 Lignes supprimées 
    ...
# CHARGE : LM1 caracteristique AFF 2 profil DEF
     TABLIER
          CLASSE TRAFIC 2
 ZONE_TRANS
 1 LARG 11.000 # Chaussee
          BARRES 2
          LDIF 0.7419
          REP_TRANS
          KBARRE 2 KTRANS 1.73170 # Dyn : 1.00000 K : 1.73170
     FIN
     SURCH 4470 'LM1 caracteristique AFF 2 profil DEF'
          EFFORT MZ
          REAC MZ
          LM1 CARA
          ZONE 1
      FIN
     EXEC SURCH 4470
# CHARGE : LM1 caracteristique AFF 2 REMBLAI profil DEF
     ACTIVER APPUIS 3
     CHARGE 2430 'Charge d exploitation sur le remblai a gauche'
          BARRES
          2 LIN XL 0.00000000 0.04650150 REL FY -247.653 -247.653 LOC<br>1 LIN XL 0.00000000 0.10000000 REL FY 104.230 94.7980 LOC<br>1 LIN XL 0.10000000 0.20000000 REL FY 94.7980 87.1068 LOC
 1 LIN XL 0.00000000 0.10000000 REL FY 104.230 94.7980 LOC
 1 LIN XL 0.10000000 0.20000000 REL FY 94.7980 87.1068 LOC
 1 LIN XL 0.20000000 0.30000000 REL FY 87.1068 80.7153 LOC
 1 LIN XL 0.30000000 0.40000000 REL FY 80.7153 75.3197 LOC
            1 LIN XL 0.40000000 0.50000000 REL FY 75.3197 70.7041 LOC
 1 LIN XL 0.50000000 0.60000000 REL FY 70.7041 66.7107 LOC
 1 LIN XL 0.60000000 0.70000000 REL FY 66.7107 63.2216 LOC
 1 LIN XL 0.70000000 0.80000000 REL FY 63.2216 60.1340 LOC
 1 LIN XL 0.80000000 0.90000000 REL FY 60.1340 56.9567 LOC
             1 LIN XL 0.90000000 1.00000000 REL FY 56.9567 54.1029 LOC<br>
1 LIN XL 0.00000000 1.00000000 REL FY 52.6506 52.6506 LOC
          13 LIN XL 0.00000000 1.000000000 REL FY
      FIN
     EXEC CHARGES 2430
     DESACTIVER APPUIS 3
     ACTIVER APPUIS 2
     CHARGE 2440 'Charge d exploitation sur le remblai a droite'
          BARRES
           2 LIN XL 0.95349850 1.00000000 REL FY -247.653 -247.653 LOC
           3 LIN XL 0.00000000 0.10000000 REL FY -104.230 -94.7980 LOC<br>3 LIN XL 0.10000000 0.20000000 REL FY -94.7980 -87.1068 LOC<br>3 LIN XL 0.20000000 0.30000000 REL FY -87.1068 -80.7153 LOC
 3 LIN XL 0.10000000 0.20000000 REL FY -94.7980 -87.1068 LOC
 3 LIN XL 0.20000000 0.30000000 REL FY -87.1068 -80.7153 LOC
           3 LIN XL 0.30000000 0.40000000 REL FY -80.7153 -75.3197 LOC
3 LIN XL 0.40000000 0.50000000 REL FY -75.3197 -70.7041 LOC<br>3 LIN XL 0.50000000 0.60000000 REL FY -70.7041 -66.7107 LOC
3 LIN XL 0.60000000 0.70000000 REL FY -66.7107 -63.2216 LOC<br>3 LIN XL 0.70000000 0.80000000 REL FY -63.2216 -60.1340 LOC
              3 LIN XL 0.80000000 0.90000000 REL FY -60.1340 -56.9567 LOC
3 LIN XL 0.90000000 1.00000000 REL FY -56.9567 -54.1029 LOC<br>43 LIN XL 0.00000000 1.00000000 REL FY -52.6506 -52.6506 LOC
```

```
 FIN
     EXEC CHARGES 2440
     DESACTIVER APPUIS 2
     ENV 4480 'LM1 caracteristique AFF 2 REMBLAI profil DEF'
         EFFORT MZ
        EFFORT M2<br>REAC MZ<br>CHARGE 2430<br>WARGE 2440
 CHARGE 2430 # Charge d exploitation sur le remblai a gauche
 CHARGE 2440 # Charge d exploitation sur le remblai a droite
     FIN
# CHARGE : LM1 caracteristique AFF 2 TABLIER et REMBLAI profil DEF
     ENV 4490 'LM1 caracteristique AFF 2 TABLIER et REMBLAI profil DEF'
         EFFORT MZ
        REAC MZ<br>SURCH 4470<br>ENV 4480
 SURCH 4470 # LM1 caracteristique AFF 2 profil DEF
 ENV 4480 1.000000 # LM1 caracteristique AFF 2 REMBLAI profil DEF
     FIN
# CHARGE : LM1 frequent AFF 2 profil DEF
     TABLIER
         CLASSE TRAFIC 2
         ZONE_TRANS
        1 LARG 11.000 # Chaussee
         BARRES 2
         LDIF 0.7419
         REP_TRANS
         KBARRE 2 KTRANS 1.75304 # Dyn : 1.00000 K : 1.75304
     FIN
     SURCH 4500 'LM1 frequent AFF 2 profil DEF'
        EFFORT MZ<br>REAC MZ
        \mathbb R\mathbb E\mathbb A\mathbb C LM1 FREQ
         ZONE 1
     FIN
     EXEC SURCH 4500
# CHARGE : LM1 ultime AFF 2 profil DEF
     TABLIER
         CLASSE TRAFIC 2
         ZONE_TRANS
         1 LARG 11.000 # Chaussee
         BARRES 2
         LDIF 0.7419
         REP_TRANS
         KBARRE 2 KTRANS 1.64668 # Dyn : 1.00000 K : 1.64668
     FIN
     SURCH 4510 'LM1 ultime AFF 2 profil DEF'
        EFFORT MZ<br>REAC MZ
        REAC M
 LM1 CARA
 POND 1.350000 # Gamma Q : 1.35
 ZONE 1
     FIN
     EXEC SURCH 4510
# CHARGE : LM1 ultime AFF 2 TABLIER et REMBLAI profil DEF
     ENV 4520 'LM1 ultime AFF 2 TABLIER et REMBLAI profil DEF'
         EFFORT MZ
        REAC MZ<br>
SURCH 4510<br>
ENV 4480
 SURCH 4510 # LM1 ultime AFF 2 profil DEF
 ENV 4480 1.350000 # LM1 caracteristique AFF 2 REMBLAI profil DEF
     FIN
 ...
    Lignes supprimées 
 ...
# CHARGE : LM1 et trottoirs (gr1a) caracteristique AFF 2 profil DEF
     ENV 4880 COMB 'LM1 et trottoirs (gr1a) caracteristique AFF 2 profil DEF'
         EFFORT MZ
        REAC MZ<br>ENV 4490<br>ENV 4730
         ENV 4490 # LM1 caracteristique AFF 2 TABLIER et REMBLAI profil DEF
                                                  # Trottoir LM1 (3 kN/m2) caracteristique AFF 2 TABLIER et REMBLAI profil DEF
```
FIN

# CHARGE : LM1 et trottoirs (gr1a) frequent AFF 2 profil DEF ENV 4890 COMB 'LM1 et trottoirs (gr1a) frequent AFF 2 profil DEF' EFFORT MZ<br>REAC MZ REAC<br>SURCH SURCH 4500 # LM1 frequent AFF 2 profil DEF FIN # CHARGE : LM1 et trottoirs (gr1a) combinaison AFF 2 profil DEF ENV 4900 COMB 'LM1 et trottoirs (gr1a) combinaison AFF 2 profil DEF' EFFORT MZ REAC MZ<br>SURCH 4500 SURCH 4500 # LM1 frequent AFF 2 profil DEF ENV 4750 # Trottoir LM1 (3 kN/m2) combinaison AFF 2 profil DEF FIN # CHARGE : LM1 et trottoirs (gr1a) ultime AFF 2 profil DEF ENV 4910 COMB 'LM1 et trottoirs (gr1a) ultime AFF 2 profil DEF' EFFORT MZ REAC MZ<br>ENV 4520 ENV 4520 # LM1 ultime AFF 2 TABLIER et REMBLAI profil DEF # Trottoir LM1 (3 kN/m2) ultime AFF 2 TABLIER et REMBLAI profil DEF FIN # ENVELOPPES DES CHARGES D'EXPLOITATION, PROFIL PROVISOIRE ENV 2450 'Enveloppe Q frequentes compatibles avec T profil PRV' EFFORT MZ AC MZ<br>SURCH 4320 SURCH 4320 # LM3 VS generalise 100 frequent AFF 1 profil PRV ENV 4380 # Chantier 23 m3 frequent AFF 1 profil PRV ENV 4440 # Chantier 34 m3 frequent AFF 1 profil PRV FIN ENV 2470 'Enveloppe Q frequentes incompatibles avec T profil PRV' EFFORT MZ<br>REAC MZ REAC<br>CHARGE 10 # Charge nulle FIN ENV 2490 'Enveloppe Q caracteristiques compatibles avec T profil PRV' EFFORT MZ REAC MZ<br>ENV 4310 ENV 4310 # LM3 VS generalise 100 caracteristique AFF 1 TABLIER et REMBLAI profil PRV ENV 4370 # Chantier 23 m3 caracteristique AFF 1 TABLIER et REMBLAI profil PRV ENV 4430 # Chantier 34 m3 caracteristique AFF 1 TABLIER et REMBLAI profil PRV FIN ENV 2510 'Enveloppe Q caracteristiques incompatibles avec T profil PRV' EFFORT MZ<br>REAC MZ REAC MZ<br>CHARGE 10 # Charge nulle FIN ENV 2530 'Enveloppe Q combinaison profil PRV' EFFORT MZ REAC MZ<br>CHARGE 10 # Charge nulle FIN ENV 2550 'Enveloppe Q ultimes compatibles avec T profil PRV' EFFORT MZ REAC MZ<br>ENV 4340 ENV 4340 # LM3 VS generalise 100 ultime AFF 1 TABLIER et REMBLAI profil PRV ENV 4400 # Chantier 23 m3 ultime AFF 1 TABLIER et REMBLAI profil PRV ENV 4460 # Chantier 34 m3 ultime AFF 1 TABLIER et REMBLAI profil PRV FIN ENV 2570 'Enveloppe Q ultimes incompatibles avec T profil PRV' EFFORT MZ REAC MZ<br>CHARGE 10 # Charge nulle FIN ENV 2590 'Enveloppe Q accidentelles profil PRV' EFFORT MZ REAC MZ<br>CHARGE 10  $#$  Charge nulle FIN # ENVELOPPES DES CHARGES D'EXPLOITATION, PROFIL DEFINITIF ENV 2460 'Enveloppe Q frequentes compatibles avec T profil DEF' EFFORT MZ REAC MZ<br>SURCH 4850<br>ENV 4890 SURCH 4850 # LM3 VS R/EG C2 frequent AFF 3 profil DEF # LM1 et trottoirs (gr1a) frequent AFF 2 profil DEF FIN ENV 2480 'Enveloppe Q frequentes incompatibles avec T profil DEF' EFFORT MZ REAC MZ<br>ENV 4560 # LM2 frequent AFF 2 profil DEF

FIN

 ENV 2500 'Enveloppe Q caracteristiques compatibles avec T profil DEF' EFFORT MZ REAC MZ<br>ENV 4610 ENV 4610 # MC 80 caracteristique AFF 2 TABLIER et REMBLAI profil DEF # MC 120 caracteristique AFF 2 TABLIER et REMBLAI profil DEF ENV 4840 # LM3 VS R/EG C2 caracteristique AFF 3 TABLIER et REMBLAI profil DEF ENV 4880 # LM1 et trottoirs (gr1a) caracteristique AFF 2 profil DEF FIN ENV 2520 'Enveloppe Q caracteristiques incompatibles avec T profil DEF' EFFORT MZ REAC MZ<br>ENV 4550 # LM2 caracteristique AFF 2 TABLIER et REMBLAI profil DEF FIN ENV 2540 'Enveloppe Q combinaison profil DEF' EFFORT MZ REAC MZ<br>ENV 4900 # LM1 et trottoirs (gr1a) combinaison AFF 2 profil DEF FIN ENV 2560 'Enveloppe Q ultimes compatibles avec T profil DEF' EFFORT MZ REAC MZ<br>ENV 4640 ENV 4640 # MC 80 ultime AFF 2 TABLIER et REMBLAI profil DEF ENV 4700 # MC 120 ultime AFF 2 TABLIER et REMBLAI profil DEF ENV 4870 # LM3 VS R/EG C2 ultime AFF 3 TABLIER et REMBLAI profil DEF ENV 4910 # LM1 et trottoirs (gr1a) ultime AFF 2 profil DEF FIN ENV 2580 'Enveloppe Q ultimes incompatibles avec T profil DEF' EFFORT MZ REAC MZ<br>ENV 4580 # LM2 ultime AFF 2 TABLIER et REMBLAI profil DEF FIN ENV 2600 'Enveloppe Q accidentelles profil DEF' EFFORT MZ REAC MZ<br>SURCH 4780 # TS trottoir long. a gauche accidentel AFF 2 profil DEF SURCH 4790 # TS trottoir trans. a gauche accidentel AFF 2 profil DEF SURCH 4800 # TS trottoir long. a droite accidentel AFF 2 profil DEF SURCH 4810  $\#$  TS trottoir trans. a droite accidentel AFF 2 profil DEF FIN # ENVELOPPES PREDEFINIES, PROFIL PROVISOIRE 3870 'Engins de chantier frequent profil PRV' EFFORT MZ<br>REAC MZ REAC ENV 4380 # Chantier 23 m3 frequent AFF 1 profil PRV ENV 4440 # Chantier 34 m3 frequent AFF 1 profil PRV FIN ENV 3850 'Engins de chantier caracteristique profil PRV' EFFORT MZ REAC MZ<br>ENV 4370 ENV 4370 # Chantier 23 m3 caracteristique AFF 1 TABLIER et REMBLAI profil PRV ENV 4430 # Chantier 34 m3 caracteristique AFF 1 TABLIER et REMBLAI profil PRV FIN ENV 3890 'Engins de chantier ultime profil PRV' EFFORT MZ REAC MZ<br>ENV 4400 ENV 4400 # Chantier 23 m3 ultime AFF 1 TABLIER et REMBLAI profil PRV ENV 4460 # Chantier 34 m3 ultime AFF 1 TABLIER et REMBLAI profil PRV FIN ENV 3390 'LM3 VS seul frequent profil PRV' EFFORT MZ REAC MZ<br>SURCH 4320 # LM3 VS generalise 100 frequent AFF 1 profil PRV FIN ENV 3410 'LM3 VS seul caracteristique profil PRV' EFFORT MZ REAC MZ<br>ENV 4310 # LM3 VS generalise 100 caracteristique AFF 1 TABLIER et REMBLAI profil PRV FIN ENV 3430 'LM3 VS seul ultime profil PRV' EFFORT MZ REAC MZ<br>ENV 4340 # LM3 VS generalise 100 ultime AFF 1 TABLIER et REMBLAI profil PRV FIN # ENVELOPPES PREDEFINIES, PROFIL DEFINITIF ENV 3260 'LM1 et trottoirs (gr1a) frequent profil DEF' EFFORT MZ REAC MZ<br>ENV 4890 # LM1 et trottoirs (gr1a) frequent AFF 2 profil DEF FIN

 ENV 3280 'LM1 et trottoirs (gr1a) caracteristique profil DEF' EFFORT MZ REAC MZ<br>FNV 4880 # LM1 et trottoirs (gr1a) caracteristique AFF 2 profil DEF FIN ENV 3300 'LM1 et trottoirs (gr1a) combinaison profil DEF' EFFORT MZ REAC MZ<br>ENV 4900 ENV 4900  $\qquad$  # LM1 et trottoirs (gr1a) combinaison AFF 2 profil DEF FIN ENV 3320 'LM1 et trottoirs (gr1a) ultime profil DEF' EFFORT MZ REAC MZ<br>ENV 4910 # LM1 et trottoirs (gr1a) ultime AFF 2 profil DEF FIN ENV 3340 'LM2 frequent profil DEF' EFFORT MZ REAC MZ<br>ENV 4560 # LM2 frequent AFF 2 profil DEF FIN ENV 3360 'LM2 caracteristique profil DEF' EFFORT MZ REAC MZ<br>ENV 4550 # LM2 caracteristique AFF 2 TABLIER et REMBLAI profil DEF FIN ENV 3380 'LM2 ultime profil DEF' EFFORT MZ REAC MZ<br>FNV 4580 # LM2 ultime AFF 2 TABLIER et REMBLAI profil DEF FIN ENV 3460 'LM3 avec LM1 frequent profil DEF' EFFORT MZ REAC MZ<br>SURCH 4850 # LM3 VS R/EG C2 frequent AFF 3 profil DEF FIN ENV 3480 'LM3 avec LM1 caracteristique profil DEF' EFFORT MZ REAC MZ<br>ENV 4840 # LM3 VS R/EG C2 caracteristique AFF 3 TABLIER et REMBLAI profil DEF FIN ENV 3500 'LM3 avec LM1 ultime profil DEF' EFFORT MZ REAC MZ<br>ENV 4870 ENV 4870 # LM3 VS R/EG C2 ultime AFF 3 TABLIER et REMBLAI profil DEF FIN ENV 3760 'Charges militaires caracteristique profil DEF' EFFORT MZ REAC MZ<br>ENV 4610<br>ENV 4670 ENV 4610 # MC 80 caracteristique AFF 2 TABLIER et REMBLAI profil DEF ENV 4670 # MC 120 caracteristique AFF 2 TABLIER et REMBLAI profil DEF FIN ENV 3780 'Charges militaires ultime profil DEF' EFFORT MZ<br>REAC MZ REAC MZ<br>ENV 4640 ENV 4640 # MC 80 ultime AFF 2 TABLIER et REMBLAI profil DEF ENV 4700 # MC 120 ultime AFF 2 TABLIER et REMBLAI profil DEF FIN

# COMBINAISONS RELATIVES AUX ETATS LIMITES

 # ELS quasi permanent ENV 2610 COMB 'ELS quasi permanent sans prec. profil PRV' EFFORT MZ REAC MZ<br>RNV 2060 ENV 2060 1.000000 # Enveloppe poids propre + superstructures (+ remblais) profil PRV COMB 2190 1.000000 # Tassements probables ENV 2330 0.000000 0.000000 # Enveloppe tassements aleatoires ENV 2420 0.000000 0.500000 # Enveloppe thermique Tk totale FIN ENV 2620 COMB 'ELS quasi permanent sans prec. profil DEF' EFFORT MZ REAC MZ<br>ENV 2070 ENV 2070 1.000000 # Enveloppe poids propre + superstructures (+ remblais) profil DEF<br>
COMB 2190 1.000000 # Tassements probables COMB 2190 1.000000 # Tassements probables ENV 2330 0.000000 0.000000 # Enveloppe tassements aleatoires ENV 2420 0.000000 0.500000 # Enveloppe thermique Tk totale

 FIN # ELS frequent Q principal compatible avec T accompagnement ENV 2630 COMB 'ELS frequent sans prec. Q base T oui profil PRV' EFFORT MZ REAC MZ<br>ENV 2060 ENV 2060 1.000000 # Enveloppe poids propre + superstructures (+ remblais) profil PRV<br>
COMB 2190 1.000000 # Tassements probables # Tassements probables ENV 2330 0.000000 0.000000 # Enveloppe tassements aleatoires<br>ENV 2420 0.000000 0.500000 # Enveloppe thermique Tk totale ENV 2420 0.000000 0.500000 # Enveloppe thermique Tk totale ENV 2450 0.000000 1.000000 # Enveloppe Q frequentes compatibles avec T profil PRV FIN ENV 2640 COMB 'ELS frequent sans prec. Q base T oui profil DEF' EFFORT MZ  $MZ$ <br>2070 ENV 2070 1.000000 # Enveloppe poids propre + superstructures (+ remblais) profil DEF<br>
COMB 2190 1.000000 # Tassements probables COMB 2190 1.000000 # Tassements probables  $0.000000$   $0.000000$  # Enveloppe tassements aleatoires ENV 2420 0.000000 0.500000 # Enveloppe thermique Tk totale ENV 2460 0.000000 1.000000 # Enveloppe Q frequentes compatibles avec T profil DEF FIN # ELS frequent Q principal incompatible avec T accompagnement ENV 2650 COMB 'ELS frequent sans prec. Q base T non profil PRV' EFFORT MZ REAC MZ<br>ENV 2060 ENV 2060 1.000000 # Enveloppe poids propre + superstructures (+ remblais) profil PRV COMB 2190 1.000000 # Tassements probables ENV 2330 0.000000 0.000000 # Enveloppe tassements aleatoires ENV 2470 0.000000 1.000000 # Enveloppe Q frequentes incompatibles avec T profil PRV FIN ENV 2660 COMB 'ELS frequent sans prec. Q base T non profil DEF' EFFORT MZ REAC MZ<br>ENV 2070 ENV 2070 1.000000 # Enveloppe poids propre + superstructures (+ remblais) profil DEF COMB 2190 1.000000 # Tassements probables ENV 2330 0.000000 0.000000 # Enveloppe tassements aleatoires ENV 2480 0.000000 1.000000 # Enveloppe Q frequentes incompatibles avec T profil DEF FIN # ELS frequent T principal ENV 2670 COMB 'ELS frequent sans prec. T base profil PRV' EFFORT MZ REAC MZ<br>ENV 2060 ENV 2060 1.000000 # Enveloppe poids propre + superstructures (+ remblais) profil PRV # Inveroppe point prop. ENV 2330 0.000000 0.000000 # Enveloppe tassements aleatoires ENV 2420 0.000000 0.600000 # Enveloppe thermique Tk totale FIN ENV 2680 COMB 'ELS frequent sans prec. T base profil DEF' EFFORT MZ REAC MZ<br>ENV 2070 ENV 2070 1.000000 # Enveloppe poids propre + superstructures (+ remblais) profil DEF<br>
COMB 2190 1.000000 # Tassements probables<br>
ENV 2330 0.000000 0.000000 # Enveloppe tassements aleatoires COMB 2190 1.000000 # Tassements probables ENV 2330 0.000000 0.000000 # Enveloppe tassements aleatoires ENV 2420 0.000000 0.600000 # Enveloppe thermique Tk totale FIN # ELS frequent enveloppe ENV 2690 'ELS frequent sans prec. profil PRV' EFFORT MZ REAC MZ<br>ENV 2630 # ELS frequent sans prec. Q base T oui profil PRV ENV 2650 # ELS frequent sans prec. Q base T non profil PRV ENV 2670 # ELS frequent sans prec. T base profil PRV FIN ENV 2700 'ELS frequent sans prec. profil DEF' EFFORT MZ REAC MZ<br>ENV 2640 ENV 2640 # ELS frequent sans prec. Q base T oui profil DEF ENV 2660 # ELS frequent sans prec. Q base T non profil DEF ENV 2680 # ELS frequent sans prec. T base profil DEF FIN # ELS caracteristique Q principal compatible avec T accompagnement ENV 2710 COMB 'ELS caracteristique sans prec. Q base T oui profil PRV' EFFORT MZ REAC MZ ENV 2060 1.000000 # Enveloppe poids propre + superstructures (+ remblais) profil PRV<br>
COMB 2190 1.000000 # Tassements probables COMB 2190 1.000000 # Tassements probables 1.000000 # Enveloppe tassements aleatoires  $E_{\text{NW}}$  2420 0.000000 0.600000 # Enveloppe thermique Tk totale<br> $E_{\text{RW}}$  2490 0.000000 1.000000 # Enveloppe 0.caracteristiques ENV 2490 0.000000 1.000000 # Enveloppe Q caracteristiques compatibles avec T profil PRV FIN

#### *CHAMOA – PICF – CHaîne Algorithmique Modulaire Ouvrages d'Art – Programme de calcul des ouvrages de type PICF – Guides Techniques*

 ENV 2720 COMB 'ELS caracteristique sans prec. Q base T oui profil DEF' EFFORT MZ<br>REAC MZ REAC MZ<br>FNV 2070 ENV 2070 1.000000 # Enveloppe poids propre + superstructures (+ remblais) profil DEF<br>
COMB 2190 1.000000 # Tassements probables COMB 2190 1.000000 # Tassements probables 1.000000 # Enveloppe tassements aleatoires ENV 2420 0.000000 0.600000 # Enveloppe thermique Tk totale ENV 2500 0.000000 1.000000 # Enveloppe Q caracteristiques compatibles avec T profil DEF FIN # ELS caracteristique Q principal incompatible avec T accompagnement ENV 2730 COMB 'ELS caracteristique sans prec. Q base T non profil PRV' EFFORT MZ REAC MZ<br>ENV 2060 ENV 2060 1.000000 # Enveloppe poids propre + superstructures (+ remblais) profil PRV<br>COMB 2190 1.000000 # Tassements probables # Tassements probables ENV 2330 0.000000 1.000000 # Enveloppe tassements aleatoires ENV 2510 0.000000 1.000000 # Enveloppe Q caracteristiques incompatibles avec T profil PRV FIN ENV 2740 COMB 'ELS caracteristique sans prec. Q base T non profil DEF' EFFORT MZ REAC MZ<br>FNV 2070 ENV 2070 1.000000 # Enveloppe poids propre + superstructures (+ remblais) profil DEF COMB 2190 1.000000 # Tassements probables  $ENV$  2330 0.000000 1.000000 # Enveloppe tassements aleatoires<br> $ENN$  2520 0.00000 1.00000 # Enveloppe 0.0333454515151998 in 1.000000 # Enveloppe Q caracteristiques incompatibles avec T profil DEF FIN # ELS caracteristique T principal ENV 2750 COMB 'ELS caracteristique sans prec. T base profil PRV' EFFORT MZ REAC MZ<br>ENV 2060 ENV 2060 1.000000 # Enveloppe poids propre + superstructures (+ remblais) profil PRV COMB 2190 1.000000 # Tassements probables ENV 2330 0.000000 1.000000 # Enveloppe tassements aleatoires ENV 2420 0.000000 1.000000 # Enveloppe thermique Tk totale ENV 2530 0.000000 1.000000 # Enveloppe Q combinaison profil PRV FIN ENV 2760 COMB 'ELS caracteristique sans prec. T base profil DEF' EFFORT MZ REAC MZ<br>ENV 2070 1.000000 # Enveloppe poids propre + superstructures (+ remblais) profil DEF COMB 2190 1.000000 # Tassements probables<br>ENV 2330 0.000000 1.000000 # Enveloppe tassements 2330 0.000000 1.000000 # Enveloppe tassements aleatoires<br>2420 0.000000 1.000000 # Enveloppe thermique Tk totale<br>2540 0.000000 1.000000 # Enveloppe O combinaison profil ENV 2420 0.000000 1.000000 # Enveloppe thermique Tk totale ENV 2540 0.000000 1.000000 # Enveloppe Q combinaison profil DEF FIN # ELS caracteristique enveloppe ENV 2770 'ELS caracteristique sans prec. profil PRV' EFFORT MZ REAC MZ<br>ENV 2710 ENV 2710 # ELS caracteristique sans prec. Q base T oui profil PRV ENV 2730 # ELS caracteristique sans prec. Q base T non profil PRV # ELS caracteristique sans prec. T base profil PRV FIN ENV 2780 'ELS caracteristique sans prec. profil DEF' EFFORT MZ REAC MZ<br>ENV 2720 ENV 2720 # ELS caracteristique sans prec. Q base T oui profil DEF ENV 2740 # ELS caracteristique sans prec. Q base T non profil DEF ENV 2760 # ELS caracteristique sans prec. T base profil DEF FIN # ELU quasi permanent ENV 2790 COMB 'ELU quasi permanent sans prec. profil PRV' EFFORT MZ REAC MZ<br>ENV 2060 ENV 2060 1.000000 1.350000 # Enveloppe poids propre + superstructures (+ remblais) profil PRV COMB 2190 0.000000 # Tassements probables ENV 2330 0.000000 0.000000 # Enveloppe tassements aleatoires ENV 2420 0.000000 0.000000 # Enveloppe thermique Tk totale FIN

 ENV 2800 COMB 'ELU quasi permanent sans prec. profil DEF' EFFORT MZ REAC MZ<br>ENV 2070 ENV 2070 1.000000 1.350000 # Enveloppe poids propre + superstructures (+ remblais) profil DEF<br>
COMB 2190 0.000000 # Tassements probables<br>
ENV 2330 0.000000 0.000000 # Enveloppe tassements aleatoires COMB 2190 0.000000 # Tassements probables ENV 2330 0.000000 0.000000 # Enveloppe tassements aleatoires ENV 2420 0.000000 0.000000 # Enveloppe thermique Tk totale FIN
# ELU fondamental Q principal compatible avec T accompagnement ENV 2810 COMB 'ELU fondamental sans prec. Q base T oui profil PRV' EFFORT MZ REAC MZ<br>FNV 2060 1.000000 1.350000 # Enveloppe poids propre + superstructures (+ remblais) profil PRV COMB 2190 0.000000 # Tassements probables ENV 2330 0.000000 0.000000 # Enveloppe tassements aleatoires ENV 2420 0.000000 0.000000 # Enveloppe thermique Tk totale ENV 2550 0.000000 1.000000 # Enveloppe Q ultimes compatibles avec T profil PRV FIN ENV 2820 COMB 'ELU fondamental sans prec. Q base T oui profil DEF' EFFORT MZ<br>REAC MZ REAC MZ<br>ENV 2070 ENV 2070 1.000000 1.350000 # Enveloppe poids propre + superstructures (+ remblais) profil DEF COMB 2190 0.000000 # Tassements probables ENV 2330 0.000000 0.000000 # Enveloppe tassements aleatoires ENV 2420 0.000000 0.0000000 # Enveloppe thermique Tk totale<br>ENV 2560 0.000000 1.000000 # Enveloppe thermique Tk totale 1.000000 # Enveloppe Q ultimes compatibles avec T profil DEF FIN # ELU fondamental Q principal incompatible avec T accompagnement ENV 2830 COMB 'ELU fondamental sans prec. Q base T non profil PRV' EFFORT MZ REAC MZ<br>FNV 2060 ENV 2060 1.000000 1.350000 # Enveloppe poids propre + superstructures (+ remblais) profil PRV<br>COMB 2190 0.000000 # Tassements probables COMB 2190 0.000000 # Tassements probables ENV 2330 0.000000 0.000000 # Enveloppe tassements aleatoires ENV 2570 0.000000 1.000000 # Enveloppe Q ultimes incompatibles avec T profil PRV FIN ENV 2840 COMB 'ELU fondamental sans prec. Q base T non profil DEF' EFFORT MZ REAC MZ<br>ENV 2070 ENV 2070 1.000000 1.350000 # Enveloppe poids propre + superstructures (+ remblais) profil DEF<br>
COMB 2190 0.000000 # Tassements probables COMB 2190 0.000000 # Tassements probables ENV 2330 0.000000 0.000000 # Enveloppe tassements aleatoires 1.000000 # Enveloppe Q ultimes incompatibles avec T profil DEF FIN # ELU fondamental T principal ENV 2850 COMB 'ELU fondamental sans prec. T base profil PRV' EFFORT MZ REAC MZ<br>ENV 2060 ENV 2060 1.000000 1.350000 # Enveloppe poids propre + superstructures (+ remblais) profil PRV<br>
COMB 2190 0.000000 # Tassements probables<br>
ENV 2330 0.000000 0.000000 # Enveloppe tassements aleatoires  $0.000000$   $\#$  Tassements probables<br>0.000000 0.000000  $\#$  Enveloppe tassements ENV 2330 0.000000 0.000000 # Enveloppe tassements aleatoires # Enveloppe thermique Tk totale ENV 2530 0.000000 1.350000 # Enveloppe Q combinaison profil PRV FIN ENV 2860 COMB 'ELU fondamental sans prec. T base profil DEF' EFFORT MZ REAC MZ<br>ENV 2070 ENV 2070 1.000000 1.350000 # Enveloppe poids propre + superstructures (+ remblais) profil DEF COMB 2190 0.000000 # Tassements probables<br>ENV 2330 0.000000 0.000000 # Enveloppe tassements ENV 2330 0.000000 0.000000 # Enveloppe tassements aleatoires ENV 2420 0.000000 0.000000 # Enveloppe thermique Tk totale ENV 2540 0.000000 1.350000 # Enveloppe Q combinaison profil DEF FIN # ELU fondamental enveloppe ENV 2870 'ELU fondamental sans prec. profil PRV' EFFORT MZ REAC MZ<br>ENV 2810 # ELU fondamental sans prec. Q base T oui profil PRV ENV 2830 # ELU fondamental sans prec. Q base T non profil PRV ENV 2850 # ELU fondamental sans prec. T base profil PRV FIN ENV 2880 'ELU fondamental sans prec. profil DEF' EFFORT MZ MZ<br>2820 ENV 2820 # ELU fondamental sans prec. Q base T oui profil DEF ENV 2840 # ELU fondamental sans prec. Q base T non profil DEF ENV 2860 # ELU fondamental sans prec. T base profil DEF FIN # ELU accidentel ENV 2890 COMB 'ELU accidentel sans prec. profil PRV' EFFORT MZ REAC MZ<br>ENV 2060 ENV 2060 # Enveloppe poids propre + superstructures (+ remblais) profil PRV COMB 2190 0.000000 # Tassements probables<br>ENV 2590 # Enveloppe Q accident ENV 2590 # Enveloppe Q accidentelles profil PRV  $F \uparrow M$ 

 ENV 2900 COMB 'ELU accidentel sans prec. profil DEF' EFFORT MZ

#### *CHAMOA – PICF – CHaîne Algorithmique Modulaire Ouvrages d'Art – Programme de calcul des ouvrages de type PICF – Guides Techniques*

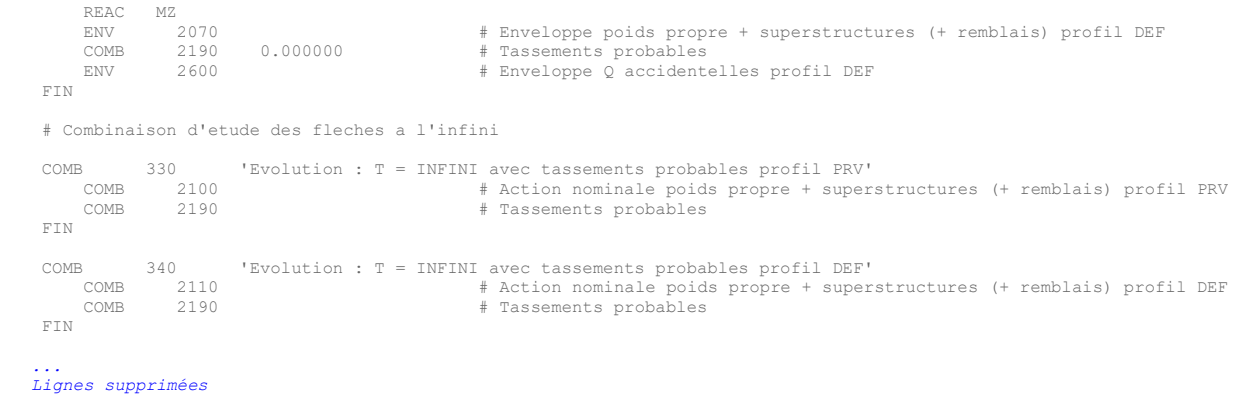

Collection « Les outils » – Sétra en entre en entre 110 – 110 – avril 2023

 *...*

Chapitre 4 – Note de calculs commentée

### **5.4 - Fichiers des efforts de flexion transversale Guyon**

#### Cas du PICF *avec remblai*

 *... Lignes supprimées ...*

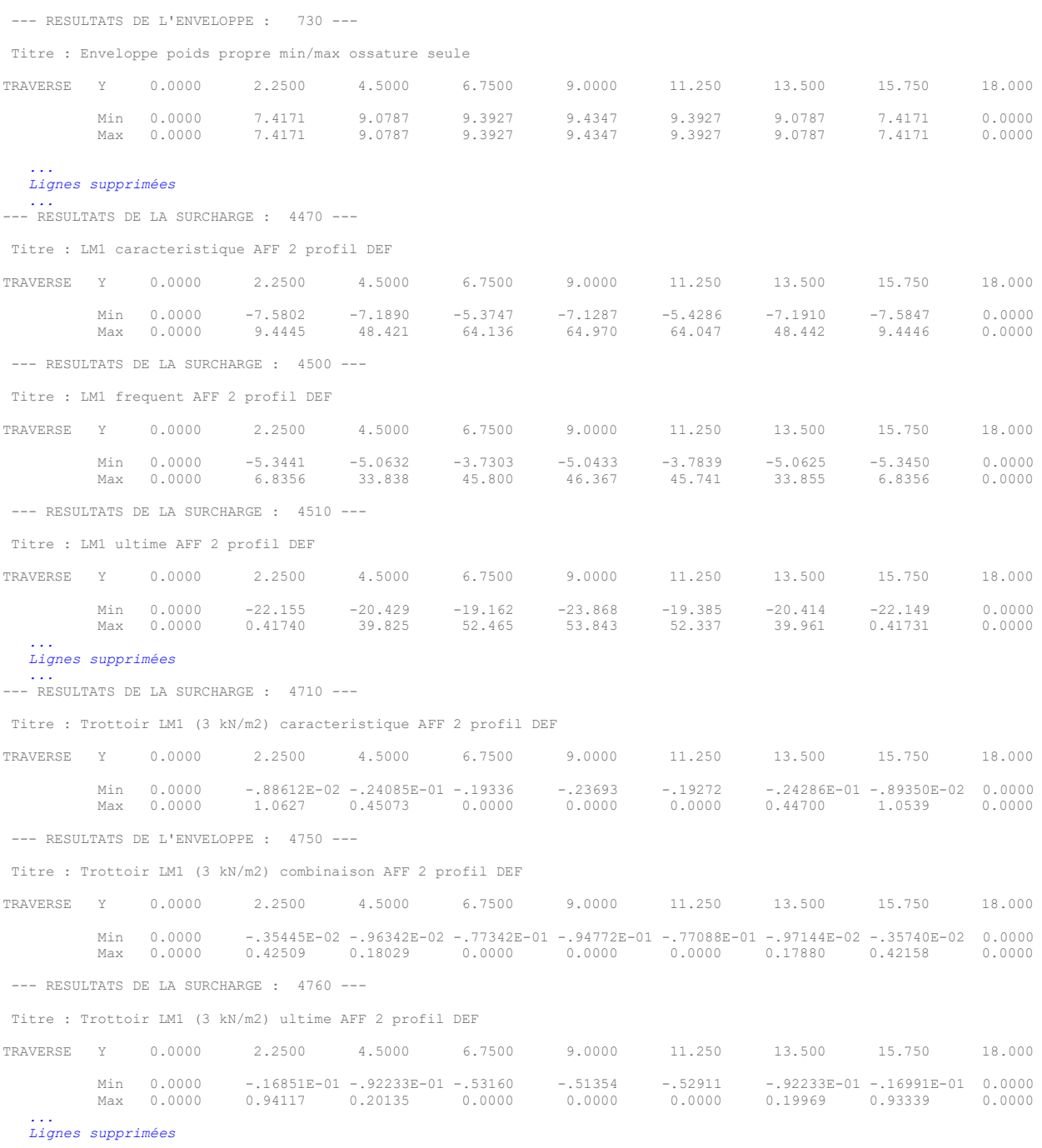

 *...*

# **Annexes**

## **1 - Annexes génériques**

Un document CHAMOA Annexe rassemble toutes les annexes non spécifiques au type d'ouvrage, en particulier , on y retrouve les combinaisons d'actions.

## **2 - Effet Marston**

La charge de remblai appliquée sur la traverse supérieure est augmentée d'un coefficient amplificateur Cr dit de Marston pour tenir compte de l'effet de tassement du sol hors ouvrage. Ce coefficient dépend d'un paramètre dit de Marston noté R.

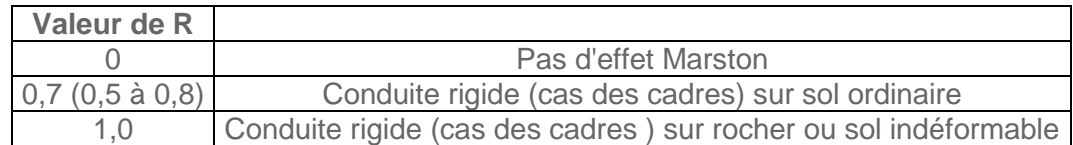

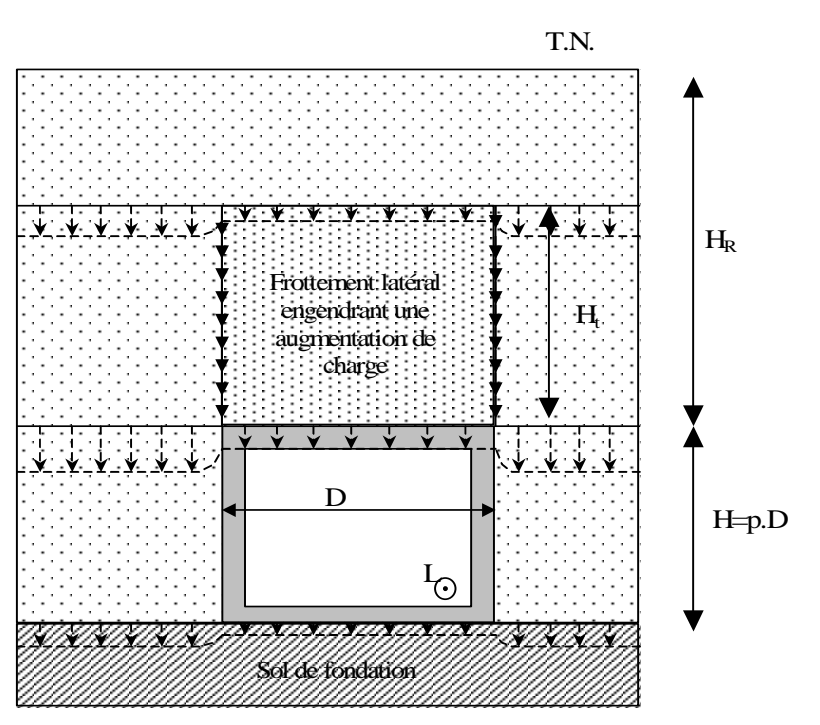

*Coupe transversale caractérisant le tassement des terres autour d'un cadre*

On rappelle les principaux résultats de calcul:

On calcule la hauteur Ht d'égal tassement qui est solution de l'équation:

$$
e^{\varepsilon 2k\mu \frac{H_t}{D}} - \varepsilon 2k\mu \frac{H_t}{D} = 1 + \varepsilon 2k\mu pR
$$

- *D*: dimension horizontale droite du cadre
- 

$$
p = H/D
$$
: at the distribution of the formula  $p = \frac{1}{2}$ . The function is  $p = \frac{1}{2}$ , the function is  $p = \frac{1}{2}$ . The function is  $p = \frac{1}{2}$ , the function is  $p = \frac{1}{2}$ . The function is  $p = \frac{1}{2}$ . The function is  $p = \frac{1}{2$ 

- *k*: coefficient de poussée des terres (rapport de la contrainte verticale sur la contrainte horizontale des terres)
- $\mu$ : coefficient de frottement des terres

Si le sol tasse plus que la conduite rigide enterrée:  $R > 0$ ,  $\varepsilon = +1$  (cas des cadre de pont type)

Si le sol tasse moins que la conduite flexible enterrée: *R*<0,  $\varepsilon$ =-1 (cas des buses métalliques)

Le coefficient amplificateur *C<sup>r</sup>* sur le poids du remblai est:

– si la hauteur de remblai *H<sup>r</sup>* est inférieur à *Ht*:

$$
C_r = \frac{e^{\varepsilon 2k\mu \frac{H_R}{D}} - 1}{\varepsilon 2k\mu \frac{H_R}{D}}
$$

– si la hauteur de remblai *H<sup>r</sup>* est supérieure à *Ht*:

$$
C_r = \frac{e^{i2k\mu \frac{H_t}{D}} - 1}{\varepsilon 2k\mu \frac{H_R}{D}} + \frac{H_R - H_t}{H_R} e^{i2k\mu \frac{H_t}{D}} \sin 100
$$
  

$$
C_r = \frac{e^{i2k\mu \frac{H_t}{D}} - 1}{\varepsilon 2k\mu \frac{H_R}{D}} + \frac{H_R - D}{H_R} e^{i2k\mu \frac{H_t}{D}} \sin 100
$$

Le poids du remblai sur la traverse par unité de largeur est alors obtenu par :

$$
P/L = k_i.C_r.\gamma.H_R.D
$$

- *ki*: coefficient d'incertitude (en général 0,90 et 1,10)
- $\gamma$ : densité des terres de remblai au dessus de la traverse du cadre

## **3 - Calcul du Module de réaction du sol k**

Conformément au fascicule 62 titre V, les semelles ou les radiers sont calculés suivant l'hypothèse de Winkler (ou de Westergaard), consistant à admettre que la réaction du sol sous un point de la fondation est liée au déplacement vertical de ce point par une relation de la forme : *k innique Modulaire Ouvrages d'Art – Programme de calcul des ouvrages de type*<br> **Module de réaction du Sol k**<br>
le 62 titre V, les semelles ou les radiers sont calculés suiva<br>
sistant à admettre que la réaction du sol so *inques*<br>
e Winkler<br>
ée au

 $\sigma_{v} = k_{v} \cdot \delta_{v}$  pour les déplacements à long terme.

 $\sigma_i = k_i \cdot \delta_i$  pour les déplacements à court terme.

*k* est un module de réaction du sol (MPa/m) qui sert à la modélisation des ressorts sous la semelle. Généralement, on admet  $\pmb{\kappa}_i \sqcup \pmb{2} \cdot \pmb{\kappa}_v$ , bien que l'on sache que, pour les sols granulaires très poreux,

Dans tous les cas, on fait l'hypothèse qu'une semelle ou, surtout, un radier biais de dimension biaise *L<sup>b</sup>* (selon l'axe du profil en long) et de dimension droite *D* (normalement à l'axe du profil en long) se comporte comme une fondation rectangulaire de mêmes dimensions (et donc de même surface).

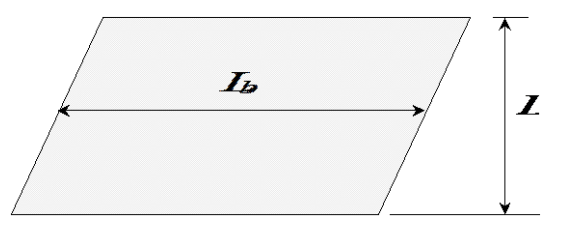

Le calcul du module de sol *kv*, *qui n'est pas une caractéristique intrinsèque du sol*, résulte de l'estimation du tassement à long terme de la semelle ou du radier soumis à une pression uniforme. Pour cela, deux approches sont possibles :

### **3.1 - Pressiomètre Ménard**

Le fascicule 62 titre V, annexe F3, donne directement l'expression de *k<sup>v</sup>* à partir des caractéristiques pressiométriques du sol (Module *E<sup>M</sup>* et coefficient rhéologique α, qui sont des caractéristiques intrinsèques, et qui sont fournis par des essais pressiométriques) :

$$
\frac{1}{k_v} = \frac{\alpha}{9} \frac{B}{E_M} \lambda_c + \frac{2}{9} \frac{B_0}{E_M} \left( \lambda_d \frac{B}{B_0} \right)^{\alpha} \qquad (1)
$$

Avec :

- $B_0$ : longueur conventionnelle = 0,60 m.
- $-$  *B* : « largeur de la fondation » = min(*D*,  $L_b$ )
- $L :$  « longueur de la fondation » = max(D,  $L_b$ )

 $\lambda_c$  et  $\lambda_d$  sont des facteurs de forme obtenus par interpolation linéaire à partir du tableau suivant (fascicule 62 titre V, annexe F2) :

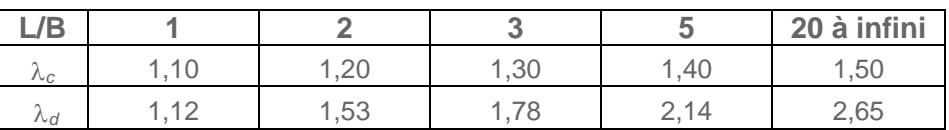

Comme il a été dit, il apparaît clairement que le coefficient  $k_v$  n'est pas une caractéristique intrinsèque du sol, mais dépend des dimensions de la fondation.

Il est également intéressant de signaler que cette même formule sert de base au calcul du coefficient de réaction latérale des pieux avec  $L/B \rightarrow \infty$ .

### **3.2 - Essais de laboratoire ou estimation empirique**

Dans ce cas, le sol est assimilé à un milieu élastique caractérisé par son pseudo-module d'Young Esol et, plus accessoirement, son coefficient de Poisson ν. Ces caractéristiques peuvent être soit déduites d'essais en

#### *CHAMOA – PICF – CHaîne Algorithmique Modulaire Ouvrages d'Art – Programme de calcul des ouvrages de type PICF – Guides Techniques*

laboratoire (fascicule 62 titre V Annexe E1), soit estimées de manière empirique, par exemple en s'appuyant sur les indications fournies dans le dossier pilote PIPO74 pièce 2.2 ou PICF–EL 91, annexe 2, (valeurs en MPa) :

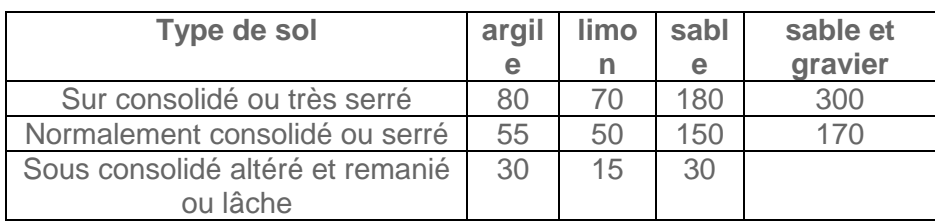

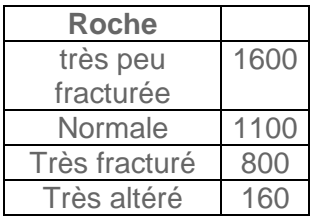

On peut alors appliquer le fascicule 62 titre V Annexe F2, qui reprend les résultats classiques de Boussinesq et Giraud :

$$
w = C_f \cdot \left(1 - v^2\right).B \cdot \frac{p}{E_{\text{SOL}}} \qquad (2)
$$

*C<sup>f</sup>* étant donné en fonction de L/B et de la nature de la fondation par :

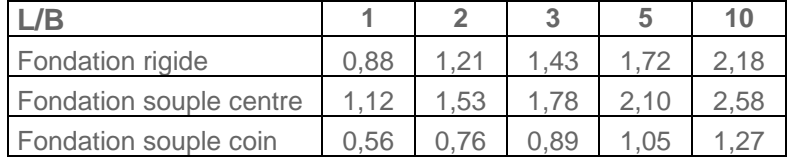

En supposant $v$ □ **0,3** , on obtient les graphses suivants pour le coefficient  $C_f.(1−v^2)$  en fonction de  $L/B$  :

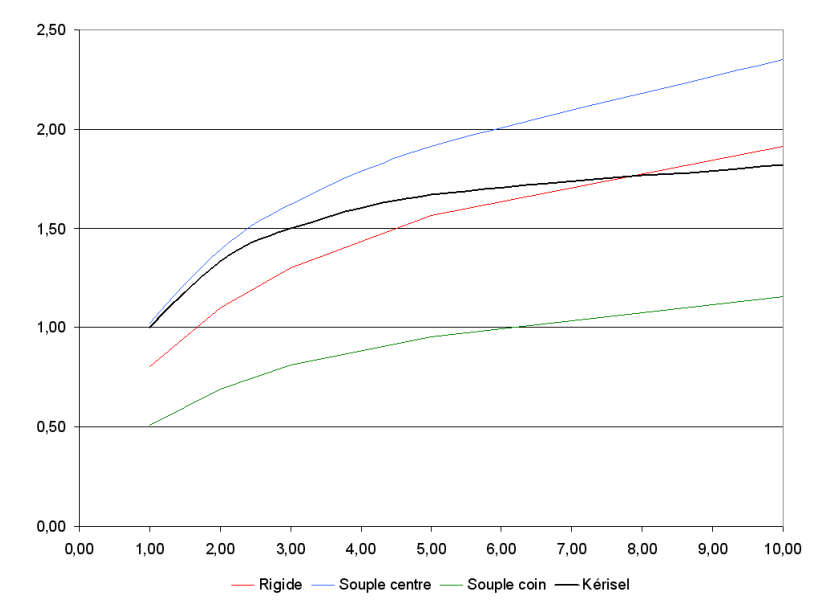

Dans son traité de Mécanique des sols (1966 - p126-127) J. Kérisel a proposé l'expression suivante pour ce facteur, quoi qu'avec des notations différentes (voir graphique, trait noir) :

$$
C_f \cdot \left(1 - \nu^2\right) \Box \frac{2L}{L + B} \tag{3}
$$

dont on remarque qu'elle surestime un peu les tassements théoriques d'une fondation carrée.

Le rapprochement des expressions (2) et (3) donne alors :

$$
w \Box \frac{2B}{E_{\text{SOL}}} \frac{L}{L+B} \cdot p
$$

Soit :

$$
k_{\nu} = \frac{E_{SOL}}{2B} \frac{L+B}{L}
$$
 (4)

Cette expression a été retenue (aux notations près) par le dossier pilote PICF 67 (pièce 2.5 p. 3), puis par le dossier PIPO 74 pièce 2, sous forme simplifiée, du fait que *B L* pour les PIPO :

$$
k_{v} = \frac{E_{SOL}}{2B}
$$

Elle a ensuite été reprise sous cette dernière forme par le dossier PICF–EL 91, ce qui constitue sans doute une approximation abusive ou involontaire, dans la mesure où *B* est du même ordre de grandeur que *L* et que l'on sait que l'équation (4) a déjà tendance à être pessimiste pour les fondations carrées.

En conclusion, il semble que (4) puisse être retenue dans tous les cas pour l'estimation de *k<sup>v</sup>* à partir de Esol et des dimensions de la fondation :

$$
k_v = \frac{E_{SOL}}{2B} \frac{L+B}{L}
$$
 (4)

- $-$  *B* : « largeur de la fondation » = min(*D*,  $L_b$ )
- $L :$  « longueur de la fondation » = max(D,  $L_b$ )

Le Programme Chamoa P permet le calcul aux Eurocodes des ponts routes et passerelles de type ponts cadres fermés en béton armé construits sur cintre. Les ouvrages sont supposés à une seule chaussée (sans terre-plein central) et calculés pour un biais entre 70 et 100 grades. Pour les Portiques et Cadres, une extension est réalisée pour les ouvrages entre 50 et 70 grades.

Les phases d'exploitation possibles sont :

Phase définitive (ouvrage en service avec son profil en travers final).

Phase provisoire (optionnelle- généralement circulation de dumpers sur profil réduit en phase chantier).

Phase d'exécution, le cas échéant (mise en tension de câbles par exemple pour un PSIDP).

Le programme calcule les efforts en flexion longitudinale et transversale en travée. Il justifie l'ouvrage en flexion et à l'effort tranchant. Il calcule automatiquement les quantités d'aciers passifs. Les épaisseurs peuvent être vérifiées ou dimensionnées par le programme.

Les aciers de flexion transversale en travée sont calculés, les aciers des chevêtres incorporés ne sont pas calculés.

Direction technique infrastructures de transport et matériaux 110 rue de Paris - BP 214 - 77487 Provins Cedex - Tél : +33 (0)1 60 52 31 31